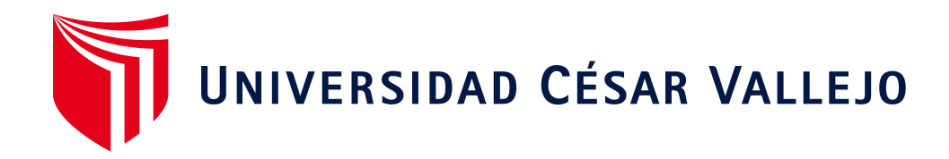

# FACULTAD DE INGENIERÍA Y ARQUITECTURA

# **ESCUELA PROFESIONAL DE INGENIERÍA INDUSTRIAL**

# **Aplicación del SMED para la mejora de la productividad en el área de impresión flexográfica de la empresa Amauta impresiones comerciales S.A, LIMA 2022**

TESIS PARA OBTENER EL TÍTULO PROFESIONAL DE:

Ingeniero Industrial

## **AUTOR:**

Huaman Perez, Hugo Irving (orcid.org/0000-0003-0066-7860)

## **ASESOR:**

Mg. Acevedo Pando, Mario Humberto (orcid.org/0000-0002-3565-443X)

## **LÍNEA DE INVESTIGACIÓN:**

Gestión Empresarial y Productividad

## **LÍNEA DE RESPONSABILIDAD SOCIAL UNIVERSITARIA:**

Desarrollo sostenible y adaptación al cambio climático

LIMA - PERÚ

2022

#### <span id="page-1-0"></span>**Dedicatoria**

Primero a la persona que me dio la vida Amalia Pérez Ojeda, mi madre, quien me enseñó el valor de la persistencia y me ayudó a alcanzar mis metas, y Ivory Yupanqui Cabrera, mi esposa, mi compañera, quien me inspira seguir adelante y cumplir con mis metas por ello es la dedicación de esta tesis.

## <span id="page-2-0"></span>**Agradecimiento**

Gracias a mi familia por ayudarme en cada etapa de mi vida, también quiero agradecer a mis amistades que me acompañaron siempre en este camino profesional.

## Índice de contenidos

<span id="page-3-0"></span>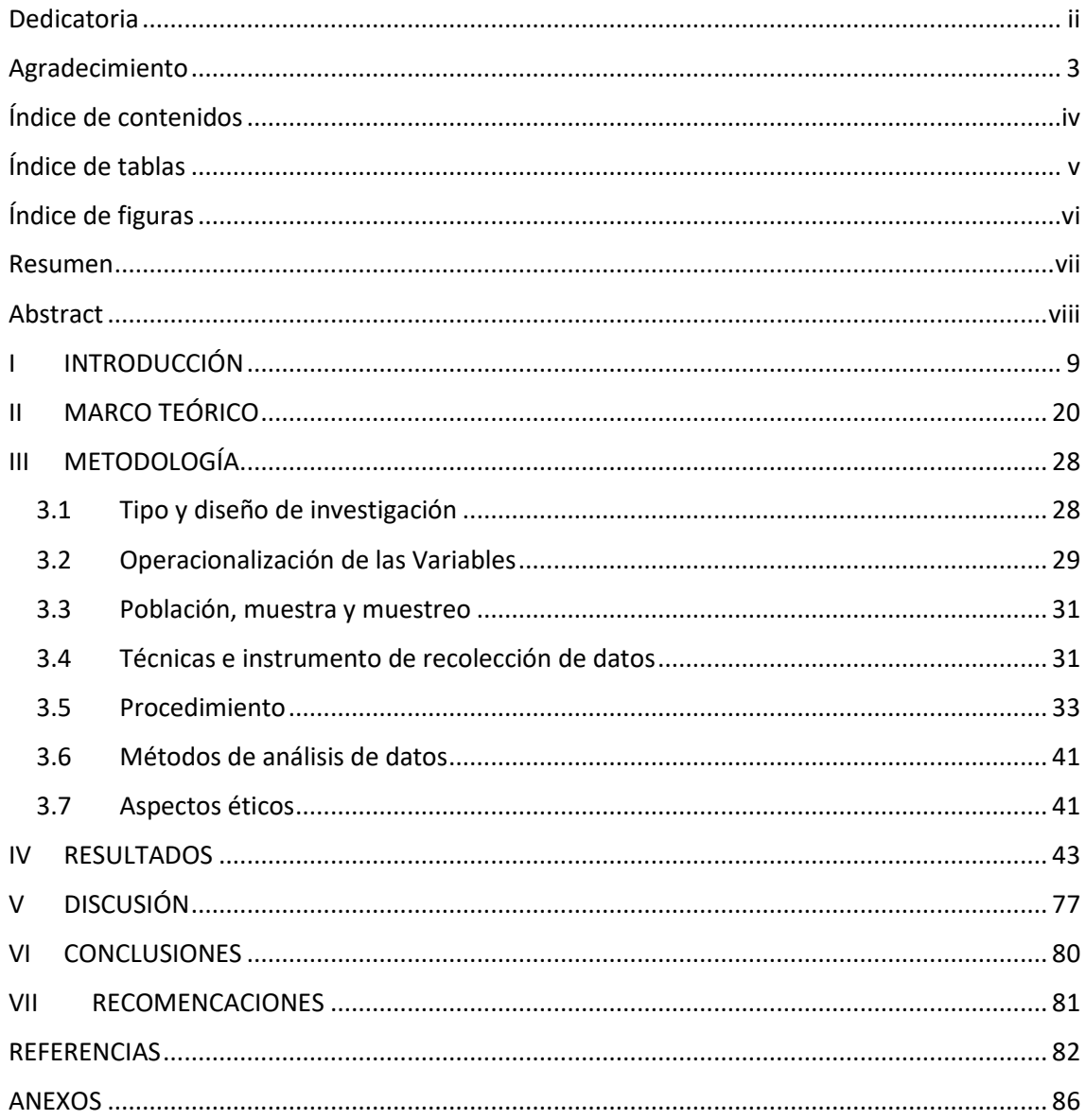

## **Índice de tablas**

<span id="page-4-0"></span>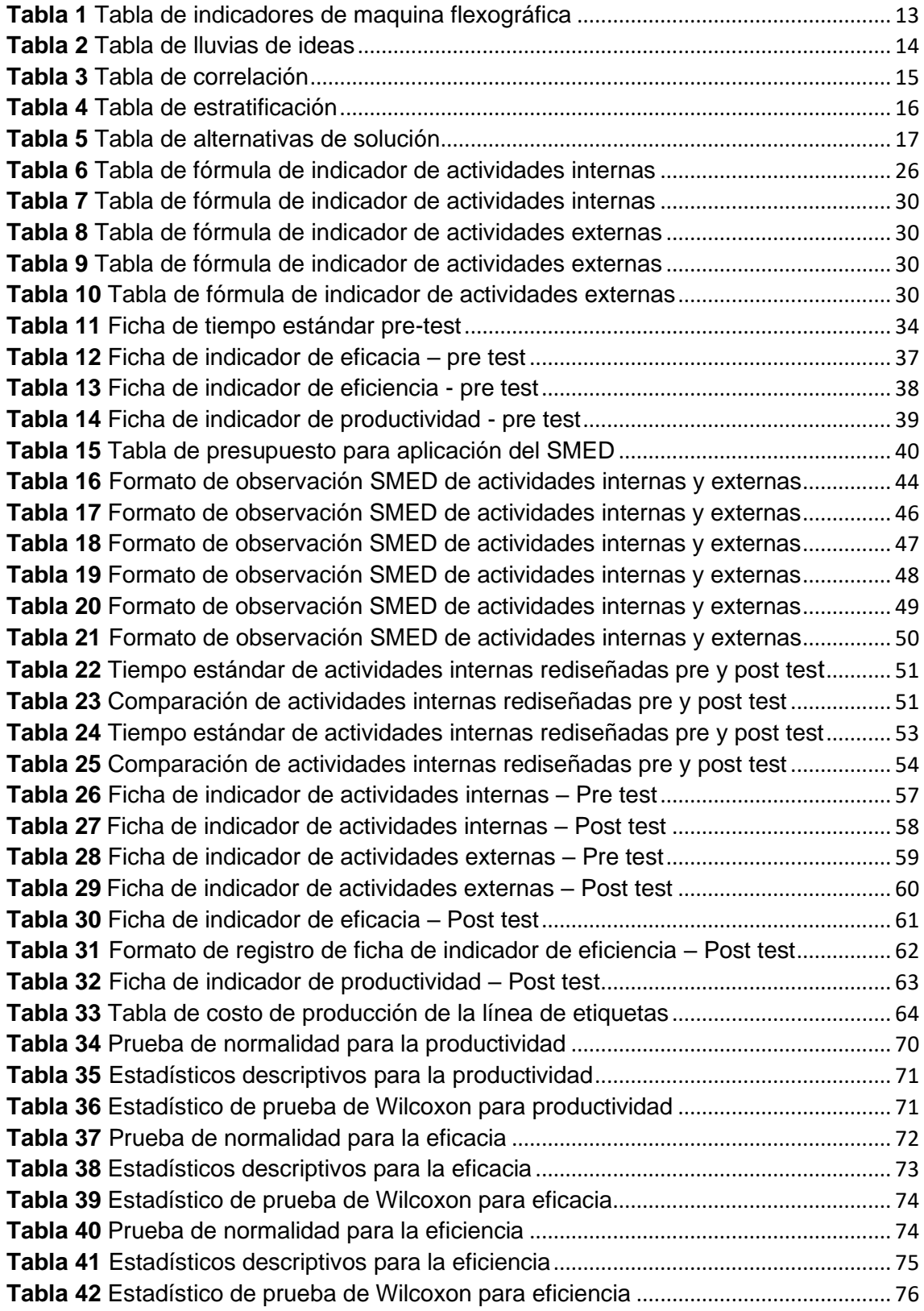

## **Índice de figuras**

<span id="page-5-0"></span>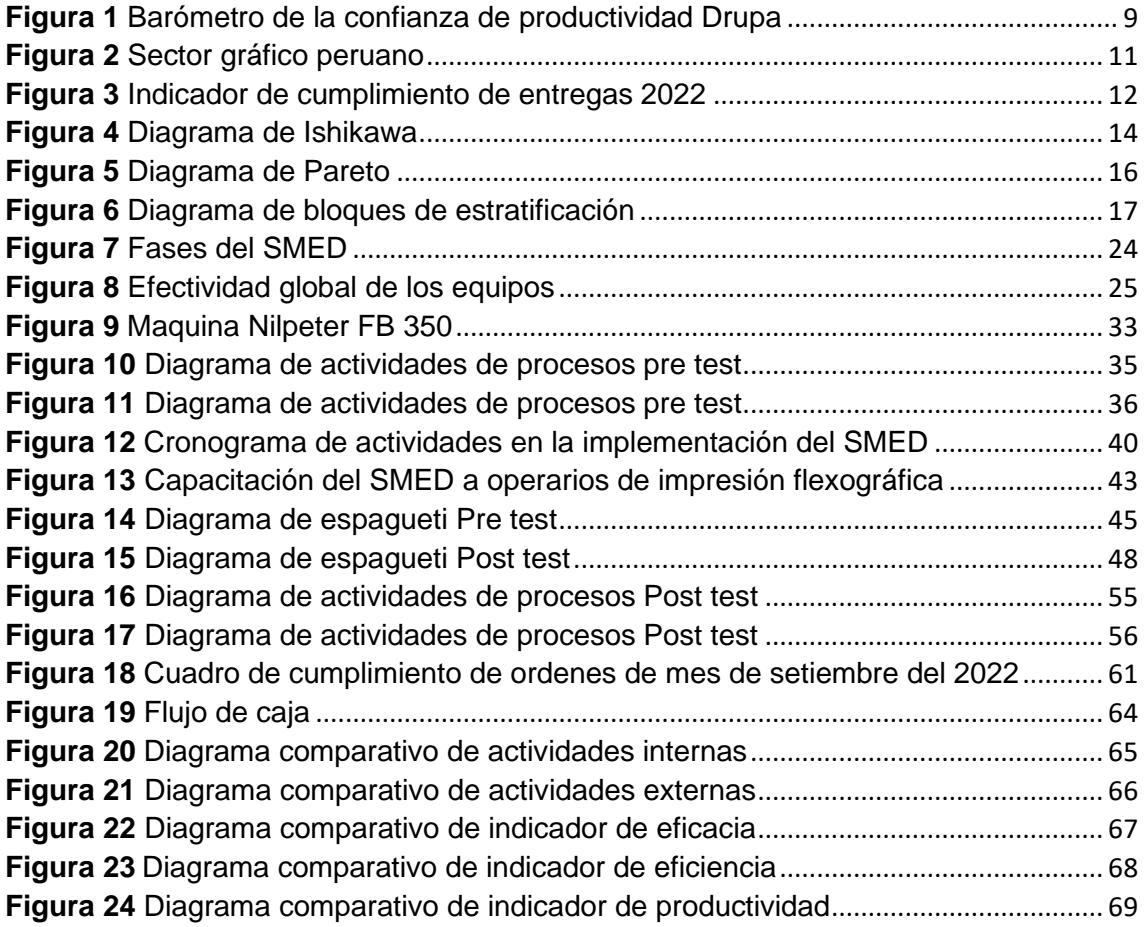

#### **Resumen**

<span id="page-6-0"></span>La empresa Amauta impresiones comerciales S.A. tiene como meta reducción de tiempos de preparación para poder llegar a los tiempos de entrega, este trabajo tuvo como objetivo principal que la aplicación del SMED mejore la productividad.

La tesis elaborada es de tipo de investigación aplicada además es de diseño cuasiexperimental, con respecto a la población de estudio se tomó los 24 cambios de formato en un periodo de 3 meses, antes de la mejora se realizó un estudio de 12 cambios en 2 meses y después de la implementación un estudio de 12 cambios en un mes. Para la recolección de datos se utilizaron fichas, además de un software estadístico para el análisis de las variables dependientes y validación de las hipótesis generales y específicas utilizando estadística inferencial.

la productividad se incrementó en un 27.9% antes de la implementación la productividad era de 52.5% y después de 80.4%, la eficacia se incrementó en un 20.45% antes de la implementación la eficacia era de 75.3% y después de 95.75% y la eficiencia se incrementó en un 13.9% antes de la implementación la eficiencia era de 69.9% y después de 83.8%.

**Palabras clave:** Productividad, eficiencia, eficacia, mejora y tiempos.

#### **Abstract**

<span id="page-7-0"></span>The company Amauta commercial impressions S.A. Its goal is to reduce preparation times in order to reach delivery times, this work had as its main objective that the application of SMED improve productivity.

The thesis elaborated is of the type of applied research, it is also of quasiexperimental design, with respect to the study population, the 24 format changes were taken in a period of 3 months, before the improvement, a study of 12 changes in 2 months was carried out. and after the implementation a study of 12 changes in one month. Data sheets were used for data collection, as well as statistical software for the analysis of dependent variables and validation of general and specific hypotheses using inferential statistics.

productivity increased by 27.9% before implementation productivity was 52.5% and after 80.4% effectiveness increased by 20.45% before implementation effectiveness was 75.3% and after 95.75% and efficiency It increased by 13.9% before implementation, the efficiency was 69.9% and after 83.8%.

**Keywords:** Productivity, efficiency, effectiveness, improvement and times.

#### <span id="page-8-0"></span>**I INTRODUCCIÓN**

En esta parte de la tesis se realizará la formulación del problema, justificación e hipótesis del tema de análisis donde también se mencionarán los tres entonos: internacional, nacional y local.

En el mundo empresarial en muchos sectores ha sufrido caídas en temas de rentabilidad, productividad e inversión a causa de la pandemia por ello las empresas deben realizar estudios para mejorar sus procedimientos en producción para tener mayor competencia y sostenerse en el mercado global.

En el año 2020 la revista DRUPA GLOBAL TRENDS, se realizó una encuesta a los maquinistas de impresión como a los proveedores acerca de la productividad de sus empresas dedicadas al rubro gráfico, donde se mostró una situación sobre la confianza de la productividad en las empresas donde laboraban, en su mayoría positiva, este indicador lo que llaman el 'barómetro de la confianza productiva de Drupa'. Debido al brote de Covid-19 el año pasado, la encuesta reveló una situación más volátil en las regiones, con empresas en el camino correcto mientras que otras tenían dificultades. Algo similar sucederá a partir de 2021, pero esta vez con cambios mayores.

#### <span id="page-8-1"></span>**Figura 1**

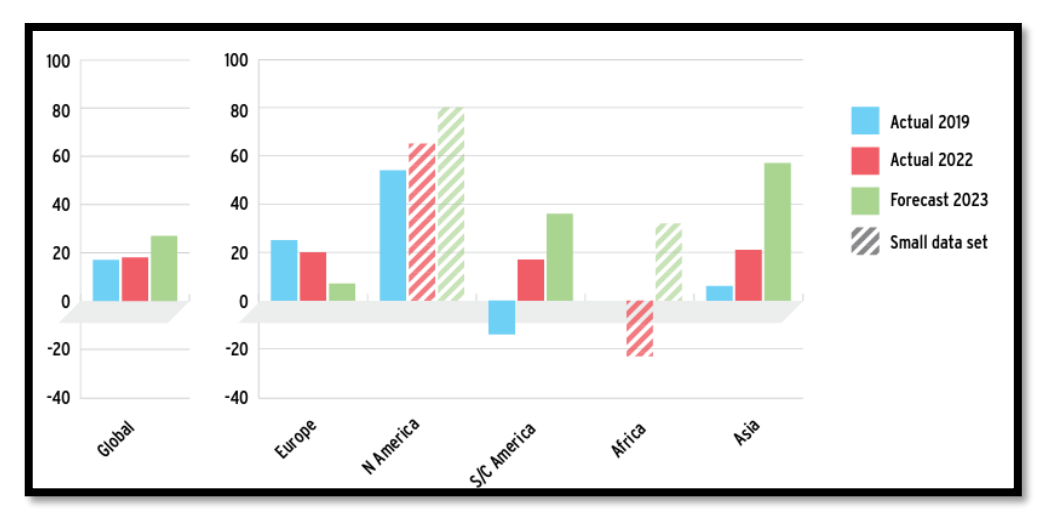

*Barómetro de la confianza de productividad Drupa.*

Fuente: Drupa Global Trends.

En la Encuesta internacional de productividad de la industria de la impresión, el 34 % de los impresores consideró que su empresa tenía una buena productividad, mientras que solo el 16 % dijo que no lo estaba haciendo bien. Así que el saldo es positivo en un 18%, tal y como lo ilustramos en la figura 1 que sigue y en otros posteriores como suele suceder, Las previsiones para el siguiente año son más optimistas que la realidad, aunque la diferencia se siente en África, donde la productividad ha caído; esta es la primera vez que esto sucede desde que se presentaron estos informes en 2013. Sin embargo, esta historia positiva palidece en comparación con el continuo aumento de la confianza en la productividad entre los proveedores que muestran la mayor confianza: un equilibrio positivo del +34% para 2022 y Europa en su conjunto es significativamente más activa en 2023. Aunque son más cautelosos con el mercado editorial y de impresión comercial en 2022 (una disminución del 4% o el 5% relacionado al 2019), tienen el vaticinio que las partes serán positivas hasta 2023. (Drupa Global Trends,2022, p.3)

Según la revista AGUDI, La industria gráfica en el Perú en el 2021 alcanzó alrededor 56.000 millones de soles, con el 90% de lo facturado fue producción local. Del sector grafico se concentra en cinco segmentos: impresión flexográfica (30%) e impresión Offset (28%). Con una contribución menor se encuentra la impresión huecograbado (14%), impresión serigrafía (12%) e impresión digital (11%) ver figura 2. Es por lo que la empresa Amauta Impresiones Comerciales S.A. perteneciente al grupo Comercio, que ya tenía como línea de negocio principal el Offset aposto en la producción de etiquetas en impresión flexográfica y digital. Unos de los principales objetivos del comercio de etiquetas es el mercado interno del país, sin embargo, actualmente han aumentado las exportaciones significativamente. Las empresas agroindustriales son las más consumidoras de productos de etiquetas autoadhesivas, con un porcentaje del 65 %, el sector industrial con un porcentaje del 25%, seguido del sector gobierno y del sector de los servicios financieros.

Hoy en día, el crecimiento de la competencia mercado, el mayor porcentaje de los empleadores se enfocan en actualizar los procesos de gestión como meta u objetivo. En el pasado, algunas empresas creían que el trabajo productivo o eficiente de los empleados se incrementa gradualmente al desarrollar su experiencia operativa para que puedan alcanzar sus objetivos. Es por esto que todas empresas en las diferentes regiones del mundo se enfrentan con frecuencia a cambios sustanciales y significativos, a su vez contribuir al desarrollo del país y la mejora continua para alcanzar los metas de la empresa.

## <span id="page-10-0"></span>**Figura 2**

*Sector gráfico peruano.*

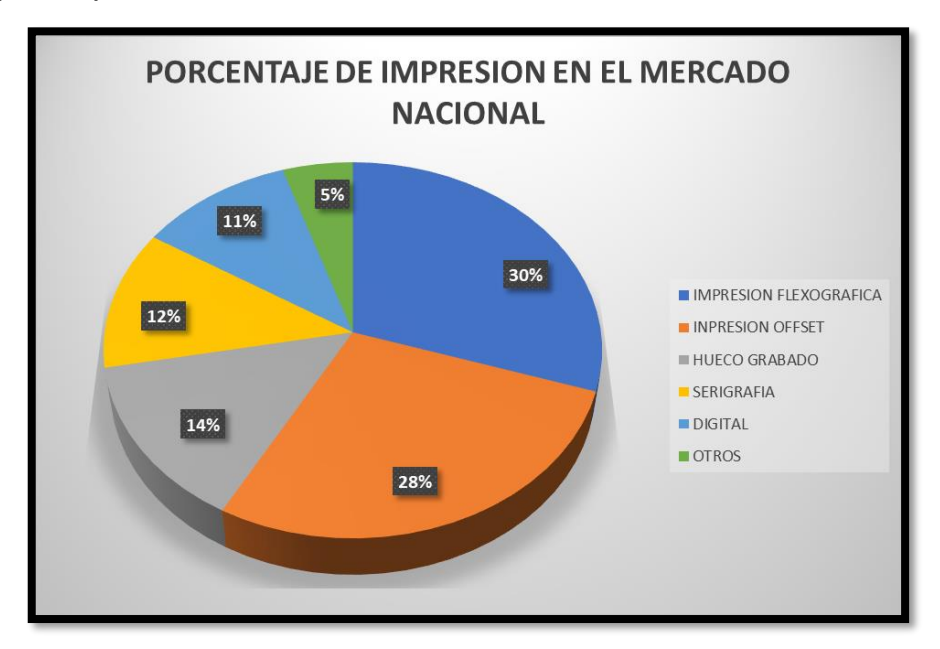

Fuente: Elaboración propia.

Debido al mal desempeño de los operarios en el desarrollo de sus actividades, razón por la cual la mala aplicación de los controles y la falta de incentivos por parte de las gerencias, la gestión administrativa tradicional ya no está funcionando porque es sólo el bienestar de la empresa.

En el entorno empresarial moderno se requiere, facilita y exige nuevas gestiones en los procesos, tácticas, estrategias, políticas, herramientas y planes para que ayuden al mejoramiento continuo del empleado, así como también de la empresa misma.

A continuación, este estudio se desarrolla en la empresa Amauta Impresiones Comerciales S.A. Se encuentra ubicada en Calle Juan del mar y Bernedo N°1157 urb. Chacra ríos, Cercado de Lima y empresa del rubro grafico dedicada a la impresión flexográfica y digital de etiquetas autoadhesivas, esta empresa tiene una antigüedad de 10 años prestando servicio en la industria gráfica, pero en la producción de etiquetas autoadhesivas lleva 4 años. La actividad económica de

Amauta Impresiones Comerciales S.A. está constituida por la producción y comercialización de materiales impresos, que dicha actividad grafica pertenece a una destacada franja de pequeña producción industrial en el rubro grafico del país y que en producción ha presentado unas cifras especialmente importantes. Ello hace la empresa haga buena opción en la inversión de capital para tecnología y gestión, puesto que han logrado un nivel de importancia considerable dentro de la economía ya que la empresa pertenece al grupo comercio, lo cual permite suponer que la implementación de nuevas maquinarias y crecimiento en la infraestructura.

#### <span id="page-11-0"></span>**Figura 3**

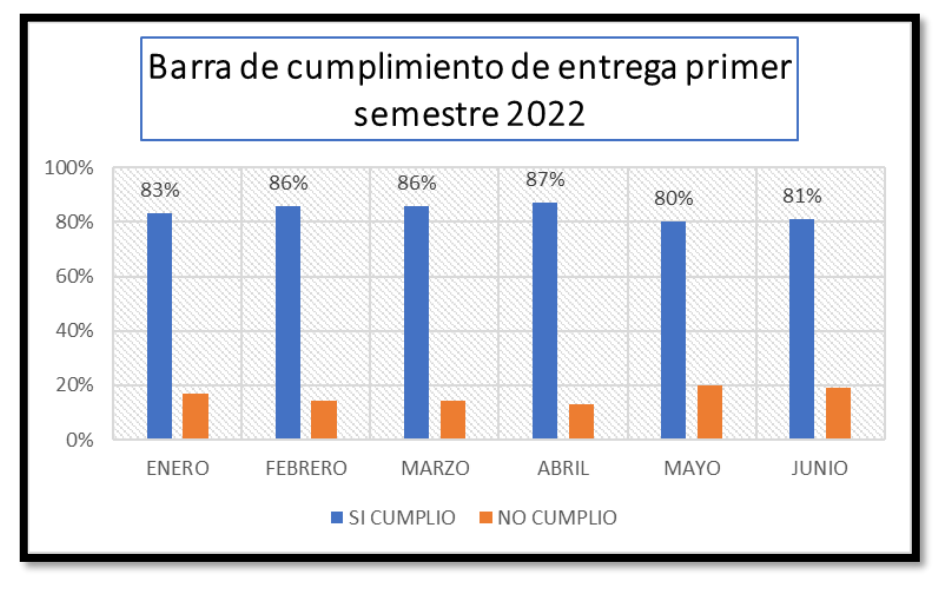

*Indicador de cumplimiento de entregas 2022.*

Fuente: Elaboración propia.

Amauta Impresiones Comerciales S.A. trabaja a pedido, es decir las industrias graficas trabajan por encargo y manejan inventarios bajos, por lo que las empresas deben ser muy flexibles y capaces de adaptarse a las circunstancias cambiantes. A esto se suma La demanda ha aumentado, pero la empresa no utiliza la capacidad de manera eficiente, no puede cumplir con varios pedidos y esto, junto con la pérdida de lealtad de los clientes, también se refleja en la caída de las ventas y el desperdicio de ganancias. Por lo tanto, las empresas deben responder rápidamente al cumplimiento de pedidos, lo que requiere una revisión y mejora de los procesos internos. En el año 2021 se ha tenido un déficit en los tiempos de entrega ver, teniendo como indicadores de entrega debajo de los 87%.

En los procesos de acondicionamiento o preparación de la máquina, la mayoría de las empresas manufactureras concuerdan en una particularidad: complejidad. Los sistemas de producción en el rubro grafico son inherentemente complejos y existe una variedad de los factores que define la relación entre personas, máquinas y programación de actividades. Como consecuencia de esta complejidad, los problemas se manifiestan en una inadecuada relación de las existencias, deficiente control de calidad y decaída en la productividad en general. Pronunciándose en el desperdicio y atrasos de la capacidad de producción.

Además, muchas de las empresas del sector grafico se inclinan bastante en mejorar sus tiempos de SETUP para poder reducir los costos de transformación, que eso incluye menor merma y menor tiempo para obtener así un mejor margen de utilidad o obtener un mejor precio competitivo en el mercado que cada día se hace mas competitivo.

Hasta agosto del 2022 en la línea flexográfica se tuvo un tiempo en promedio de preparación o acondicionamiento de máquina de 138 minutos ver tabla 1 lo cual ha provocado retrasos en los tiempos de entrega y por consecuencia la empresa a tenido que alargar los tiempos de entrega de 7 a 8 días.

#### <span id="page-12-0"></span>**Tabla 1**

#### *Tabla de indicadores de maquina flexográfica*

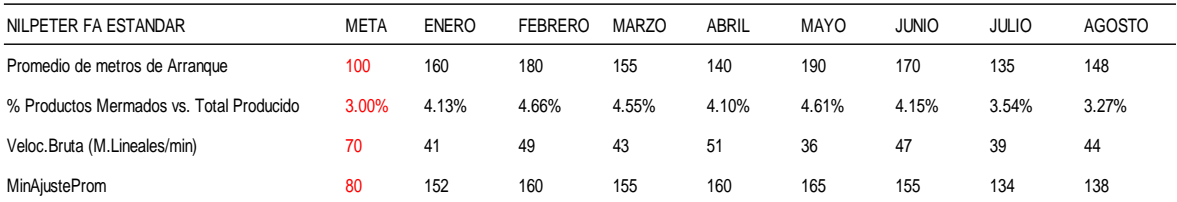

#### *Fuente: Elaboración propia.*

Por la observación previa del proceso realizada, se detectó los motivos de improductividad significativas son en consecuencia de: distribución de los puestos de trabajo, inexistencias de estándares y procedimiento de trabajo, lo cual se muestra en atrasos en las entregas, productos defectuosos y reproceso de manera significativa más que por dificultades relacionadas con esfuerzos físicos y ambientales. Teniendo como consecuencia insatisfacción al cliente.

Para este estudio se realizó una lluvia de ideas con los operadores, yaqué ellos son los dueños del proceso, ver tabla 2, los cuales se encontraron 16 causas que originaban el problema mencionado.

## <span id="page-13-0"></span>**Tabla 2**

*Tabla de lluvias de ideas*

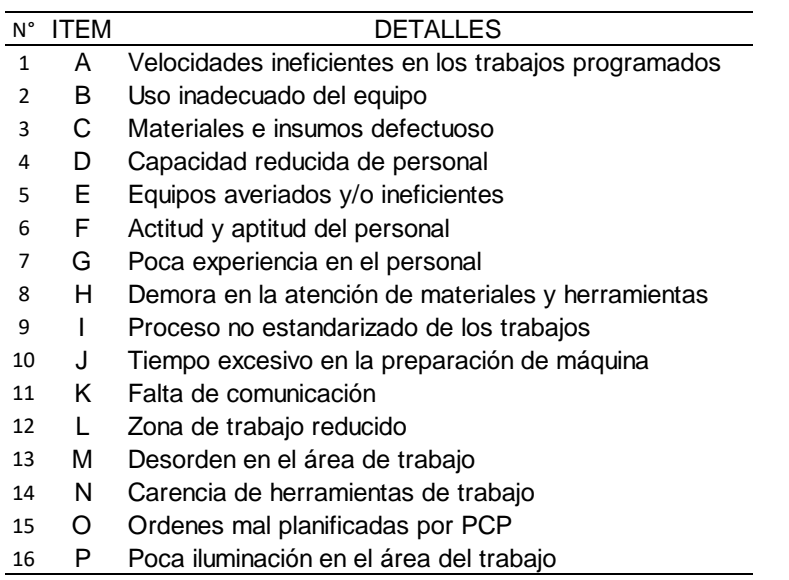

#### *Fuente: Elaboración propia.*

Después se juntaron las principales causas de tipo general conocidas como las 6M, esto se representa en el diagrama de Ishikawa. Acerca de esta herramienta causa y efecto.

## <span id="page-13-1"></span>**Figura 4**

*Diagrama de Ishikawa.*

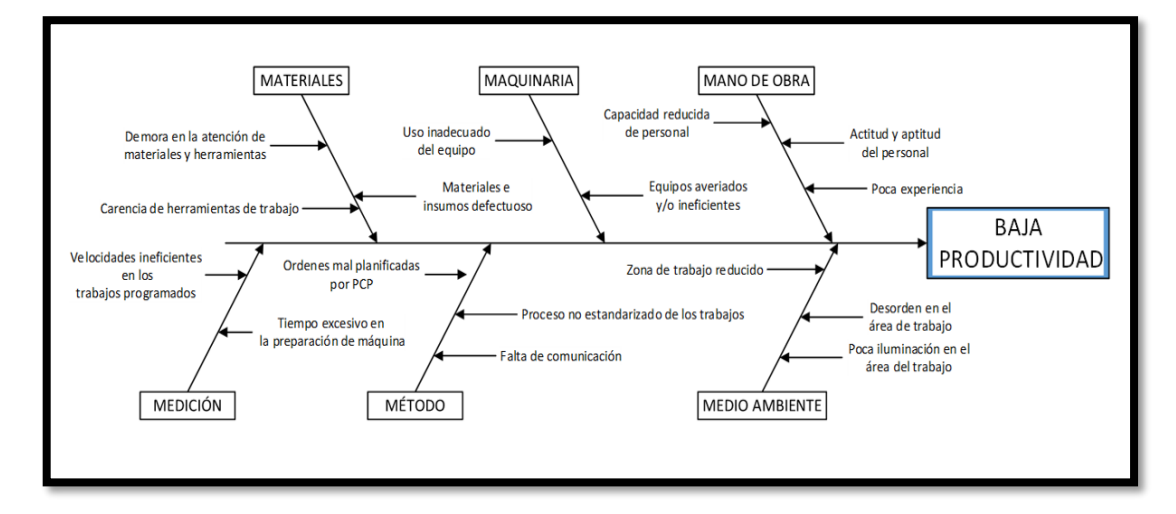

*Fuente: Elaboración propia.*

En el gráfico de Ishikawa, nuestra productividad es baja porque no son eficientes en medio ambiente, medición, métodos, máquina, mano de obra y materiales a continuación, se realiza un programa de Pareto para analizar el 80-20, pero antes de realizo la tabla de correlación en el cual se mencionan las causas más importantes de la improductividad donde se puntuó en base a lo observado durante el proceso de producción. La puntuación va desde 0 (No genera); 1 (Indirectamente lo genera); 3 (Moderadamente lo genera) y 5 (Directamente lo genera).

#### <span id="page-14-0"></span>**Tabla 3**

*Tabla de correlación*

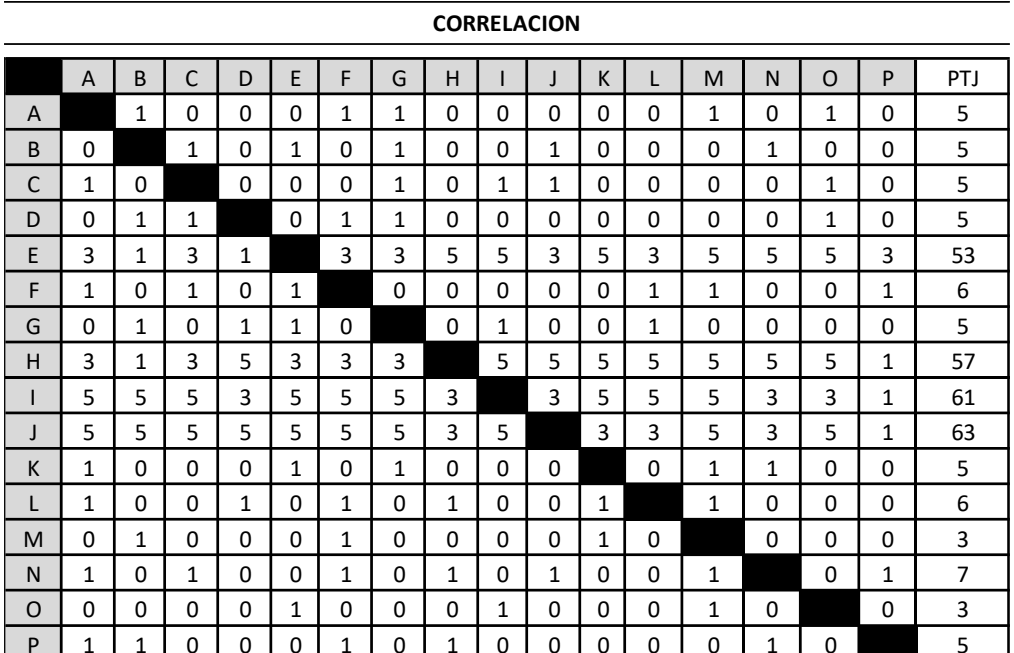

#### *Fuente: Elaboración propia.*

Siguiendo el diagrama de Ishikawa, las diferentes causas se trasladaron a una tabla de Pareto, dando como resultado una tabla de frecuencia agrupada y ordenada por frecuencia de mayor a menor, tuvimos como resultado los porcentajes de cada una de las causas cumpliendo así el principio 80-20 que se muestra en la figura 5. Método que permite una investigación estructurada y ordenada de problemas, causas y subcausas. Cabe señalar que el diagrama de Pareto se observa de manera descriptiva la realidad de los efectos observados que determinarán el resultado del estudio.

## <span id="page-15-1"></span>**Figura 5**

*Diagrama de Pareto.*

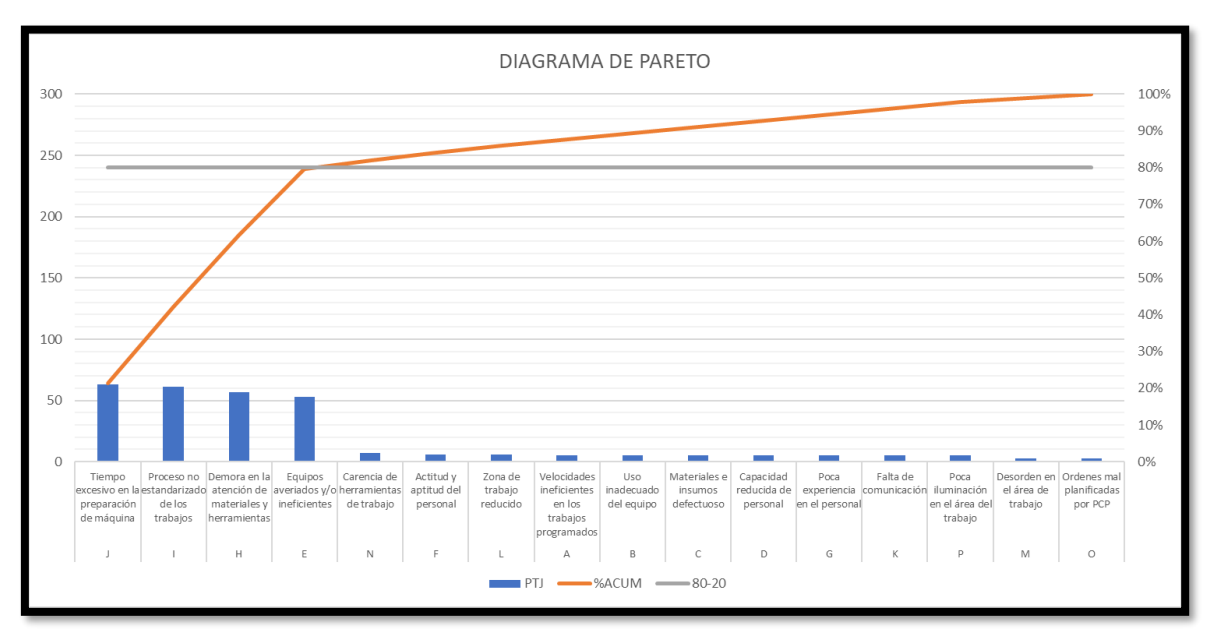

*Fuente: Elaboración propia.*

Con respecto a las causas principales son: Tiempo excesivo en la preparación de máquina, proceso no estandarizado de los trabajos, Demora en la atención de materiales y Equipos averiados y/o ineficientes; lo que resulta en altos porcentajes de indicador de incumplimiento ver figura 3. Se realizo un cuadro de estratificación en el cual se dividió las causas: en gestión, procesos, mantenimiento y calidad, para un correcto análisis ver la siguiente tabla.

## <span id="page-15-0"></span>**Tabla 4**

*Tabla de estratificación.*

| <b>DETALLES</b>                                      | <b>GESTION</b> | <b>PROCESOS</b> | <b>MANTENIMIENTO</b> | <b>CALIDAD</b> |
|------------------------------------------------------|----------------|-----------------|----------------------|----------------|
| Tiempo excesivo en la preparación de máquina         |                | 63              |                      |                |
| Proceso no estandarizado de los trabajos             | 61             |                 |                      |                |
| Demora en la atención de materiales y herramientas   | 57             |                 |                      |                |
| Equipos averiados y/o ineficientes                   |                |                 | 53                   |                |
| Carencia de herramientas de trabajo                  |                |                 |                      |                |
| Actitud y aptitud del personal                       |                |                 |                      |                |
| Zona de trabajo reducido                             |                |                 |                      |                |
| Velocidades ineficientes en los trabajos programados |                |                 |                      |                |
| Uso inadecuado del equipo                            |                |                 |                      |                |
| Materiales e insumos defectuoso                      |                |                 |                      |                |
| Capacidad reducida de personal                       |                |                 |                      |                |
| Poca experiencia en el personal                      |                |                 |                      |                |
| Falta de comunicación                                |                |                 |                      |                |
| Poca iluminación en el área del trabajo              |                |                 |                      |                |
| Desorden en el área de trabajo                       |                |                 |                      |                |
| Ordenes mal planificadas por PCP                     |                |                 |                      |                |
| TOTALES                                              | 151            | 73              | 65                   | 5              |
| <b>PORCENTAJE</b>                                    | 51%            | 25%             | 22%                  | 2%             |

*Fuente: Elaboración propia*

Para tener una mejor previsualización del problema para encontrar la herramienta que nos ayude lo trasladamos a un diagrama de bloques para obtener una mejor percepción de las causas establecidas. Como resultado la estratificación de gestión tiene 51%, seguido de proceso con un 25%.

## <span id="page-16-1"></span>**Figura 6**

*Diagrama de bloques de estratificación.*

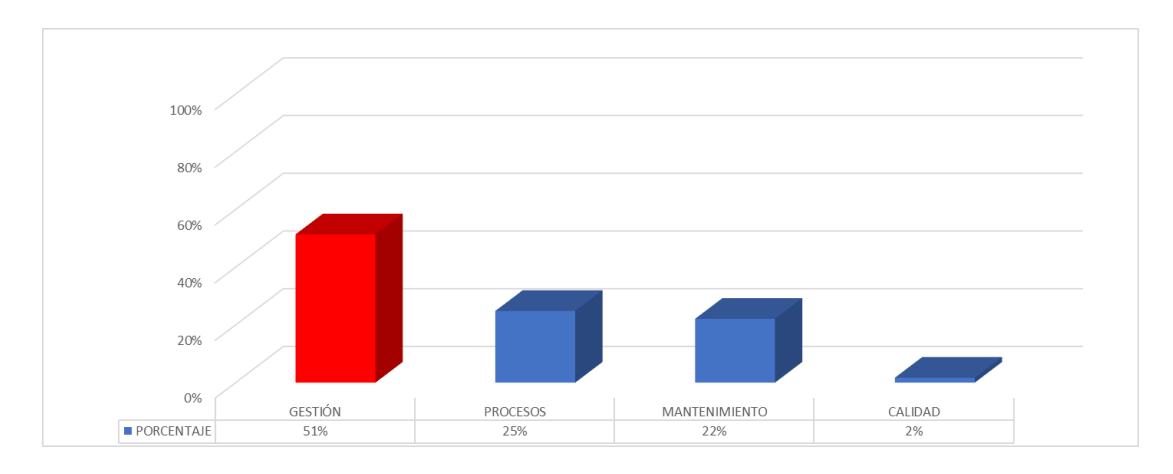

*Fuente: Elaboración propia.*

Después de estratificar todas las causas, se colocará en la tabla de sustitución de soluciones y se tomará la de mayor puntuación. Teniendo como alternativa de solución la herramienta japonesa del SMED.

## <span id="page-16-0"></span>**Tabla 5**

*Tabla de alternativas de solución.* 

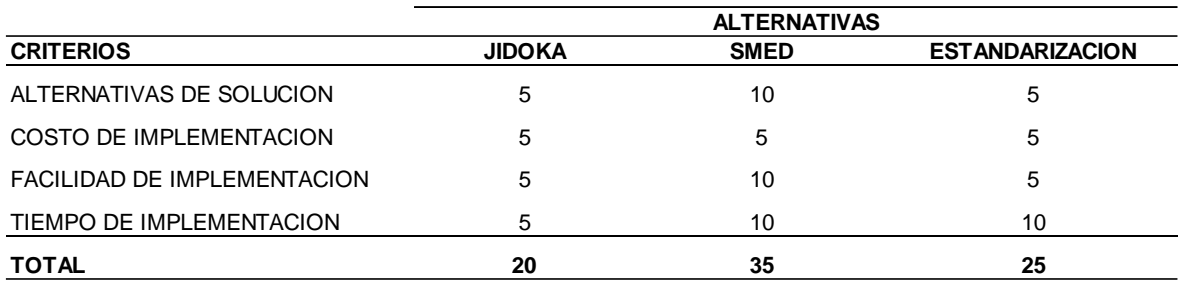

NO BUENO (0) - BUENO (5) - MUY BUENO (10) \*\*Los criteriosfueron establecidos con jefartura y supervision de producción.

## *Fuente: Elaboración propia.*

En consecuencia, se inicia con una investigación de problemas ya que estos reflejan en la baja productividad, se hace una consulta a los expertos sobe cual consideran como déficit las operaciones de la empresa Amauta Impresiones Comerciales S.A. determinando con cuatro factores:

Tiempo excesivo en la preparación de máquina, Proceso no estandarizado de los trabajos, Demora en la atención de materiales y Equipos averiados ineficientes

Analizando la problemática se fijó el problema general de la investigación que fue: ¿En qué medida la aplicación del SMED mejorará la productividad en el área de impresión flexográfica de la empresa amauta impresiones comerciales s.a. Lima 2022?

Además, los problemas específicos:

Problema específico uno: ¿En qué medida la aplicación del SMED mejorará la eficacia en el área de impresión flexográfica de la empresa amauta impresiones comerciales s.a. Lima 2022?

Problema específico dos: ¿En qué medida la aplicación del SMED mejorará la eficiencia en el área de impresión flexográfica de la empresa amauta impresiones comerciales s.a. Lima 2022?

De tal manera, se quiere obtener un efecto positivo en la sociedad en cuanto al SMED se refiere, que contribuya al crecimiento económico del país y que la empresa sea más competitiva a nivel empresarial, y no se limita a la organización, sino que comprende el día a día de los socios de los que forma parte, fijándose metas personales y cumpliéndolas satisfactoriamente a ellos.

Ya teniendo claro la situación de la institución, como objetivo general se ha mencionó lo siguiente:

Determinar que la aplicación del SMED mejorará la productividad en el área de impresión flexográfica de la empresa amauta impresiones comerciales s.a. Lima 2022.

Además, como objetivos específicos:

Objetivo específico uno: Determinar que la aplicación del SMED mejorará la eficacia en el área de impresión flexográfica de la empresa amauta impresiones comerciales s.a. Lima 2022

Objetivo específico dos: Determinar que la aplicación del SMED mejorará la eficiencia en el área de impresión flexográfica de la empresa amauta impresiones comerciales s.a. Lima 2022.

Ya expuesto se ha establecido las siguientes hipótesis:

La hipótesis general el cual afirma que: La aplicación de SMED mejora la productividad en el área de impresión flexográfica de la empresa amauta impresiones comerciales s.a. Lima 2022.

Así mismo, las hipótesis específicas establecen que:

hipótesis específica uno: La aplicación del SMED mejora la eficacia en el área de impresión flexográfica de la empresa amauta impresiones comerciales s.a. Lima 2022.

hipótesis específica dos: La aplicación del SMED mejora la eficiencia en el área de impresión flexográfica de la empresa amauta impresiones comerciales s.a. Lima 2022.

#### <span id="page-19-0"></span>**II MARCO TEÓRICO**

Fernández (2018), En la tesis: "Mejorando el trabajo de preparación de la máquina formadora de placas para una empresa metalmecánica con un sistema SMED", aplicaron con éxito el sistema SMED para determinar los tiempos de acondicionamiento para los equipos de tal manera que reduce el tiempo de inactividad de la máquina y aumenta la cantidad de producción del área. Reducción del tiempo dedicado a acciones críticas. La implementación de la tecnología SMED aumentó el tiempo de producción en línea y redujeron el tiempo de cambio de formato durante la máquina. Tiempo de inactividad en un 73%. Esto aumenta favorablemente la producción en la máquina PAN01, lo que se traduce en buenos resultados y una mayor productividad.

Pertuz (2018), "Aplicación de la metodología (SMED) en las máquinas de encapsulación de una empresa farmacéutica de la ciudad de Barranquilla para reducir los tiempos de instalación" Tesis de Ingeniería Industrial 2018, Universidad Nacional Abierta y a Distancia de Puerto Colombia, Barranquilla. El estudio tuvo como meta del estudio fue disminuir los tiempos de preparación que requiere el proceso de registro de la máquina encapsuladora de una empresa farmacéutica que opera en Barranquilla, en la recopilación de datos de la investigación se obtuvo tiempo estándar de 240 minutos, en el cual el propósito de la investigación es reducir los tiempos SETUP y que tenga como consecuencia el incremento de la productividad. Se utilizó un método de investigación descriptivo deductivo detallando toda actividad realizada por los operarios y los tiempos que tardan en realizarlas utilizando un diagrama de Ishikawa para determinar el problema que es el tiempo de demora y la ruta. La investigación consiguió estandarizar el proceso de reclutamiento al proponer un nuevo proceso que redujo el tiempo de 240 minutos a 150 minutos.

Ortega y Miranda (2019) estudiaron herramientas SMED para disminuir el tiempo de máquinas impresoras de cartón en la fábrica industrial PANASA. El diseño de la tesis de investigación era experimental para tener en cuenta las variables y examinar los resultados de preparación de máquina. Los investigadores llegaron a la conclusión que la metodología SMED proporcionó los siguientes beneficios a la empresa como ahorro de tiempos, obtener producto de calidad, maximice las horas de trabajo, mejore la productividad y mejore el rendimiento comercial. El tiempo promedio de ensamblaje disminuyó en el primer mes disminuyo 0.3 horas a y el segundo mes 0.26 horas. Utilizando resultados obtenidos mediante la aplicación de la metodología, sugieren que se deben revisar periódicamente aspectos de la metodología (SMED).

De igual forma, Cañas y Betancur (2019) Cañas y Betancur (2019) investigaron la reducción del tiempo de SETUP aplicando el SMED para sumar el tiempo de producción de la máquina GS. Esta es una línea de producción de APTAR con sede en Cali que se dedica a la producción de soluciones de distribución (remoción de bombas). El estudio fue aplicado en todas las maquinarias de la empresa, se investigó la línea GS, cuya eficiencia fue menor al 70% de acuerdo los datos recolectados durante los tres meses del 2018. Después de la aplicación de SMED se obtuvo una reducción en los tiempos de preparación en un 52%, lo que incremento directamente la disponibilidad de la máquina y disminución de los costos de producción. Al final de la tesis los investigadores recomendaron combinar el SMED con otros métodos de manufactura esbelta para lograr mejores resultados.

En la Tesis Stuglik, Grodek y Kajrunajtys (2019), autores de The use of the SMED method in improvement of production enterprises. Sostiene como propósito del aumento de la productividad de la empresa implementado las herramientas del SMED, para la investigación se eligió una línea de elaboración de botellas de vidrio compuesta por trece máquinas funcionales, con ocho operarios trabajando en las máquinas. La fábrica cuenta con un control detallado y sistemático del proceso de producción, lo que facilita la rápida detección y eliminación de desperdicios y tiempos improductivos. Los resultados alcanzados luego de la aplicación del SMED fueron una importante reducción de tiempos de preparación en 363 minutos a 230 minutos, ganando un total de 133 minutos lo que consiguió ampliar la línea de producción en la empresa.

A nivel nacional se revisaron las siguientes tesis:

Sifuentes (2017) sugiere en el estudio que con la implementación de una herramienta SMED nuestros tiempos han terminado y la productividad ha aumentado. El cambio de SETUP disminuyo exponencialmente de 132 min por cambio de producto a 90 minutos, con lo cual la variable de productividad aumento de 31% a 49.4%, El estudio reveló que el tiempo de inactividad de las máquinas tenía una serie de actividades, y las actividades más eliminadas ocurrían cuando la producción no superaba los 76 turnos, y después de implementar hasta 110 turnos, la producción aumentó en un 44% mensual, lo que permitió aumentar el número. de los productos producidos, porque los tiempos estaban muertos, podría aplicar el tiempo de ejecución también a otros productos. Cuales tiempos de entrega aumentaron del 70% (indicador de tiempo de entrega) al 92%. Se obtuvo como resultado que la productividad lograda luego de la implementación del SMED es significativamente mayor que la productividad lograda antes de la misma.

El objetivo de Huerta (2017) era aumentar la productividad por ello tenía que disminuir el los cambios de formato (SETUP) en la línea de producción implementando el SMED, la siguiente investigación es de nivel descriptivo, debido a que en la producción en línea existe un SETUP que tiene como tiempo estándar de 25 minutos y esto que se debe a la desorganización de las diferentes operaciones, que cambian de forma y que, como resultado, el indicador de productividad tiene 27.2%. Sus resultados más significativos fueron que SMED se redujo de 25 minutos a 11 minutos (en promedio), como resultado el SETUP disminuyó los tiempos en 14 minutos por lote, lo que genera un ahorro de 2460 minutos al año a lo que equivale un margen de utilidad incrementada a 2% equivalente en dinero de 27000 soles al año.

Asimismo, Gómez (2017) es único en el medio local, probó en Corporación Visión S.A. para aumentar la productividad en la elaboración de tapones planos tropicalizados. Este estudio logró una reducción del 39.54%. De SMED (Single Minute Exchange of Die), se utilizó como indicador OEE (Overall Equipment Efectividad), con índices de eficiencia que aumentaron en un 70% a 85%, de disponibilidad de un 85% a 95% y de calidad de 90% a un 95% y teniendo como resultado que la productividad en un l 46% en la prueba realizada en 2016 en los tapones planos tropicalizados; Luego de la implementación del SMED, se obtuvo un aumento del 78% en pruebas efectuadas en el 2017. La finalidad de este proyecto fue económicamente aceptable ya que se puede apreciar un aumento del 25% en el KPI de la efectividad global de los equipos, además de la realización de entregas, así como ahorro de tiempo y rapidez y calidad del producto, lo que lleva a una empresa más competitiva.

Ramos (2018), en su tesis sobre la aplicación del SMED en la empresa Ychiforma S.A. para aumentar la productividad de una línea de producción de moldes continuos, La Victoria, 2018. La investigación tuvo como objetivo el estudio fue conocer cómo se debe incrementar aplicando la metodología del SMED y como esta aumenta la productividad en esta empresa. La tesis fue de enfoque cuantitativo, de tipo aplicado, de nivel explicativo y tiene un diseño cuasi experimental además su población estuvo constituida por el número de órdenes de producción ejecutados por los 20 días de producción, en la línea de formularios continuos, asimismo para la muestra; Se utilizaron como herramientas archivos y registro DAP, los resultados alcanzados fueron un aumento de la productividad a través de SMED, se concluye en la investigación que la producción de formulario se aumenta la productividad en un 26.39%, de igual forma logró incrementar la eficacia en un 20.25% y la eficiencia en un 5.50%

Mucha (2018) en su investigación "La Aplicación del modelo SMED en el proceso productivo de línea de extrusión para mejorar la productividad de la empresa INDECO, Lima-2018". puede incrementar la efectividad en el área de extrusión. La estructura se desarrolló. en enfoque cuantitativo, de tipo aplicado, de nivel explicativo y tiene un diseño cuasi experimental, como resultado la implantación del modelo SMED incremento el proceso productivo en INDECO S.A en 2018. La productividad mejoró en un 18.35 % ya que en su pre test fue de 34.19% y el post test se consiguió una productividad de 52.54%, donde la línea de producción muestra mejor calidad, disponibilidad y rendimiento.

Luego de los antecedentes ya mencionados se revisaron los conceptos relacionados a las variables del SMED y productividad; la variable independiente: SMED (El Single Minute Exchange of Die) donde diferentes autores lo definen como

Cruelles (2014) definió al SMED como un enfoque continuo y sistemático para identificar y eliminar el tiempo de inactividad. Como definición, comienza con el concepto de que cualquier cambio de formato o inicio de un proceso normalmente no debería llevar más de 10 minutos, por eso la expresión en ingles single minute (expresar los minutos en un solo digito). Esta definición se atribuye a Shigeo Shingo, su gran contribuidor a la metodología (p.318)

Santos, Wysk y Torres, (2010) mencionaron que el SMED se separa en 4 fases, ver figura 7, aunque la primera fase de ella es la situación actual del proceso mejor dicho determinar las actividades internas y externas del proceso, segundo es separar dichas actividades las actividades internas son cuando la máquina está detenida y la actividad externa cuando está en movimiento, tercero convertir actividades internas en actividades externas y por último realizar seguimiento para que sea consistente en el tiempo (p.145).

### <span id="page-23-0"></span>**Figura 7**

*Fases del SMED.*

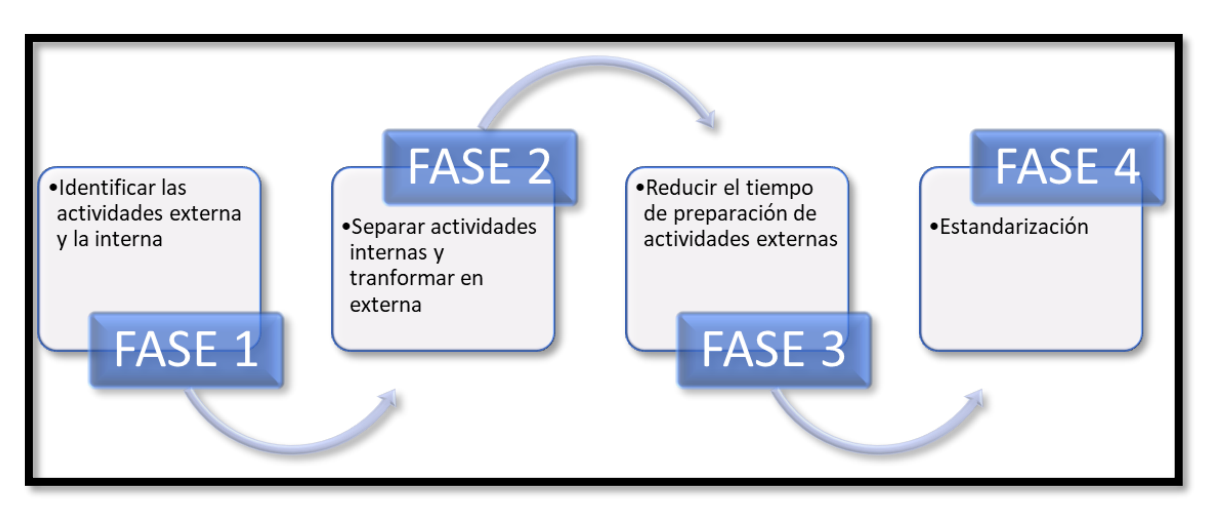

*Fuente: Elaboración propia.*

**Fase 1:** Identificar las actividades externa y la interna:

Para Hernández (2013) La actividad interna se refiere a todas las operaciones que requieren la parada de la máquina. La actividad externa, por otro lado, se refiere a las actividades se realizan durante el funcionamiento de la máquina. El objetivo principal de esta etapa es identificar la actividad interna de la actividad externa.

**Fase 2:** Separar actividades internas y transformar dicha actividad:

Para Hernández (2013) las actividades internas que no puedan transformarse en externas deben ser objeto de mejora y control continuo.

- Estudiar el requisito de cada operación.
- Es conveniente introducir parámetros de proceso.

• Implementar un modelo de procedimiento de actividades

**Fase 3**: Disminuir el tiempo de actividad externa mediante mejora:

Para Hernández (2013) el conjunto de las medidas tomadas para reducir los plazos de entrega ha estado relacionadas con el negocio o las operaciones. Por lo cual la siguiente fase debe centrarse en mejorar el equipo:

• Organizar las actividades externas, modificar equipos y asistir en la selección de varias preparaciones.

• Cambie las estructuras del equipo o los métodos de diseño para reducir la preparación y el comienzo de producción.

• La integración de dispositivos que permitan fijar la altura o la posición de elementos como troqueles o plantillas mediante el uso de sistemas automáticos.

#### **Fase 4:** Estandarización

Para Hernández (2013). El tiempo de acondicionamiento de maquina ideal es cero, por lo que el objetivo principal es considerar el uso de tecnologías apropiadas y desarrollar dispositivos flexibles para la misma familia de productos. El provecho de la implementación del SMED implica una gran capacidad de respuesta a las exigencias del mercado (mayor flexibilidad de la línea de producción), con ello abre las puertas para la aplicación de principios y técnicas de manufactura esbelta como el flujo de piezas, la producción mixta o la producción horizontal.

#### <span id="page-24-0"></span>**Figura 8**

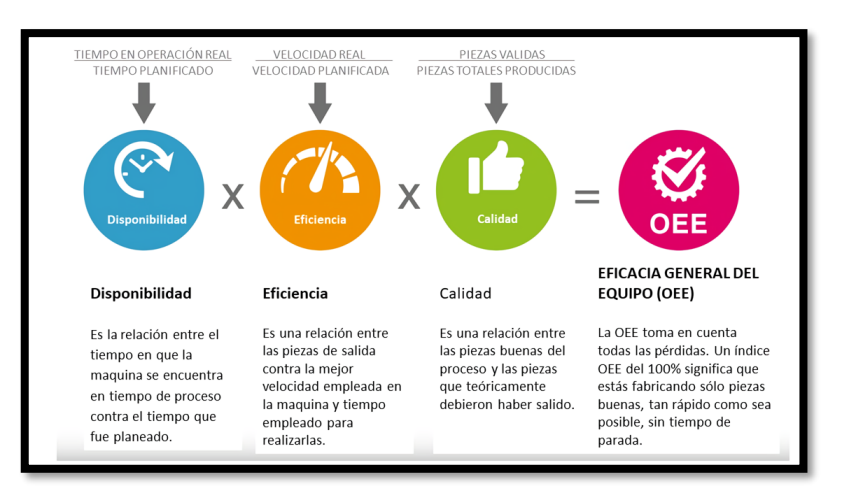

*Efectividad global de los equipos.*

*Fuente: Rajadell y Sánchez (2010).*

Rajadell y Sánchez (2010) mencionan sobre el SMED:

El SMED como metodología es el conjunto de acciones diseñadas para agilizar los cambios de referencia de familia o producto, reduciendo así el tiempo de inactividad de los equipos. Por lo tanto, está relacionado con el indicador OEE. Combina pérdidas eficiencia, pérdidas por problemas de calidad, pérdidas de disponibilidad. La efectividad global de los equipos le permite ver el desarrollo de la eficiencia de su equipo y priorizar acciones en función de los resultados obtenidos. (p.120). Es por ello por lo que las dimensiones de la variable independiente en esta investigación son las cantidades de actividades internas y actividades externas, se relacionan la metodología del SMED.

Hernández J y Vizán A. (2013), Las actividades externas son aquellas actividades que se realizan cuando la máquina está produciendo, lo que nos menciona que estas son todas las actividades que la máquina está operando, lo que nos dice que estas son todas las operaciones que la máquina está produciendo (p.43). Ya conociendo el concepto, se obtiene el indicador de actividades externas que es el resultado al relacionar el número de actividades externas entre número total de actividades, para obtener el porcentaje total del turno de trabajo que la maquina está produciendo.

La variable dependiente es: PRODUCTIVIDAD donde diferentes autores lo definen como:

Palacios (2016) define la productividad:

Es la relación de cómo se está utilizando los recursos en la elaboración de bienes y servicios. Por otra parte, es la relación entre los productos obtenidos los y recursos utilizados (p.138). Ya teniendo claro el concepto, en esta tesis se justificará la productividad en el proceso de producción, y se conseguirá en el producto del indicador de la eficiencia y el indicador de la eficacia, los cuales se mencionarán en la siguiente tabla.

#### <span id="page-25-0"></span>**Tabla 6**

*Tabla de fórmula de indicador de actividades internas.*

#### Fómula de productividad

#### $PRODUCTIVIDAD = EFICACIAX EFICIENCIA$

#### *Fuente: Palacios (2016).*

Es por ello por lo que las dimensiones de la variable dependiente en esta investigación son eficiencia y eficacia, se relacionan la productividad.

#### Para Duran (2004) define eficiencia

Significa obtener el máximo rendimiento de cualquier combinación del uso de insumos o, por el contrario, utilizar una cantidad mínima de insumos para obtener mejores resultados. Esto significa no desperdiciar recursos y asignar demasiados empleados a las tareas. (p.236). Es importante saber cómo calcular el índice de eficiencia, ya que estos resultados te permitirán lograr el aprovechamiento total de los recursos de producción en un determinado lapso de tiempo. Ya teniendo claro el concepto, vamos a dimensionar el indicador de eficiencia que es el resultado al relacionar la diferencia el tiempo total de la maquina en minutos menos el cambio de formato en minutos entre el tiempo total de la maquina en minutos

#### Hernández (2013) define la eficacia

Se obtiene por los resultados, independientemente de los recursos o medios obtenidos (p.5). En consecuencia, La eficacia es la obtención de medir los resultados relacionados con las metas establecidas con el objetivo de alcanzarlas de manera organizada y metódica. Por tal razón, al contrario de la eficacia, que este se orienta en el cumplimiento de los objetivos planificados. Ya teniendo claro el concepto, vamos a dimensionar el indicador de eficacia que es el resultado al dividir cantidad de ordenes entregadas entre cantidad de ordenes planificada

#### <span id="page-27-0"></span>**III METODOLOGÍA**

La tesis es de tipo cuantitativo, Gómez (2006) se basa en el uso, recopilación y estudio de los datos para probar hipótesis hechas usando medidas numéricas y el uso de estadísticas para determinar patrones de comportamiento en una población de estudio. (p.60).

Hernández, Fernández y Baptista (2014) mencionan que la investigación cuantitativa usa la recopilación de datos cuantitativos respaldada por estadísticas para probar teorías. (p.5). Por las razones descritas anteriormente, este estudio califica como un enfoque cuantitativo ya que recopilará datos numéricos sobre una de las variables bajo estudio y luego utilizará datos estadísticos para probar las hipótesis de la investigación.

# <span id="page-27-1"></span>**3.1 Tipo y diseño de investigación**

#### **Tipo de investigación**

En el lineamiento es de tipo aplicada teniendo como definición según Valderrama (2013) este tipo de investigación busca comprender para crear, actuar, transformar y construir; se trata de aplicación directa a una realidad concreta. Utiliza insumos teóricos para resolver problemas para crear bienestar social. (p.164)

En relación con lo indicado las tesis de tipo aplicada buscan darle una respuesta al problema de la improductividad en el proceso de impresión de flexográfica aplicando para ello herramientas del SMED

#### **Diseño de investigación**

Con respecto al diseño es cuasi-experimental entendiéndose por este según Hernández (2010, p148) utilizan al menos una variable independiente para probar su efecto además de las relaciones que se obtienen con una o más variables dependientes, excepto que se distingue de los experimentos "puros" en que pueden ser equivalentes por pares. En un diseño cuasi-experimental, los sujetos ni son aleatorizados ni emparejados, sino que los grupos se forman antes del experimento: son grupos completos. Para terminar por su alcance temporal es longitudinal, Hernández (2010, p151) recolectando datos en puntos o puntos en el tiempo para deducir las variaciones, sus determinantes y sus consecuencias. En esta etapa suelen estar predeterminados.

#### <span id="page-28-0"></span>**3.2 Operacionalización de las Variables**

Para Villavicencio et al. (2019) la operacionalización de variables se presenta en una matriz de consistencia que indica cómo se conceptualizan y distribuyen las variables y cuáles son sus dimensiones más allá de su tratamiento estadístico (p. 10).

Para poder observar la matriz de operacionalización ver anexo 1

A continuación, la definición conceptual de las variables:

Niebel (2009) define el SMED por sus siglas en inglés (Single-Minute Exchange of Dies), es el grupo de herramientas que se aplican para la optimización de los cambios de formato de máquina. Esta se logra recopilando detalladamente todas las actividades que se realiza en la preparación de maquina e implementando un giro brusco de mejora en la máquina e incluso el propio producto, que reduzcan los tiempos de preparación. (p.6).

Hernández (2006) define la productividad es el producto obtenido de la adecuada utilización de los recursos en relación a la elaboración de bienes y servicios. La productividad es el producto de la eficiencia y de la eficacia que deben lograr una gestión correcta. (p.4)

Definición operacional de las variables:

El SMED es una herramienta para poder reducir los tiempos de preparación de maquina en la fase interna o externa en una operación. Utilizando herramientas o técnicas del estudio de tiempos y movimientos relacionados exclusivamente con las actividades de preparación de máquina.

La productividad es el producto de cumplimiento de los objetivos (eficacia) y la optimización de los recursos (eficiencia).

Indicadores:

Para la variable independiente se tiene dos dimensiones cada uno con sus indicadores respectivos:

#### <span id="page-29-0"></span>**Tabla 7**

*Tabla de fórmula de indicador de actividades internas.*

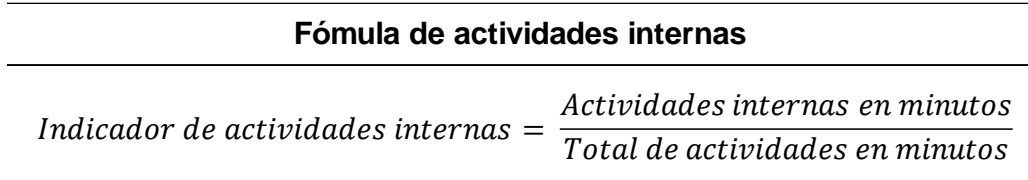

*Fuente: Elaboración propia.*

#### <span id="page-29-1"></span>**Tabla 8**

*Tabla de fórmula de indicador de actividades externas.*

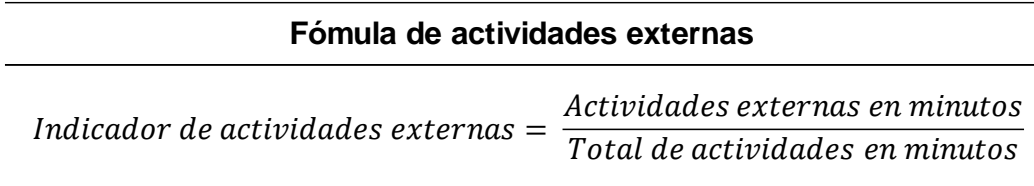

*Fuente: Elaboración propia.*

#### <span id="page-29-2"></span>**Tabla 9**

*Tabla de fórmula de indicador de actividades externas.*

**Fómula de eficiencia**

Indicador de eficiencia  $=$  $Tempo total de maquina en minutos - Cambio de formato en minutos$ </u> Cantidad de ordenes programadas

*Fuente: Elaboración propia.*

#### <span id="page-29-3"></span>**Tabla 10**

*Tabla de fórmula de indicador de actividades externas.*

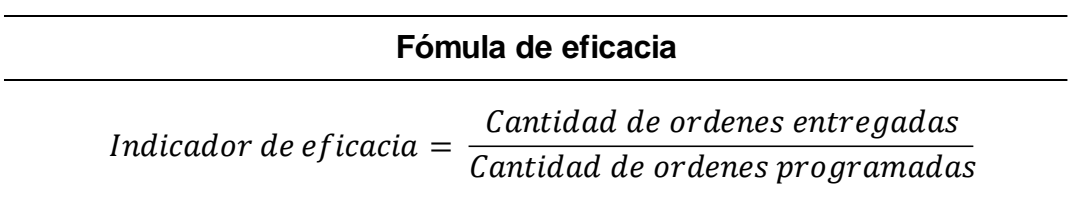

*Fuente: Elaboración propia.*

#### <span id="page-30-0"></span>**3.3 Población, muestra y muestreo**

Para Borja (2012) la población es un grupo de datos seleccionados y sometidos a un estudio de acuerdo a la investigación; la investigación es de tipo finita yaqué se sabe la totalidad de elementos de análisis (p.30), En esta frase, los autores dicen que la población es una fracción del universo como un conjunto de "N" definidos en partes estadísticas, combinado con las variables de nuestro estudio por consiguiente, la población se trata del tiempo de preparación de la maquina flexográfica en un periodo de 2 meses con 12 cambios de trabajo.

La muestra para Bernal (2010) es un parte de la población que se medirá utilizando métodos de recopilación de datos y de la cual se obtendrá información relevante para el desarrollo del estudio. (p.108). Por consiguiente, como nuestra población es la misma que la muestra porque se están tomando todos los ajustes de preparación de la maquina flexográfica en un periodo de 2 meses la muestra será 12 cambios de trabajo.

El muestreo para Hernández (2010) es de tipo no probabilístico establece que la clasificación de sujetos no depende de la probabilidad, sino de razones relacionadas con las características del estudio o de la muestra. El procedimiento ni es mecánico ni se basa en fórmulas de probabilidad, sino que las decisiones dependen el autor o investigador para la toma de decisiones. Ya identificando que nuestra población y muestra son las mismas, no se realiza ningún muestreo.

#### <span id="page-30-1"></span>**3.4 Técnicas e instrumento de recolección de datos**

Para Hernández (2010) La técnica de recolección de datos es la observación, ya que se registran los efectos y efectos de los cambios. El método de recopilación es primario porque la recopilación de datos la realizan los investigadores. El conjunto de la toma y clasificación de datos es por fichas o formatos de registro, yaqué el investigador diseño una ficha para que se realice todas las anotaciones pertinentes de la investigación, restringidas por las variables y sus dimensiones, así como el tamaño de la muestra, estas fichas se pueden ver en anexos.

Como se mencionó anteriormente, la técnica de recolección de datos es la aplicación directa del análisis en el área de estudio, es decir, se toman los tiempos de la preparación de máquina de la impresión flexográfica de producción en la línea de flexografía, también se utiliza la revisión de documentos para obtener datos para la producción. Resultados de la medición en varias etapas antes y después de la presentación de la solicitud e información sobre el personal involucrado en la investigación.

Valderrama (2013) menciona que la observación se ajusta a un sistema que para adquirir y registrar los hechos se observa en el lugar que se va a realizar la investigación (p.194). Por tal razón esta tesis utilizo esta técnica para poder recopilar datos que se registran mediante los reportes que se elaboraron para los tiempos de preparación de maquina ver anexos

El uso del cronometro será el instrumento de medición para tesis, gracias al cual se realizará la medición de los tiempos de preparación de máquina y otros tiempos que se necesiten para los resultados de los indicadores, además de ser un sistema contable para la los resultados de los KPIs financieros

En cuanto a la validez de la herramienta, se basa en la validez de contenido de nuestras variables y dimensiones de la literatura de los principales autores citados en este estudio. Hernández et al. (2014) manifestaron: En general, la validez se refiere a qué tan bien una herramienta mide realmente la variable que pretende medir (p. 200). Los instrumentos de registro que se emplearon para esta tesis fueron lo siguiente:

- Instrumento n° 1: FICHA DE TIEMPO ESTANDAR codificado como Ficha N° F01-0001 (ver Anexo 2)
- Instrumento n° 2: FORMATO DE OBSERVACIÓN SMED DE ACTIVIDADES INTERNAS Y EXTERNAS codificado como Ficha N° F01-0002 (ver Anexo 3)
- Instrumento n°3: DIAGRAMA DE ACTIVIDADES DE PROCESOS codificado como Ficha N° F01-0003 (ver Anexo 4)
- Instrumento n°4: FICHA DE INDICADOR DE ACTIVIDADES INTERNAS codificado como Ficha N° F02-0001 (ver Anexo 5)
- Instrumento n°5: FICHA DE INDICADOR DE ACTIVIDADES EXTERNAS codificado como Ficha N° F02-0002 (ver Anexo 6)
- Instrumento n°6: FICHA DE INDICADOR DE EFICACIA codificado como Ficha N° F02-0003 (ver Anexo 7)
- Instrumento n°7: FICHA DE INDICADOR DE EFICIENCIA codificado como Ficha N° F02-0004 (ver Anexo 8)
- Instrumento n°8: FICHA DE INDICADOR DE PRODUCTIVIDAD codificado como Ficha N° F02-0005 (ver Anexo 9)

Hernández et al. (2014) también expreso La credibilidad de un instrumento de medición es el grado en que su uso repetido en la misma persona o sujeto da el mismo resultado. (p. 200).

## <span id="page-32-0"></span>**3.5 Procedimiento**

En esta parte del estudio inicialmente se realizaron entrevistas y/o reuniones con los maquinistas y asistentes y jefes de planta involucrados en el proceso para informarles su interés en realizar trabajos de investigación académica para proponer una solución al problema. En los indicadores de cumplimiento Amauta Impresiones Comerciales S.A. La empresa maneja 3 líneas de negocio: OFFSET, PACKAJING y ETIQUETAS. En la línea de etiquetas se realizan dos tipos de impresión: las flexográficas (que son las maquinas NILPETER) y las digitales (que son las maquinas HP INDIGO).

## <span id="page-32-1"></span>**Figura 9**

*Maquina Nilpeter FB 350*

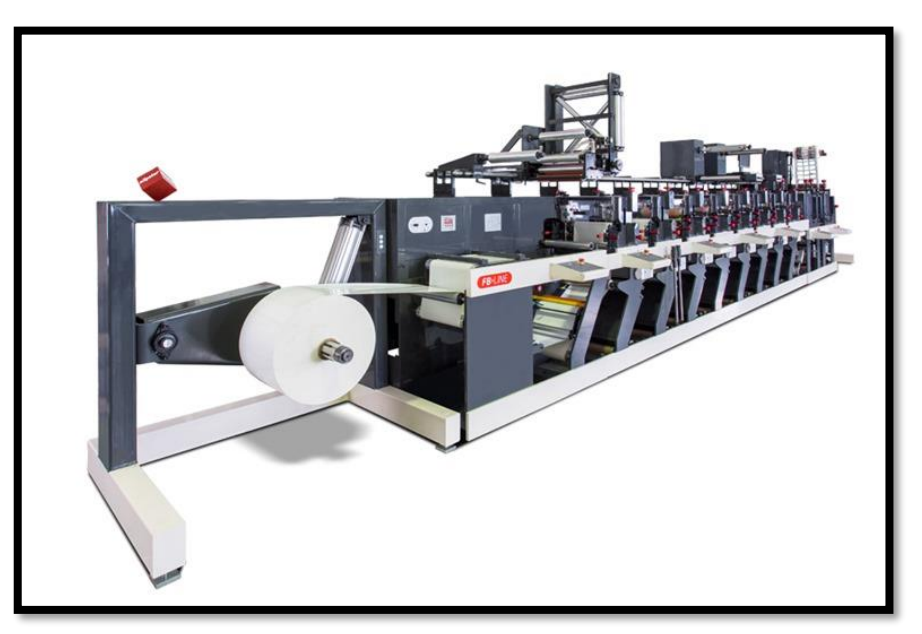

*Fuente: Elaboración propia.*

Nuestro objeto de estudio son las líneas flexográficas para ellos realizo un estudio en los tiempos de trabajo en el periodo de inicios de mes de julio del 2022 hasta el termino de mes de agosto del 2022; para poder obtener el tiempo estándar de cada actividad que se realizó en los tiempos de preparación de máquina.

### <span id="page-33-0"></span>**Tabla 11**

*Ficha de tiempo estándar pre-test.*

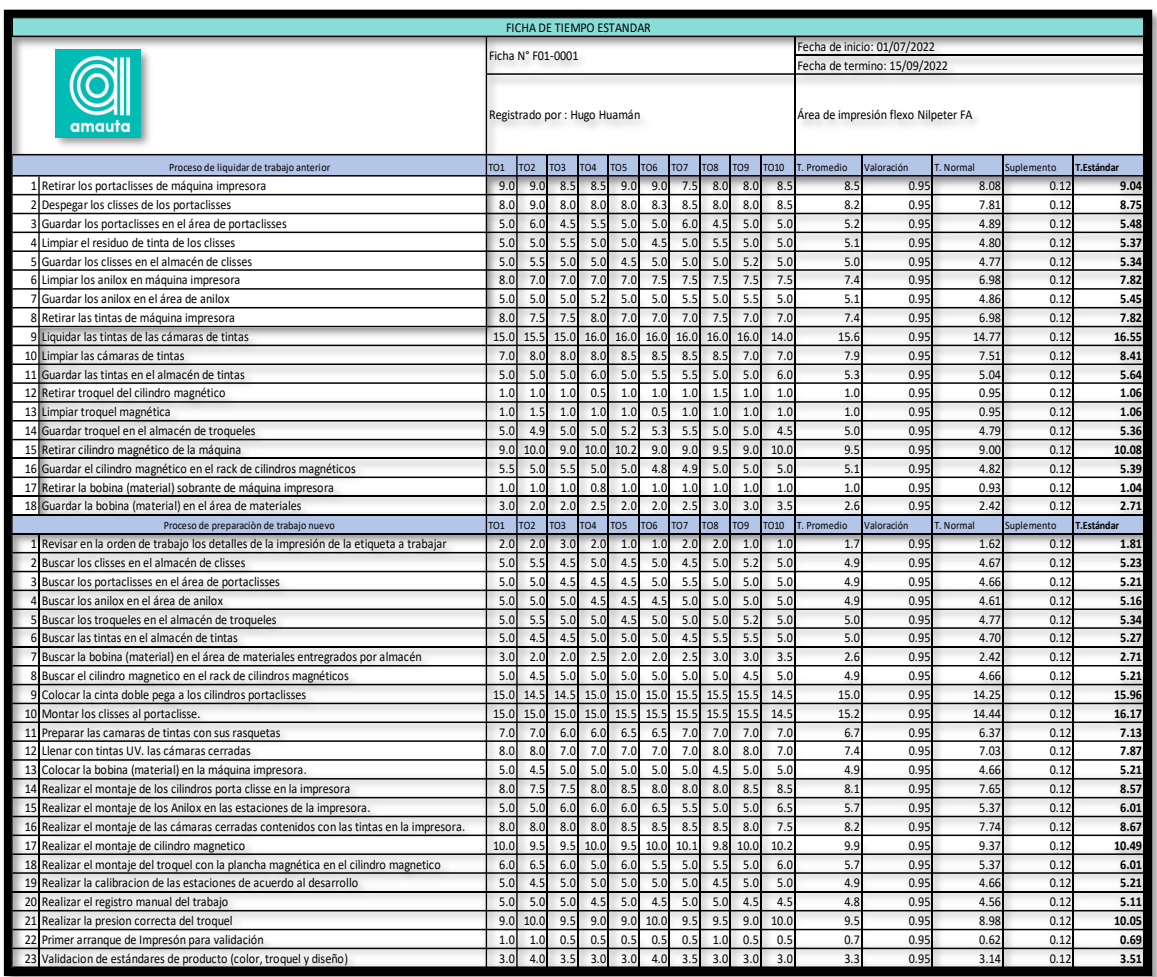

## *Fuente: Elaboración propia.*

Se identificaron 41 actividades que se realizaron en el proceso de preparación de máquina, los cuales se observaron en 10 cambios distintos para tener el tiempo estándar de cada actividad, luego de ello se procedió describir las diferentes actividades que realiza el maquinista y ayudante en una breve descripción e imágenes de este proceso ver anexo 10 y anexo 11 teniendo como resultado el tiempo de preparación estándar de 137 minutos. Describir en detalle nuestro

entorno de trabajo, es decir proceso de preparación de maquina en impresión flexográfica utilizamos herramientas de identificación: el diagrama de actividades de procesos (DAP)

## <span id="page-34-0"></span>**Figura 10**

*Diagrama de actividades de procesos pre test. – DAP del ayudante*

| DIAGRAMA DE ACTIVIDADES DE PROCESOS                                                                       |                                                           |                                                    |                                |                  |                |           |  |  |                      |  |
|----------------------------------------------------------------------------------------------------|-----------------------------------------------------------|----------------------------------------------------|--------------------------------|------------------|----------------|-----------|--|--|----------------------|--|
|                                                                                                    | Diagrama núm: 1<br>Alcance: Porceso de cambio de producto | Ficha N° F01-0003                                  | <b>RESUMEN</b>                 | <b>ACTIVIDAD</b> |                |           |  |  | <b>SIMBOLOGÍA</b>    |  |
|                                                                                                    |                                                           |                                                    | Operación                      |                  | Ahora:         | 6         |  |  |                      |  |
|                                                                                                    | Actividad: Ajuste de máquina (cambio de formato)          |                                                    | <b>Transporte</b>              |                  | Ahora:         | 14        |  |  |                      |  |
|                                                                                                    |                                                           |                                                    | Espera                         |                  | Ahora:         | $\bf{o}$  |  |  |                      |  |
| Método: Actual                                                                                            |                                                           |                                                    | Combinada                      | Ahora:           |                | $\bf{o}$  |  |  |                      |  |
| Lugar:Empresa AMAUTA IMPRESIONES COMERCIALES                                                              |                                                           |                                                    | Ahora:<br>Inspección           |                  | $\bf o$        |           |  |  |                      |  |
| <b>Operarios: José Llashag</b><br>Ficha núm: 1                                                            |                                                           |                                                    | <b>Actividades Internas:14</b> |                  | Minutos:134.81 |           |  |  |                      |  |
| -<br>Elaborado por: HUGO HUAMÁN<br>Validado por: MANUEL NOGUEIRA<br>Fecha: 01/07/2022<br>Fecha:08/09/2022 |                                                           |                                                    | <b>Actividades Externas:0</b>  |                  |                | Minutos:0 |  |  |                      |  |
|                                                                                                    |                                                           | <b>ACTIVIDAD</b>                                   | <b>TIPO</b>                    |                  |                | SÍMBOLO   |  |  | <b>TIEMPO ACTUAL</b> |  |
| 1                                                                                                    |                                                           | Despegar los clisses de los portaclisses           | <b>INTERNA</b>                 |                  | 0              |           |  |  | 8.75                 |  |
| $\overline{2}$                                                                                            |                                                           | Limpiar el residuo de tinta de los clisses         | <b>INTERNA</b>                 |                  | æ              |           |  |  | 5.37                 |  |
| $\vert$ <sub>3</sub>                                                                                      |                                                           | Limpiar los anilox en máquina impresora            | <b>INTERNA</b>                 |                  | Ó              |           |  |  | 7.82                 |  |
| 4                                                                                                    | Limpiar las cámaras de tintas                             |                                                    | <b>INTERNA</b>                 |                  | 0              |           |  |  | 8.41                 |  |
| 5                                                                                                    |                                                           | Liquidar las tintas de las cámaras de tintas       | <b>INTERNA</b>                 |                  | ۰              |           |  |  | 16.55                |  |
| 6                                                                                                    | Guardar los portaclisses en el área de<br>portaclisses    |                                                    | <b>INTERNA</b>                 | c                |                |           |  |  | 5.48                 |  |
| 7                                                                                                    |                                                           | Guardar los clisses en el almacén de clisses       | <b>INTERNA</b>                 | 0                |                |           |  |  | 5.34                 |  |
| 8                                                                                                    |                                                           | Guardar los anilox en el área de anilox            | <b>INTERNA</b>                 | œ                |                |           |  |  | 5.45                 |  |
| $\vert$ 9                                                                                                 |                                                           | Guardar las tintas en el almacén de tintas         | <b>INTERNA</b>                 | Ф                |                |           |  |  | 5.64                 |  |
| 10                                                                                                    | cilindros magnéticos                                      | Guardar el cilindro magnético en el rack de        | <b>INTERNA</b>                 | ο                |                |           |  |  | 5.39                 |  |
| 11                                                                                                    | materiales                                                | Guardar la bobina (material) en la área de         | <b>INTERNA</b>                 | o                |                |           |  |  | 2.71                 |  |
| 12                                                                                                    |                                                           | Guardar troquel en el almacén de troqueles         | <b>INTERNA</b>                 | 0                |                |           |  |  | 5.36                 |  |
| 13                                                                                                    |                                                           | Buscar los clisses en el almacén de clisses        | <b>INTERNA</b>                 | o                |                |           |  |  | 5.23                 |  |
| 14                                                                                                    |                                                           | Buscar los troqueles en el almacén de troqueles    | <b>INTERNA</b>                 | Ο                |                |           |  |  | 5.34                 |  |
| 15                                                                                                    |                                                           | Buscar las tintas en el almacén de tintas          | <b>INTERNA</b>                 | o                |                |           |  |  | 5.27                 |  |
| 16                                                                                                    |                                                           | Buscar los portaclisses en el área de portaclisses | <b>INTERNA</b>                 | ۰                |                |           |  |  | 5.21                 |  |
| 17                                                                                                    | Buscar los anilox en el área de anilox                    |                                                    | <b>INTERNA</b>                 |                  | ۰              |           |  |  | 5.16                 |  |
| 18                                                                                                    | materiales entregrados por almacén                        | Buscar la bobina (material) en el área de          | <b>INTERNA</b>                 | o                |                |           |  |  | 5.16                 |  |
| 19                                                                                                    | cilindros magnéticos                                      | Buscar el cilindro magnetico en el rackl de        | <b>INTERNA</b>                 | o                |                |           |  |  | 5.21                 |  |
| 20                                                                                                    | portaclisses                                              | Colocar la cinta doble pega a los cilindros        | <b>INTERNA</b>                 |                  |                |           |  |  | 15.96                |  |

*Fuente: Elaboración propia*

## <span id="page-35-0"></span>**Figura 11**

*Diagrama de actividades de procesos pre test. – DAP del maquinista*

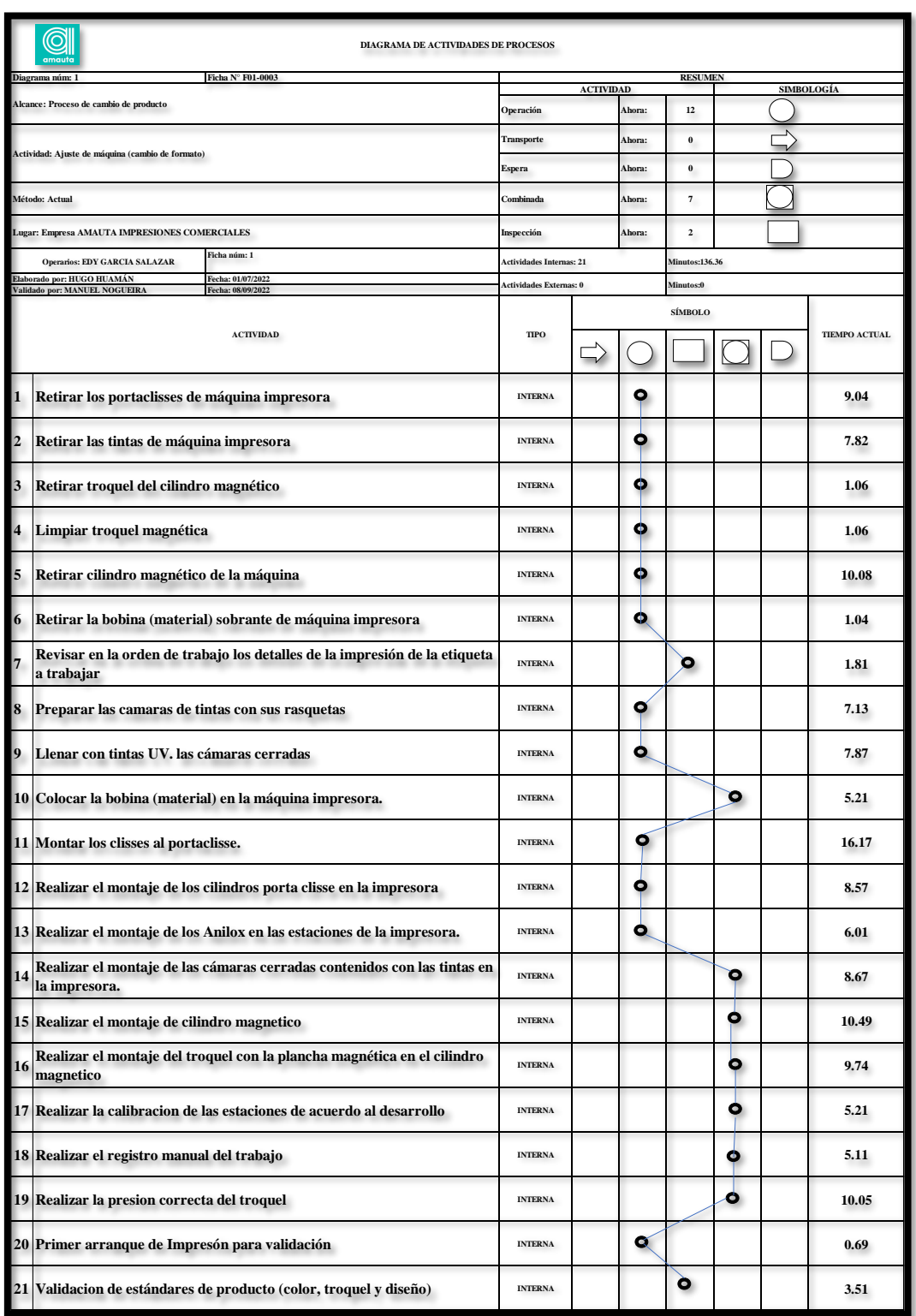

*Fuente: Elaboración propia*
Luego del diagnóstico inicial realizado se identificó 21 actividades realizados por el maquinista con un tiempo promedio de 137 minutos y 20 actividades realizados por el ayudante con un tiempo promedio de 134 minutos, se procedió a verificar la información recopilada según la teoría de la dimensión de la variable independiente. Formular la estrategia adecuada e implementarla en el proceso de impresión

En la variable dependiente productividad se realizaron fichas para medir la eficiencia (que mide el tiempo de preparación con respecto al turno del trabajo) y eficacia (que mide el cumplimiento de entrega).

## **Tabla 12**

*Ficha de indicador de eficacia - pre test*

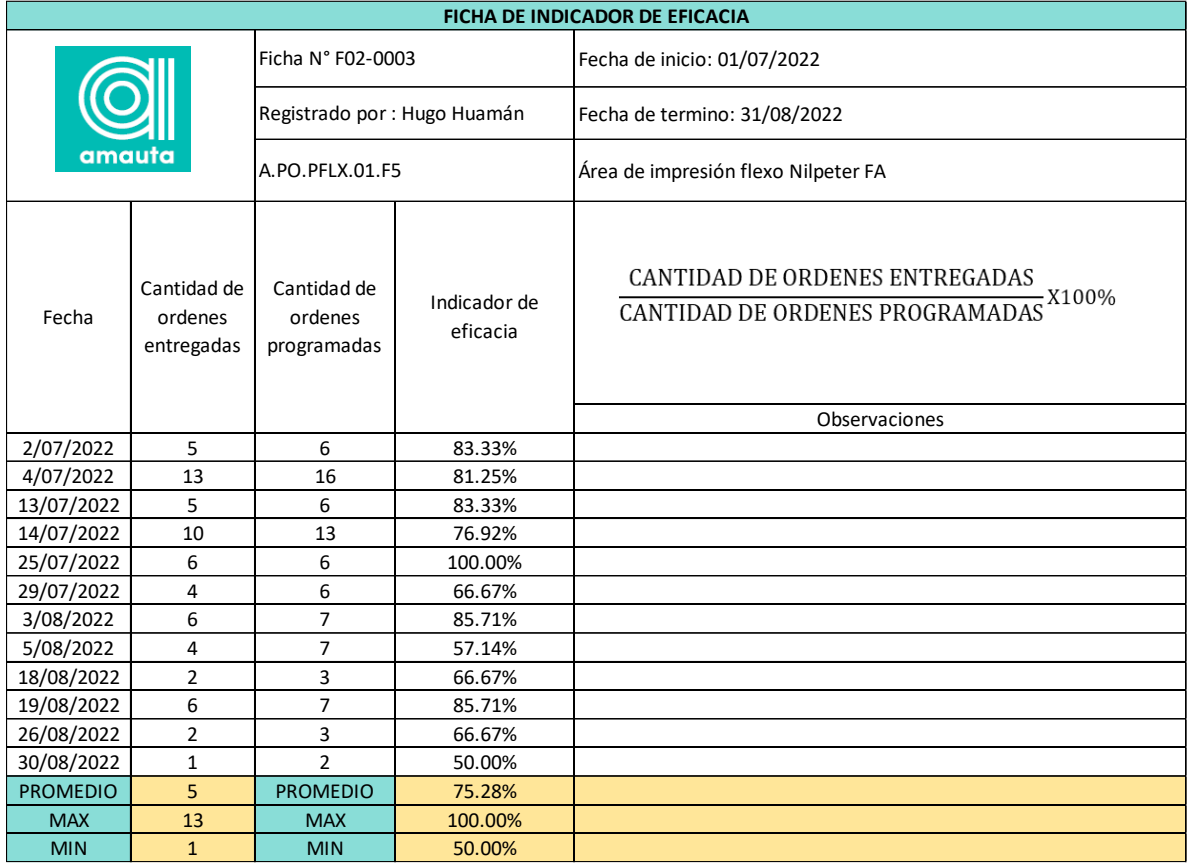

### *Fuente: Elaboración propia*

En la dimensión de eficacia, como se identifica en la tabla 12 el cumplimiento de entrega de los trabajos realizados en los periodos de julio y agosto donde se observa las ordenes trabajo que no llegaron a los tiempos de entrega al cliente, la

cual tenemos como resultado un promedio de 75.28% de cumplimiento de entrega. Los que nos dice que estamos dejando de entregar el 24.72% de los productos.

## **Tabla 13**

*Ficha de indicador de eficiencia - pre test.*

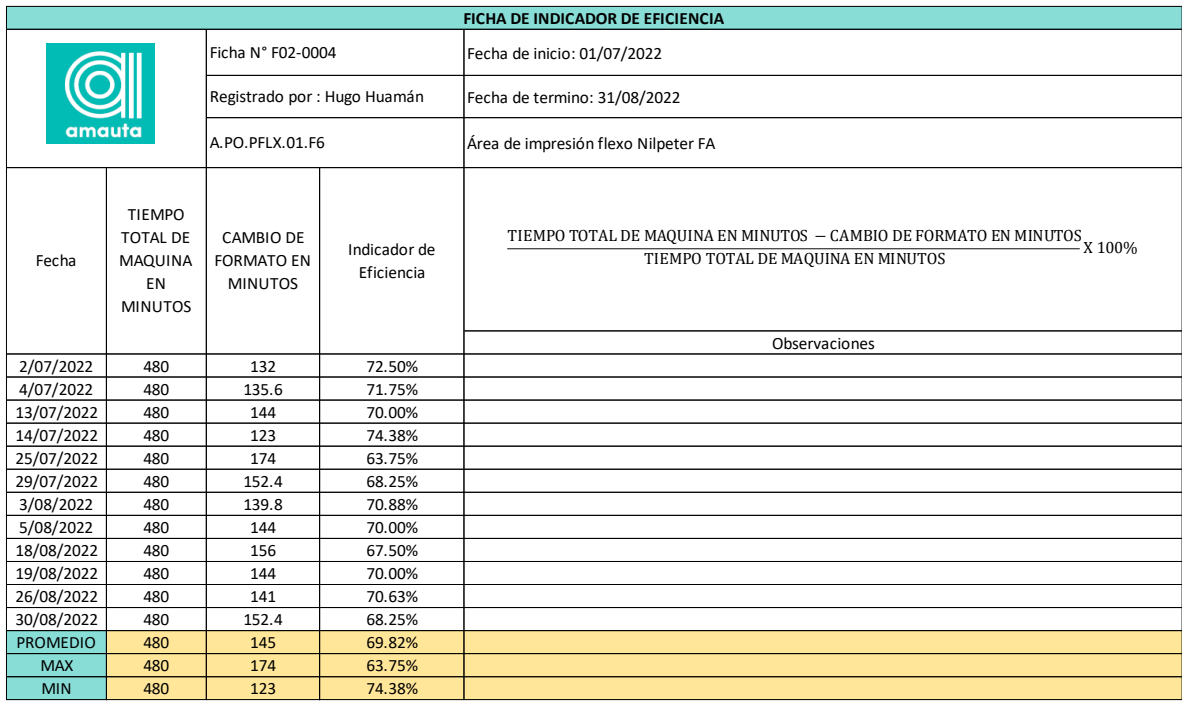

## *Fuente: Elaboración propia.*

En la dimensión de eficiencia, como se aprecia en la tabla 13 se tomó casi más de la cuarta parte de tiempo total de un turno de trabajo, Esto requiere que detengamos la producción para cambiar el formato a la especificación adecuada, por lo que nuestra eficiencia promedió 145 minutos (69.82%). cambio de formato en julio y agosto, con un máximo de 174 minutos por cambios de formato y con un mínimo de 123 minutos por cambio de formato.

Se realizaron mediciones de productividad desde julio de 2022 hasta agosto de 2022 para obtener el indicador de productividad en el área de impresión flexográfica de la empresa Amauta Impresiones Comerciales S.A.

Como se verifica en la tabla 14 se obtuvieron como resultado que la productividad promedio de turno completo para el cambio de formato fue de solo 52% durante el período de 2 meses en que realizamos el cambio de formato, con un máximo de 63% y un mínimo de 34%.

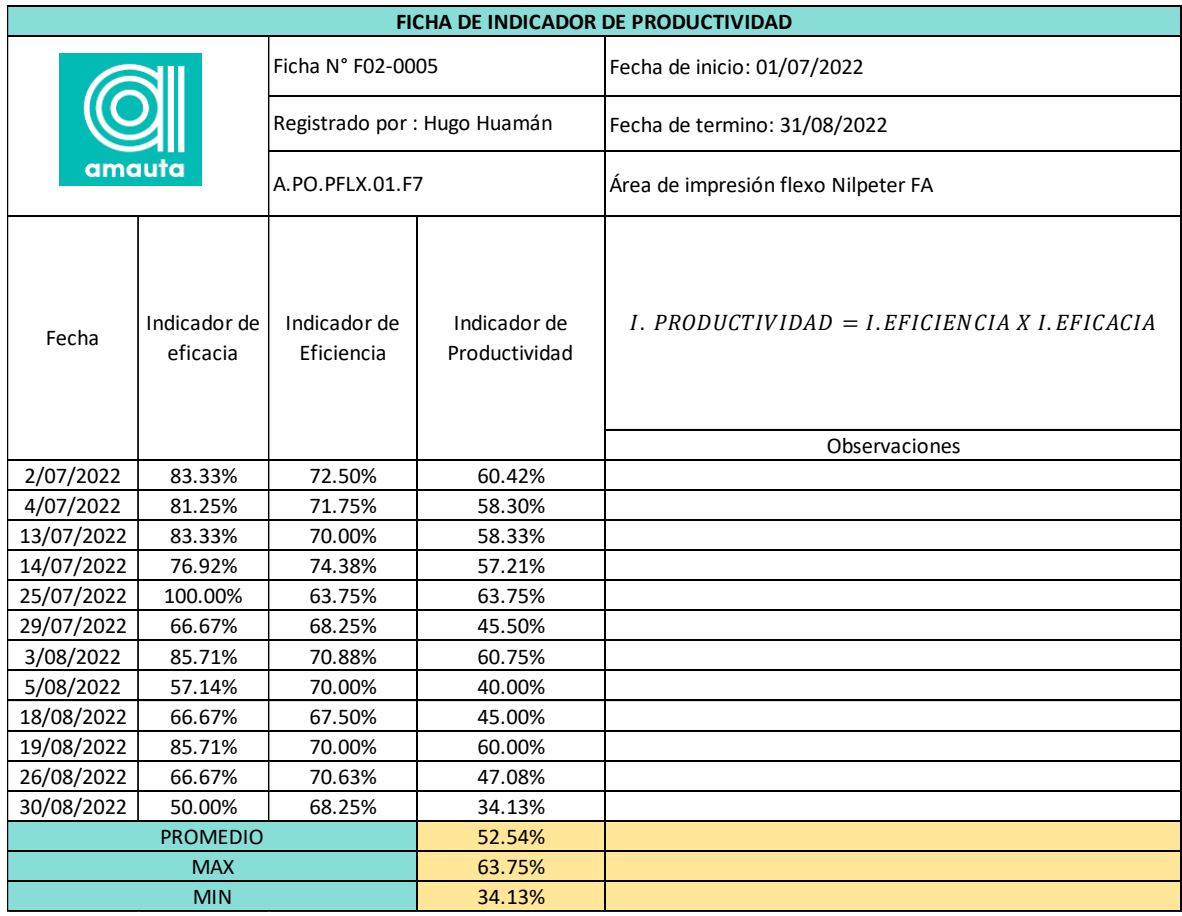

#### *Ficha de indicador de productividad - pre test.*

#### *Fuente: Elaboración propia.*

### **Propuesta de mejora**

En el siguiente cuadro se mostrará el cronograma de actividades o procedimientos que se realizaran en el proceso de poner en funcionamiento la aplicación del SMED en el área de impresión flexográfica de la empresa Amauta impresiones comerciales S.A. partiendo primero en el estudio y análisis de la situación actual de la empresa, segundo con la identificación de actividades internas y externas, tercero con la conversión de actividades internas en actividades externas, cuarto con la reducción de tiempos de actividades externas y por último en la estandarización de los procesos. para obtener los resultados y comparar el antes y después además de midiendo el impacto en la organización.

## **Figura 12**

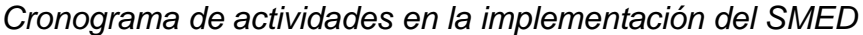

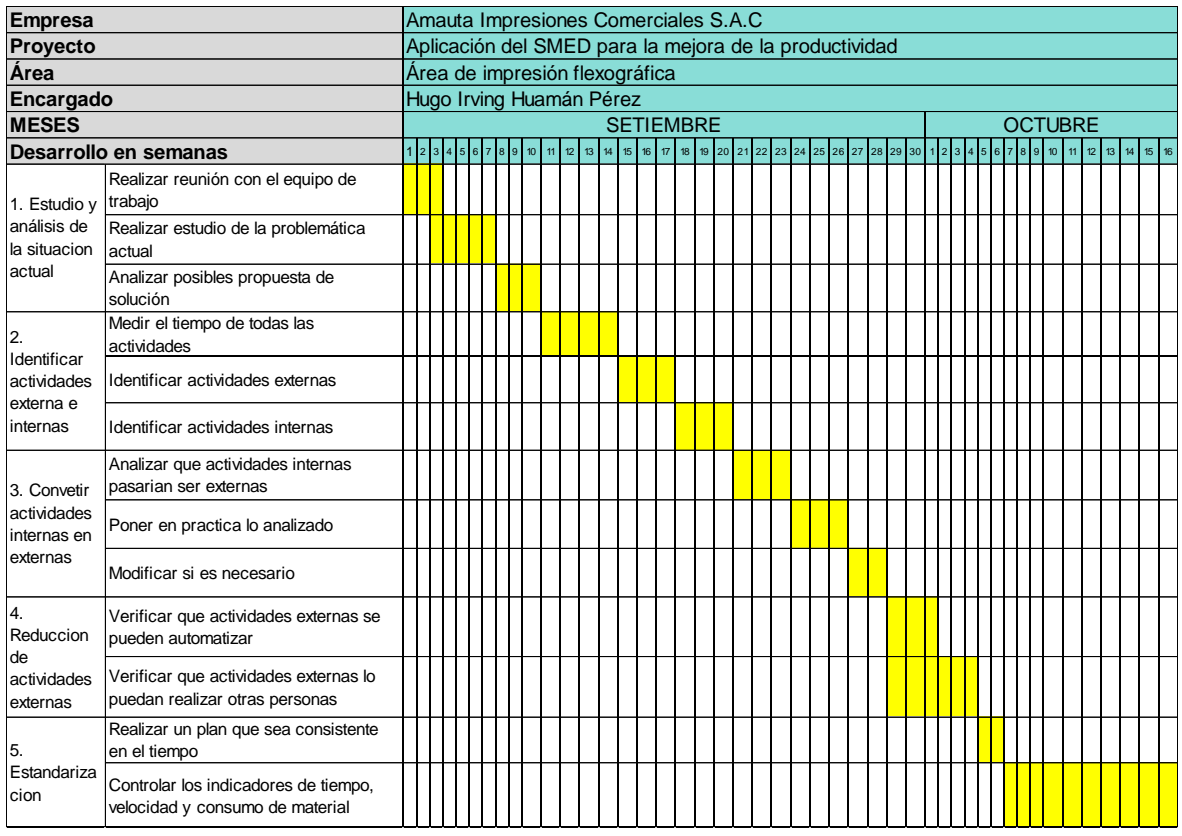

## *Fuente: Elaboración propia*

Después de realizar el cronograma de actividades se realizó un presupuesto de las herramientas de trabajo e instrumentos que se utilizaran en la mejora de la productividad de la maquina NILPETER.

### **Tabla 15**

*Tabla de presupuesto para aplicación del SMED*

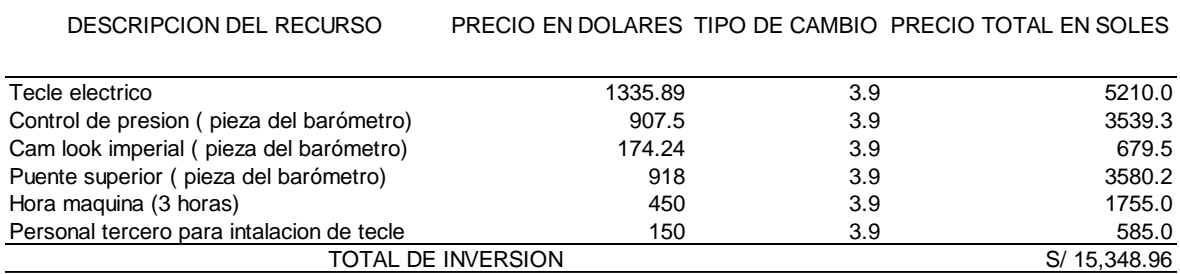

*Fuente: Elaboración propia*

#### **3.6 Métodos de análisis de datos**

Dado que nuestro estudio es un análisis descriptivo para analizar mejor la situación inicial en el área de investigación y los cambios observados luego de la implementación de las herramientas mejoradas que SMED tiene en el actual estudio de productividad AMAUTA IMPRESIONES COMERCIALES S.A. Se debe utilizar una forma práctica y sencilla de probar los elementos explicativos, por lo que se utilizarán gráficos, tablas, histogramas, etc. que describan el comportamiento de las variables de forma independiente y en función de los cambios propuestos y aceptados por la herramienta. y lo ayuda a obtener información crítica basada en los resultados. Como esta investigación se utiliza y presenta de acuerdo con el método científico, se refiere al análisis inferencial, lo que acoge su marco de investigación, el cual ofrece una serie de 5 pasos para lograr el conocimiento propuesto o la validez reconocida. En conclusión, en la investigación, se utilizó herramientas de estadísticas empleando gráficos y modelos que permiten realizar un comparación de los resultados de las medias, siendo recomendable la "T de Student", sí que las dos variables son paramétricas o "la prueba de Wilconxon", si al menos unas de las variables no es paramétricas, después de ello se realizara un mayor análisis a las variables, designados como pruebas de normalidad las que establecen el comportamiento de los datos, si el conjunto de datos es menor a 30 esta cita se utiliza el Shapiro Wilk y si es mayor o igual a 30 Kolmogrov-Smimov.

Estos establecen si la serie de datos son del tipo paramétrico (normalidad) o no paramétrico (anomalidad)

El procesamiento de datos se realizó con el software IBM SPSS-V.27, un paquete de software estadístico de ciencias sociales que proporciona un análisis estadístico avanzado y variable.

#### **3.7 Aspectos éticos**

Para tesis realizada, realizo los informes de medición que se realizaron para medir y evaluar nuestro sistema SMED propuesto AMAUTA IMPRESIONES COMERCIALES S.A. la cual se realizó en este trabajo en respuesta a las necesidades de las empresas para garantizar que sus productos se entreguen a tiempo. Para implementar correctamente el sistema, es necesario hacer referencia a las variables de investigación que presentamos en este estudio utilizando varios libros, revistas científicas y artículos para lograr los objetivos planteados. Los datos obtenidos de la empresa fueron recopilados en su totalidad sin modificaciones, al igual que los datos recopilados por nosotros durante el proceso de implementación se obtuvieron de acuerdo con los indicadores recomendados y no han sido modificados para nuestra conveniencia.

### **IV RESULTADOS**

En este capítulo se mencionarán los resultados obtenidos tras la implementación del SMED y sus dimensiones como el actividades internas y actividades externas que fue la herramienta de mejora que se aplicó en la problemática encontrada en el proceso de preparación de máquina para impresión flexográfica. También se muestran estadísticas descriptivas, resultados estadísticos antes y después de las pruebas de normalidad y resultados estadísticos utilizados para probar la hipótesis de investigación para determinar su aceptación o rechazo.

Se comienza explicando el método SMED a los trabajadores de la línea de impresión flexográfica para formar un equipo de trabajo y comprender las mejoras que se pueden realizar en la producción de etiquetas autoadhesivas.

## **Figura 13**

*Capacitación del SMED a operarios de impresión flexográfica.*

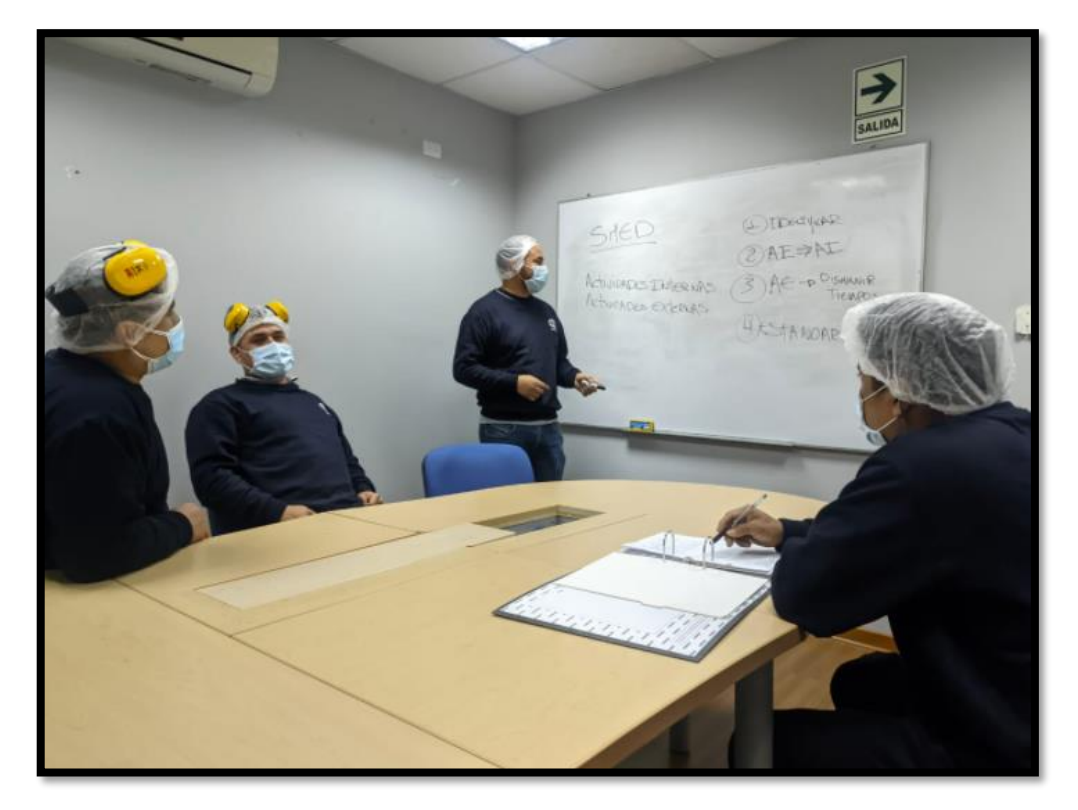

*Fuente: Elaboración propia*

Ya teniendo claro el concepto y objetivo del SMED, se identificó las actividades internas y externar en el proceso de preparación de máquina como se ve en el anexo 3 que son las actividades del ayudante y maquinista.

1. Como primer paso, se identificaron y separaron las actividades externas (máquina en marcha) y las internas (máquina parada) con base en el diagrama de actividades actual. Usando la tabla de monitoreo SMED para todas las actividades de funcionamiento y parada de la máquina durante la etapa de impresión, proporciona mediciones actuales de estas actividades.

### **Tabla 16**

*Formato de observación SMED de actividades internas y externas Pre test. – del ayudante.*

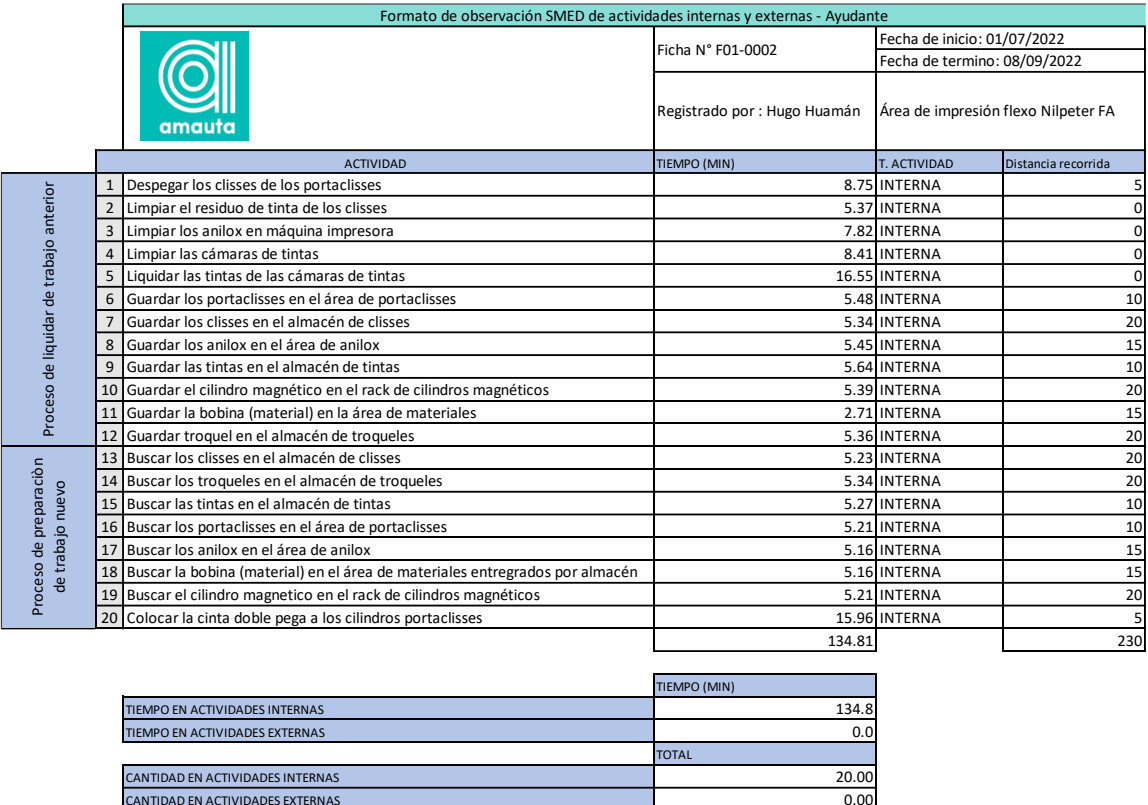

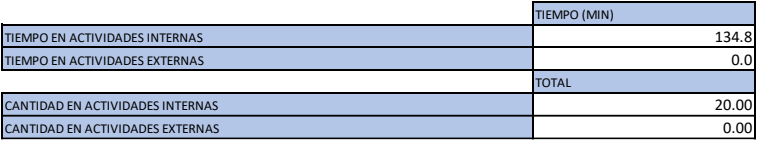

## *Fuente: Elaboración propia*

Como se observa en la tabla las 20 actividades que realiza el ayudante, el 100% de las actividades que realizo para la preparación de la maquina son actividades internas, que son un total de 134.81 minutos eso quiere decir que la maquina estuvo parado todo ese tiempo, además que el recorrido que realiza para habilitar las

herramientas como cilindros magnéticos, clisses de impresión, portaclisses, troqueles, materiales de impresión, tintas y cilindros de anilox son de 230 metros. Con respecto a las actividades del ayudante se observaron lo siguiente que para realizar la búsqueda y el guardado de los clisses, anilox cerámicos, troqueles magnéticos y materiales de impresión sus respectivos almacenes están distanciados lo cual hace que cada actividad herramienta que busque o guarde se tome más del tiempo debido.

Se realizo un diagrama de espagueti para ver el recorrido del ayudante para la preparación de la maquina flexográfica.

### **Figura 14**

*Diagrama de espagueti Pre test*

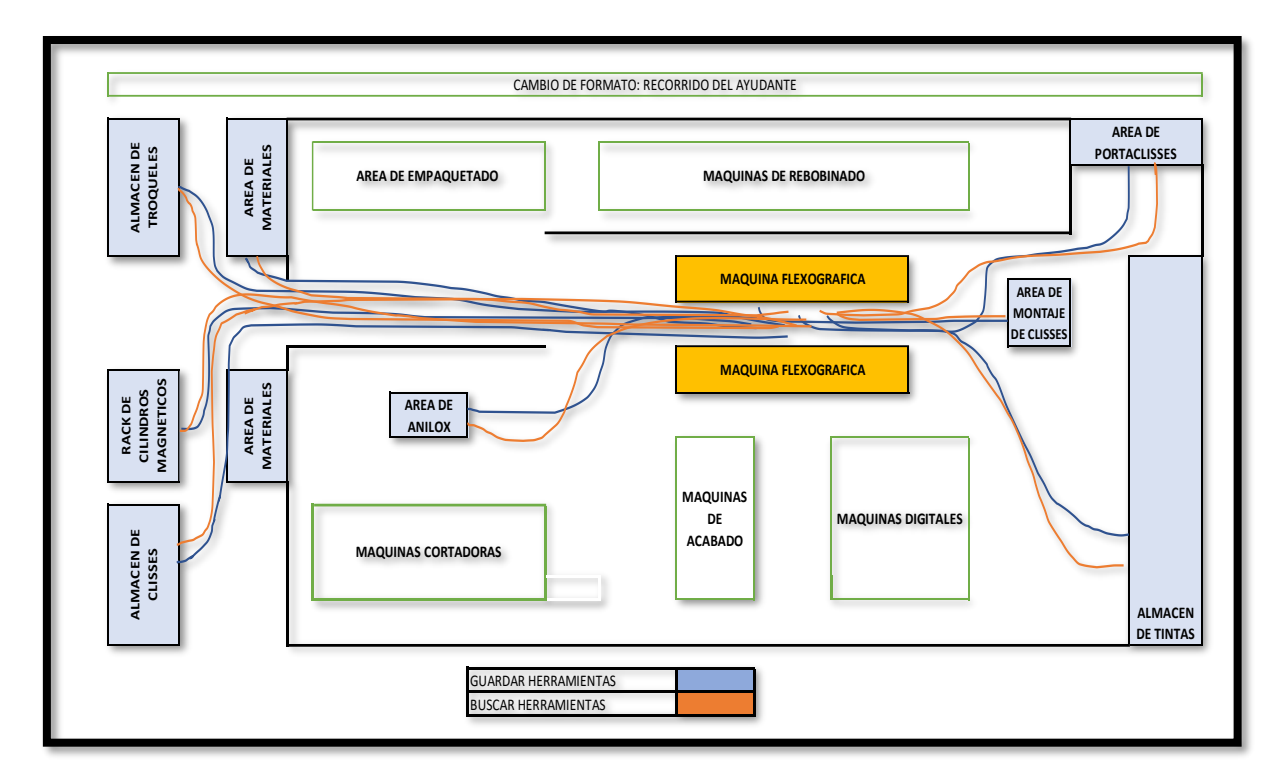

### *Fuente: Elaboración propia*

Se observo en el diagrama de espagueti se realizó muchos traslados largos, como se muestra en la ficha del SMED de actividades internas y externas, en las cuales se puede apreciar en las máquinas flexográficas hay recorridos largos.

En la gráfica también se observa que se cuenta con 5 almacenes que son: almacén de tintas, almacén de troqueles, almacén de clisses; 3 áreas que son: área de portaclisses, área de anilox, área de montaje de portaclisses y área de materiales para impresión y por último el rack donde se colocan los cilindros magnéticos.

## **Tabla 17**

*formato de observación SMED de actividades internas y externas Pre test. – del maquinista.*

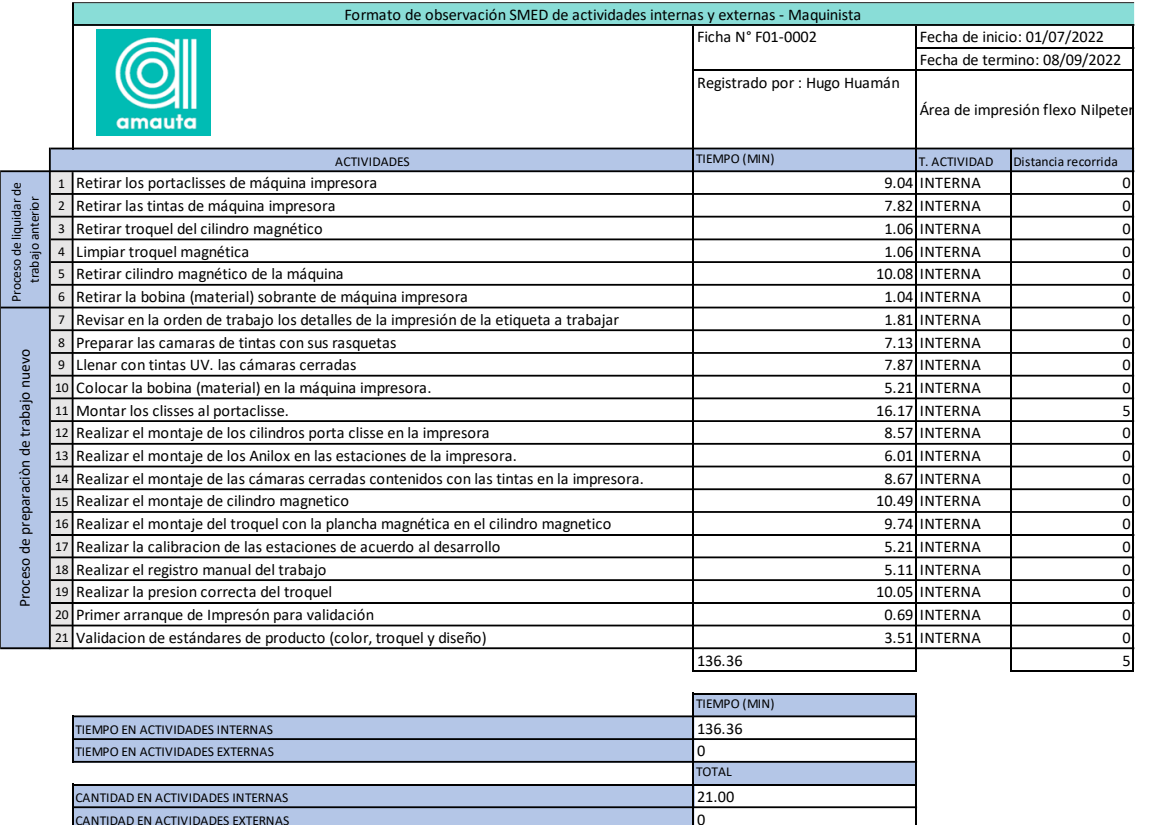

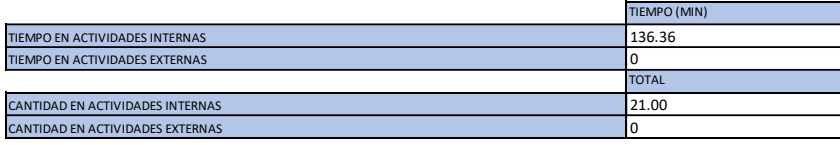

### *Fuente: Elaboración propia*

Se identificaron 21 actividades que realiza el maquinista, el 100% de las actividades que realizo para la preparación de la maquina son actividades internas, que son un total de 136.36 minutos eso quiere decir que la maquina estuvo parado todo ese tiempo.

2. En esta parte, las actividades internas se transforman o se convierten en actividades externas, se analizan las actividades internas que se pueden convertir en actividades externas y la conversión se explica en detalle con medidas de mejora sugeridas para incrementar la capacidad de producción de las maquinas NILPETER que realizan impresión flexográfica. Primero se analizó las actividades del ayudante para realizar la conversión de sus actividades y reducción en su tiempo de traslado en la búsqueda y guardado de las herramientas que se necesitan para la preparación de la máquina.

## **Tabla 18**

*Formato de observación SMED de actividades internas y externas – del ayudante.*

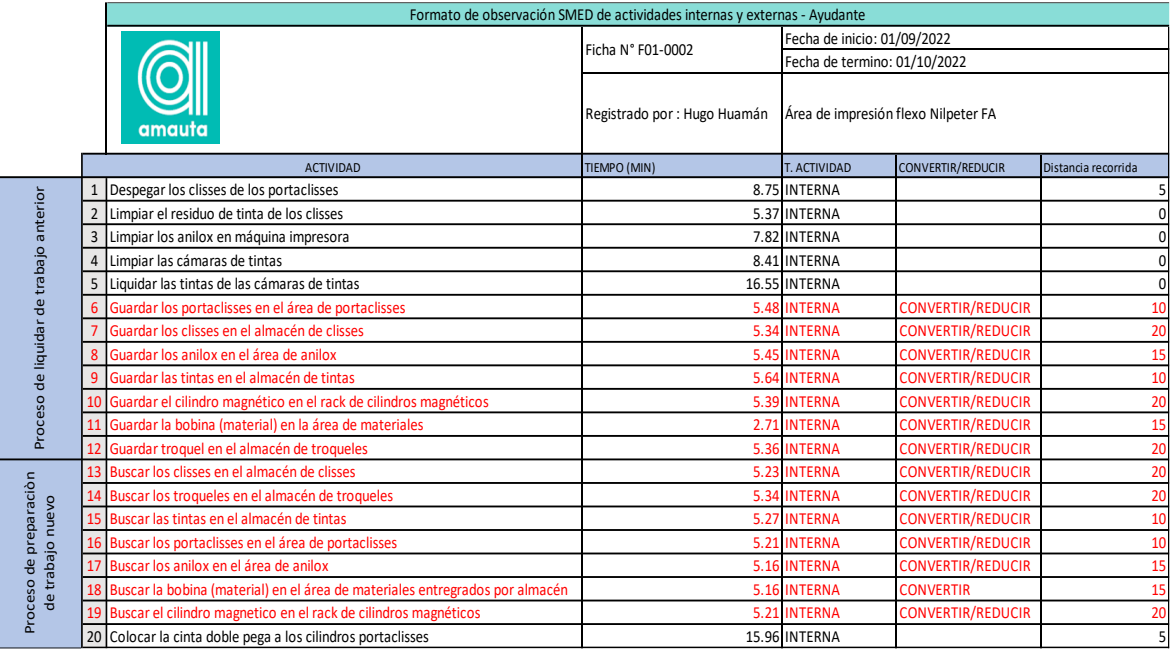

## *Fuente: Elaboración propia*

Se identificaron 14 actividades del ayudante que se realizó la transformación de actividades internas en externa para poder reducir los tiempos de cambio de formato en máquinas flexográficas

Además, se hizo las capacitaciones a los ayudantes que el recojo de las herramientas del trabajo siguiente y el guardado de las herramientas del trabajo anterior se debe realizar cuando la maquina está en producción, el orden y la reubicación de las herramientas se tuvo un excelente resultado como muestra la figura 11, por ejemplo, los anilox y cilindros portaclisses se colocaron en un mismo lugar; los clisses, planchas magnéticas y tintas se colocaron también en un mismo lugar para ahorrar el recorrido del ayudante.

Se consiguieron los siguientes resultados en las actividades internas del ayudante, de las 20 actividades internas pasaron a ser 7 actividades internas, con un tiempo maquina detenida de 67.1 minutos. También el recorrido que realizaba de 230 metros a 135 metros.

# **Figura 15**

*Diagrama de espagueti Post test.*

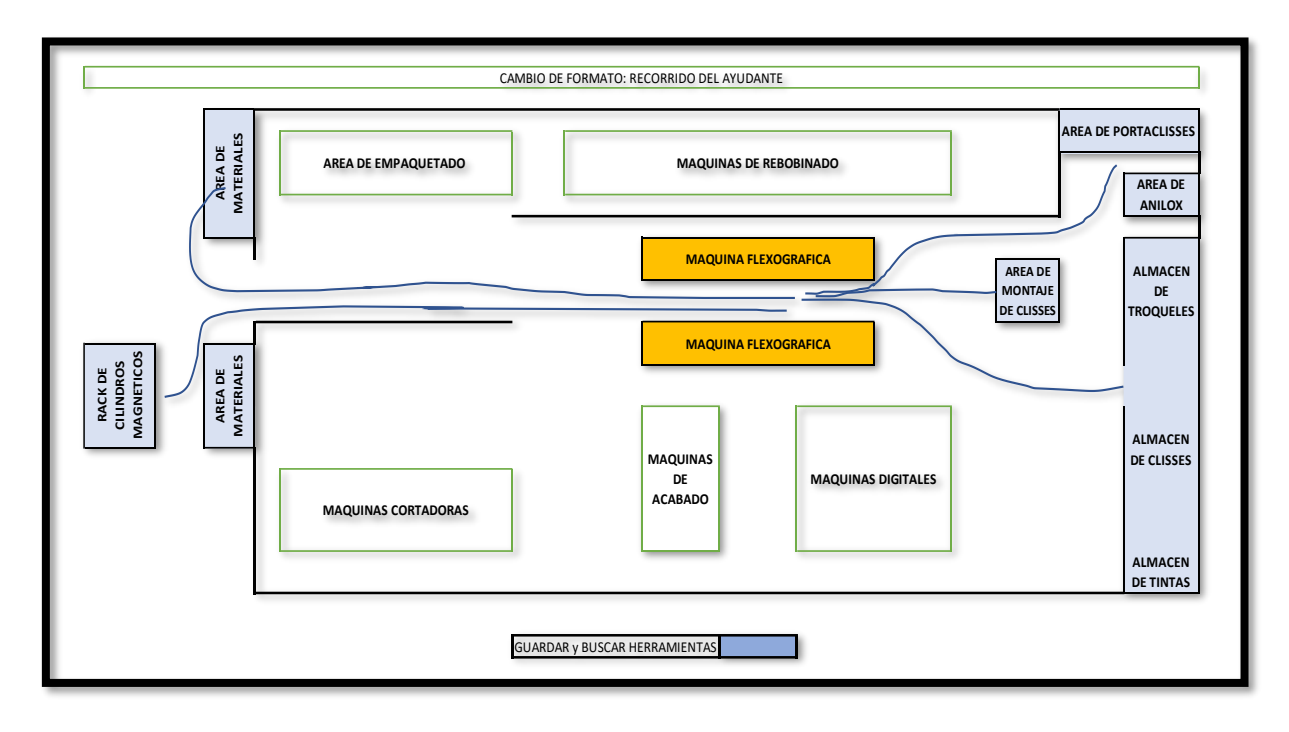

*Fuente: Elaboración propia.*

## **Tabla 19**

*Formato de observación SMED de actividades internas y externas Post test – del ayudante.*

|                           |                | Formato de observación SMED de actividades internas y externas - Ayudante                    |                              |                                     |                     |  |  |
|---------------------------|----------------|----------------------------------------------------------------------------------------------|------------------------------|-------------------------------------|---------------------|--|--|
|                           |                |                                                                                              | Ficha N° F01-0002            | Fecha de inicio: 01/09/2022         |                     |  |  |
|                           |                |                                                                                              |                              | Fecha de termino: 01/10/2022        |                     |  |  |
|                           |                | amauta                                                                                       | Registrado por : Hugo Huamán | Área de impresión flexo Nilpeter FA |                     |  |  |
|                           |                | <b>ACTIVIDAD</b>                                                                             | TIEMPO (MIN)                 | T. ACTIVIDAD                        | Distancia recorrida |  |  |
|                           | $\mathbf{1}$   | Despegar los clisses de los portaclisses                                                     |                              | 8.75 INTERNA                        |                     |  |  |
|                           | $\overline{2}$ | Limpiar el residuo de tinta de los clisses                                                   |                              | 5.37 INTERNA                        | $\Omega$            |  |  |
| proceso de<br>preparacion | $\overline{3}$ | Limpiar los anilox en máquina impresora                                                      |                              | 7.82 INTERNA                        | $\Omega$            |  |  |
|                           | 4              | Limpiar las cámaras de tintas                                                                |                              | 8.41 INTERNA                        | $\mathbf 0$         |  |  |
|                           | 5              | Liquidar las tintas de las cámaras de tintas                                                 |                              | 16.55 INTERNA                       | $\mathbf 0$         |  |  |
|                           | 6              | Realizar el montaje de las cámaras cerradas contenidos con las tintas en la impresora.       |                              | 8.67 INTERNA                        | $\mathbf 0$         |  |  |
|                           | $\overline{7}$ | Realizar el montaje y retiro de cilindro magnetico                                           |                              | 11.50 INTERNA                       | $\mathbf 0$         |  |  |
|                           | 8              | Guardar anterior y buscar siguiente los portaclisses en el área de portaclisses              |                              | 5.48 EXTERNA                        | 10                  |  |  |
|                           | 9              | Guardar anterior y buscar siguiente los anilox en el área de anilox                          |                              | 5.45 EXTERNA                        | 10                  |  |  |
| proceso de produccion     | 10             | Guardar anterior y buscar siguiente los clisses en el almacén de clisses                     |                              | 5.00 EXTERNA                        | 15                  |  |  |
|                           | 11             | Guardar anterior y buscar siguiente las tintas en el almacén de tintas                       |                              | 5.00 EXTERNA                        | 15                  |  |  |
|                           | 12             | Guardar anterior y buscar siguiente troquel en el almacén de troqueles                       |                              | 5.36 EXTERNA                        | 15                  |  |  |
|                           | 13             | Guardar anterior y buscar siguiente el cilindro magnético en el rack de cilindros magnéticos |                              | 5.39 EXTERNA                        | 20                  |  |  |
|                           | 14             | Guardar la bobina (material) en la área de materiales                                        |                              | 2.71 EXTERNA                        | 20                  |  |  |
|                           | 15             | Buscar la bobina (material) en el área de materiales entregrados por almacén                 |                              | 5.16 EXTERNA                        | 15                  |  |  |
|                           | 16             | Colocar la cinta doble pega a los cilindros portaclisses                                     |                              | 15.96 EXTERNA                       | 5                   |  |  |
|                           | 17             | Montar los clisses al portaclisse.                                                           |                              | 16.17 EXTERNA                       | 5                   |  |  |
|                           |                |                                                                                              | 122.58                       |                                     | 135                 |  |  |
|                           |                |                                                                                              |                              |                                     |                     |  |  |
|                           |                |                                                                                              | TIEMPO (MIN)                 |                                     |                     |  |  |
|                           |                | TIEMPO EN ACTIVIDADES INTERNAS                                                               | 67.1                         |                                     |                     |  |  |
|                           |                | TIEMPO EN ACTIVIDADES EXTERNAS                                                               | 71.7                         |                                     |                     |  |  |
|                           |                |                                                                                              | <b>TOTAL</b>                 |                                     |                     |  |  |
|                           |                | CANTIDAD EN ACTIVIDADES INTERNAS                                                             | 7.00                         |                                     |                     |  |  |
|                           |                | CANTIDAD EN ACTIVIDADES EXTERNAS                                                             | 10.00                        |                                     |                     |  |  |

*Fuente: Elaboración propia.*

En el caso del formato de observación SMED de actividades internas y externas del maquinista se tiene los siguientes resultados:

## **Tabla 20**

*Formato de observación SMED de actividades internas y externas – del maquinista.*

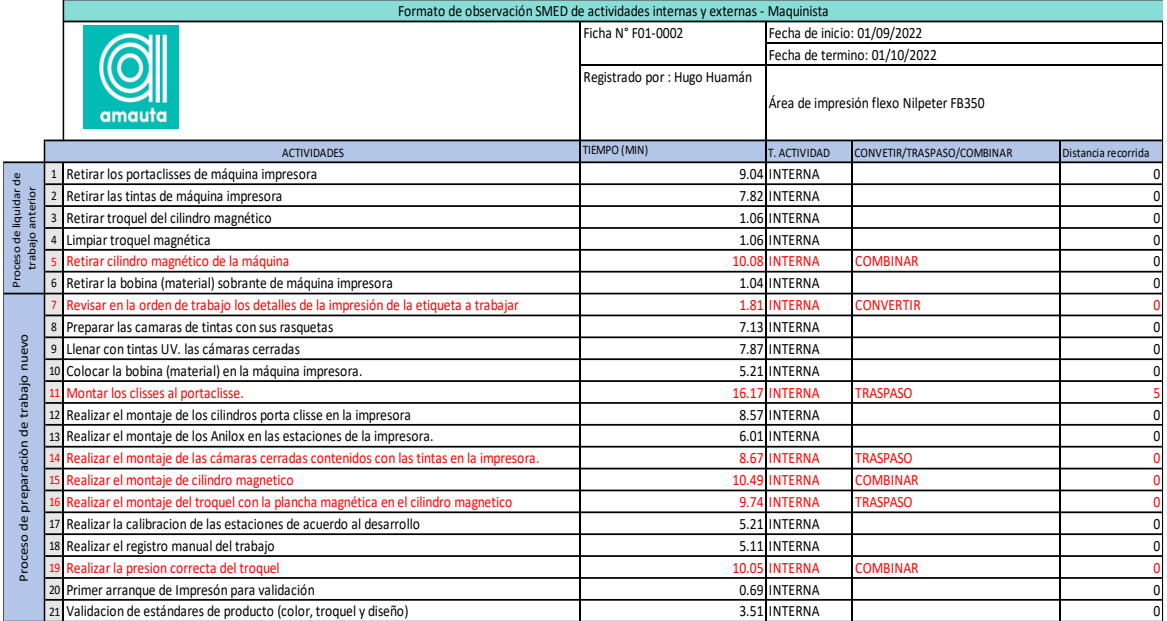

## *Fuente: Elaboración propia.*

En la tabla se identificaron 7 actividades del maquinista que se realizó la transformación de actividades internas en externa, 1 actividad se mantuvo en el procedimiento del maquinista y otras 4 se trasladaron al procedimiento del ayudante, y las otras se combinaron para poder disminuir los tiempos de preparación de máquina.

Las actividades montaje de clisses a portaclisses, montaje de cámaras cerradas con las tintas en la impresora, montaje de cilindro magnético, montaje de troquel magnético y realización de presión correcta de troquel, fueron capacitados al ayudante para que entre dentro de su procedimiento en preparación de maquina flexográfica, como se ve en la tabla 18, esta decisión se tomó las supervisión y jefatura de producción.

Se consiguieron los siguientes resultados en las actividades internas del maquinista, de las 21 actividades internas pasaron a ser 15 actividades internas, con un tiempo de maquina detenida de 72.53 minutos.

*Formato de observación SMED de actividades internas y externas Post test– del maquinista.*

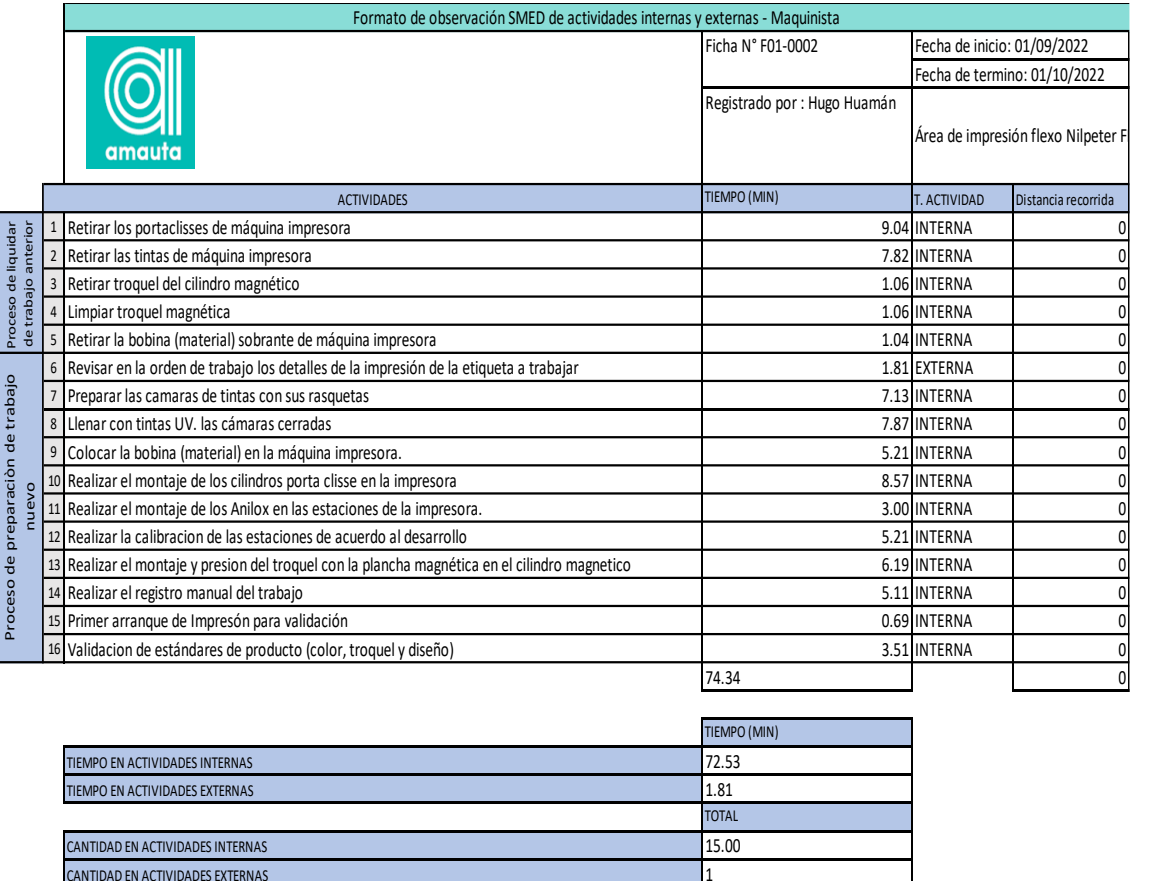

|                                  | <b>TIEMPO (MIN)</b> |
|----------------------------------|---------------------|
| TIEMPO EN ACTIVIDADES INTERNAS   | 72.53               |
| TIEMPO EN ACTIVIDADES EXTERNAS   | 1.81                |
|                                  | <b>TOTAL</b>        |
| CANTIDAD EN ACTIVIDADES INTERNAS | 15.00               |
| CANTIDAD EN ACTIVIDADES EXTERNAS |                     |

*Fuente: Elaboración propia.*

3. En esta fase de implementación, después de transformar las actividades internas en actividades externas, en combinación con los propietarios de procesos, como operadores de máquinas, asistentes y gerentes de producción, reduzca el tiempo de ejecución de estas actividades, acciones y acciones del controlador de 21 acciones internas a 15 acciones internas. para una mayor salida. Esto permite lograr el objetivo de la implementación de SMED, que es reducir el tiempo de configuración al eliminar el tiempo de inactividad. Se realizó dos rediseños de instrumentos para reducir los tiempos en dos actividades internas que son el montaje de cilindro magnético y el montaje y presión del troquel con la plancha magnética en el cilindro magnético.

*Tiempo estándar de actividades internas rediseñadas pre y post test - Realizar el montaje y retiro de cilindro magnético*

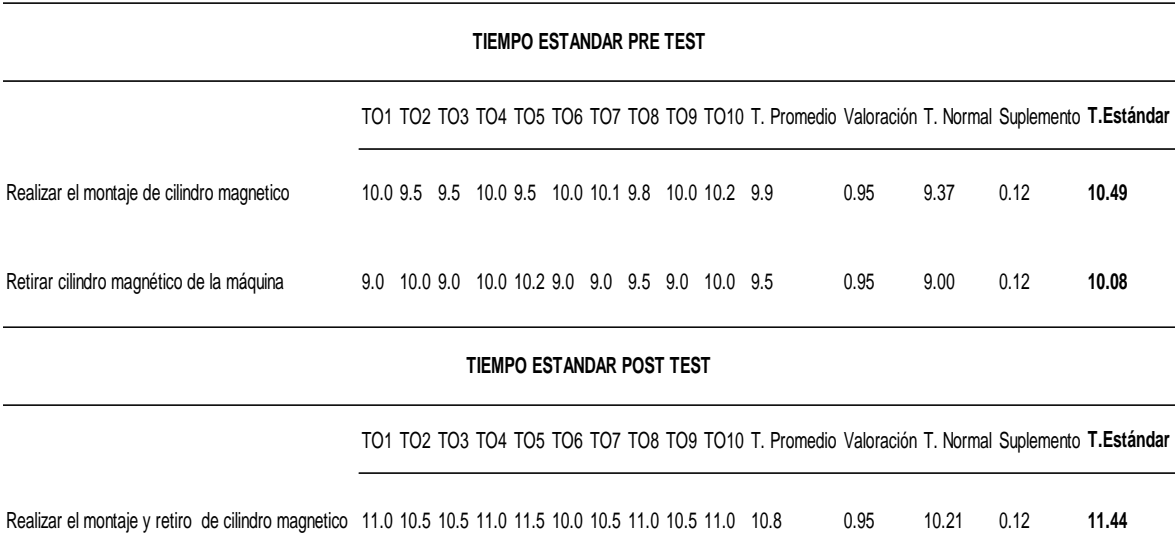

### *Fuente: Elaboración propia.*

En la tabla anterior en las actividades "realizar el montaje de cilindro magnético" y "retirar el cilindro magnético" sumaban un tiempo estándar entre las dos actividades de 20.57 minutos ya que se realizaba la actividad con un tecle manual, la utilización de este tecle se realiza por medio de una polea con cadena, para reducir esta actividad se incorporó un motor al tecle para reducir los tiempo de montaje y retiro de cilindro, con una eslinga incorporada al gancho del tecle el maquinista solo sujeta el gancho en la eslinga que a la vez está sujeta al acople del cilindro magnético, además de que las dos actividades se combinaron para reducir el número de actividades, eso quiere decir que apenas acaba el trabajo anterior se retira el cilindro y se coloca el siguiente de acuerdo al programa, esta actividad mejorada se tomó un nuevo tiempo estándar en 10 montajes diferentes teniendo como resultado en 11.44 minutos en la actividad combinada.

#### **Tabla 23**

*Comparación de actividades internas rediseñadas pre y post test - Realizar el montaje y retiro de cilindro magnético*

|                                                          |                                                                                                    | <b>PRE TEST</b>            |               |
|----------------------------------------------------------|----------------------------------------------------------------------------------------------------|----------------------------|---------------|
| <b>ACTIVIDAD</b>                                         | <b>DESCRIPCION</b>                                                                                                    | <b>TIEMPO</b><br>(MINUTOS) | <b>IMAGEN</b> |
| Retirar cilindro<br>magnético de la<br>máquina           | Se retira cilindro magnético de<br>la estacion de troquelado con<br>Polipasto mecanico para que<br>sea guardado por el ayudante<br>en el anaquel de cilindros<br>magneticos   | 10.08                      |               |
| Realizar el<br>montaje de                                | Se realiza el montaje del<br>cilindro magnetico de acuerdo<br>al desarrollo que pide la orden<br>cilindro magnetico de trabajo, se realiza con la<br>ayuda de un tecle manual | 10.49                      |               |
|                                                          |                                                                                                    | <b>POST TEST</b>           |               |
| <b>ACTIVIDAD</b>                                         | <b>DESCRIPCION</b>                                                                                                    | <b>TIEMPO</b><br>(MINUTOS) | <b>IMAGEN</b> |
| Realizar el montaje<br>y retiro de cilindro<br>magnetico | Se realiza el montaje del<br>cilindro magnetico de acuerdo<br>al desarrollo que pide la orden<br>de trabajo, se realiza con la<br>ayuda de un tecle electronico               | 11.44                      |               |

*Fuente: Elaboración propia.*

*Tiempo estándar de actividades internas rediseñadas pre y post test - Realizar el montaje y presión del troquel con la plancha magnética en el cilindro magnético*

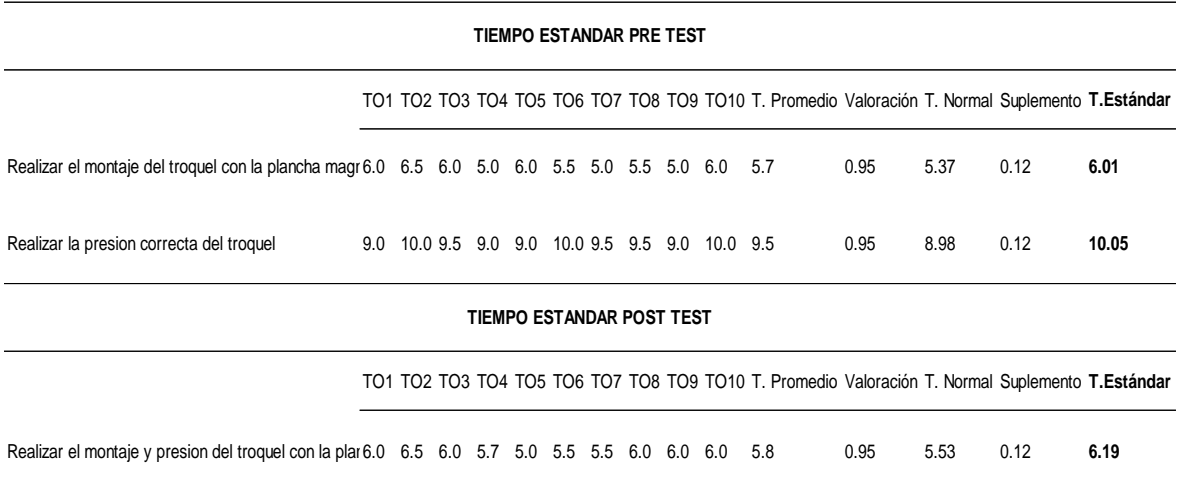

### *Fuente: Elaboración propia.*

En la tabla anterior en las actividades "Realizar el montaje del troquel con la plancha magnética en el cilindro magnético" y "Realizar la presión correcta del troquel" sumaban un tiempo estándar entre las dos actividades de 16.06 minutos ya que se realizaba la actividad con un ajustador mecánico, para reducir esta actividad se incorporó un con barómetro incluido para reducir los tiempo de montaje de plancha magnética además de que las dos actividades se combinaron para reducir el número de actividades, el barómetro no sirve para medir la presión y así regístralo para cuando entre una nueva repetición solo es colocar la misma presión del trabajo anterior, esta actividad mejorada se tomó un nuevo tiempo estándar en 10 montajes diferentes teniendo como resultado en 6.19 minutos en la actividad combinada.

*Comparación de actividades internas rediseñadas pre y post test - Realizar el montaje y presión del troquel con la plancha magnética en el cilindro magnético*

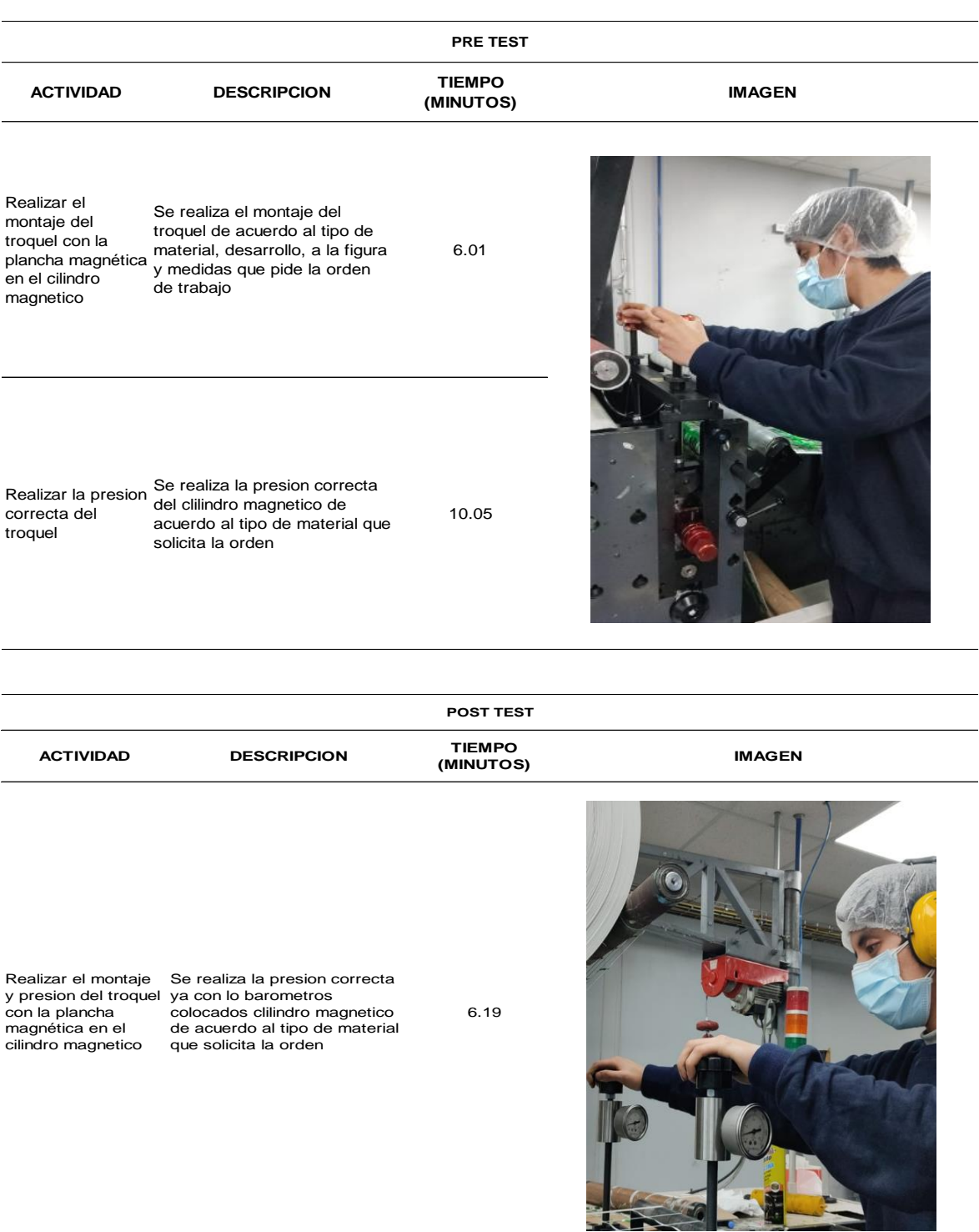

*Fuente: Elaboración propia.*

4. Los cambios realizados en la última fase pueden ser estandarizados y mostrar todas las mejoras, esto se hace en cooperación con los dueños de los procesos para que tengan acceso a la información, herramientas y equipos para llevar a cabo las actividades de mejora.

## **Figura 16**

*Diagrama de actividades de procesos Post test. – DAP del ayudante*

|                      | DIAGRAMA DE ACTIVIDADES DE PROCESOS                                                             |                                             |                                                 |        |                     |            |  |       |                      |
|----------------------|-------------------------------------------------------------------------------------------------|---------------------------------------------|-------------------------------------------------|--------|---------------------|------------|--|-------|----------------------|
|                      | Diagrama núm: 1                                                                                 | Ficha N° F01-0003                           | <b>RESUMEN</b>                                  |        |                     |            |  |       |                      |
|                      | Alcance: Porceso de cambio de producto                                                          | <b>ACTIVIDAD</b>                            |                                                 |        |                     | SIMBOLOGÍA |  |       |                      |
|                      | Actividad: Ajuste de máquina (cambio de formato)                                                | Operación                                   |                                                 | Ahora: | $\ddot{\mathbf{Q}}$ |            |  |       |                      |
|                      |                                                                                                 |                                             | <b>Transporte</b>                               |        | Ahora:              | 8          |  |       |                      |
|                      | Método: DESPUES DE LA MEJORA                                                                    |                                             | Ahora:<br>Espera                                |        |                     | $\bf{0}$   |  |       |                      |
|                      | <b>Lugar:Empresa AMAUTA IMPRESIONES COMERCIALES</b>                                             |                                             | Combinada<br>Ahora:                             |        | $\bf{0}$            |            |  |       |                      |
|                      |                                                                                                 |                                             | Inspección<br>Ahora:                            |        |                     | $\pmb{0}$  |  |       |                      |
|                      | <b>Operarios: José Llashag</b><br>Elaborado por: HUGO HUAMÁN                                    | Ficha núm: 2<br>Fecha: 01/09/2022           | <b>Actividades Internas: 7</b><br>Minutos: 67.1 |        |                     |            |  |       |                      |
|                      | Validado por: MANUEL NOGUEIRA                                                                   | Fecha:01/10/2022                            | <b>Actividades Externas: 10</b><br>Minutos:71.7 |        |                     |            |  |       |                      |
|                      |                                                                                                 | <b>ACTIVIDAD</b>                            | <b>TIPO</b>                                     |        |                     | SÍMBOLO    |  |       | <b>TIEMPO ACTUAL</b> |
| 1                    |                                                                                                 | Despegar los clisses de los portaclisses    | <b>INTERNA</b>                                  |        |                     |            |  |       | 8.75                 |
| $ 2\rangle$          | Limpiar el residuo de tinta de los clisses                                                      | <b>INTERNA</b>                              |                                                 | đ.     |                     |            |  | 5.37  |                      |
| $\vert$ <sub>3</sub> |                                                                                                 | Limpiar los anilox en máquina impresora     | <b>INTERNA</b>                                  |        | О                   |            |  |       | 7.82                 |
| $\vert$ 4            | Limpiar las cámaras de tintas                                                                   | <b>INTERNA</b>                              |                                                 | O      |                     |            |  | 8.41  |                      |
| 5                    | Liquidar las tintas de las cámaras de tintas                                                    | <b>INTERNA</b>                              |                                                 | c      |                     |            |  | 16.55 |                      |
| $\vert$ 6            | Realizar el montaje de las cámaras cerradas<br>contenidos con las tintas en la impresora.       | <b>EXTERNA</b>                              |                                                 |        |                     |            |  | 8.67  |                      |
| 7                    | Realizar el montaje y retiro de cilindro<br>magnetico                                           | <b>INTERNA</b>                              |                                                 | o      |                     |            |  | 11.50 |                      |
| $\vert$ 8            | Guardar anterior y buscar siguiente los<br>portaclisses en el área de portaclisses              | <b>INTERNA</b>                              | ø                                               |        |                     |            |  | 5.48  |                      |
| $\vert$ 9            | Guardar anterior y buscar siguiente los anilox<br>en el área de anilox                          | <b>INTERNA</b>                              | Ф                                               |        |                     |            |  | 5.45  |                      |
| 10                   | Guardar anterior y buscar siguiente los clisses<br>en el almacén de clisses                     | <b>INTERNA</b>                              | 0                                               |        |                     |            |  | 5.00  |                      |
| 11                   | Guardar anterior y buscar siguiente las tintas en<br>el almacén de tintas                       | <b>INTERNA</b>                              | о                                               |        |                     |            |  | 5.00  |                      |
| 12                   | Guardar anterior y buscar siguiente troquel en<br>el almacén de troqueles                       | <b>INTERNA</b>                              | ٥                                               |        |                     |            |  | 5.36  |                      |
| 13                   | Guardar anterior y buscar siguiente el cilindro<br>magnético en el rack de cilindros magnéticos | <b>INTERNA</b>                              | Φ                                               |        |                     |            |  | 5.39  |                      |
| 14                   | Guardar la bobina (material) en la área de<br>materiales                                        | <b>INTERNA</b>                              | ۰                                               |        |                     |            |  | 2.71  |                      |
| 15                   | Buscar la bobina (material) en el área de<br>materiales entregrados por almacén                 |                                             |                                                 | o      |                     |            |  |       | 5.16                 |
| 16                   | portaclisses                                                                                    | Colocar la cinta doble pega a los cilindros | <b>INTERNA</b>                                  |        | O                   |            |  |       | 15.96                |
|                      | 17 Montar los clisses al portaclisse.                                                           |                                             | <b>INTERNA</b>                                  |        | о                   |            |  |       | 16.17                |

*Fuente: Elaboración propia.*

# **Figura 17**

*Diagrama de actividades de procesos Post test. – DAP del maquinista*

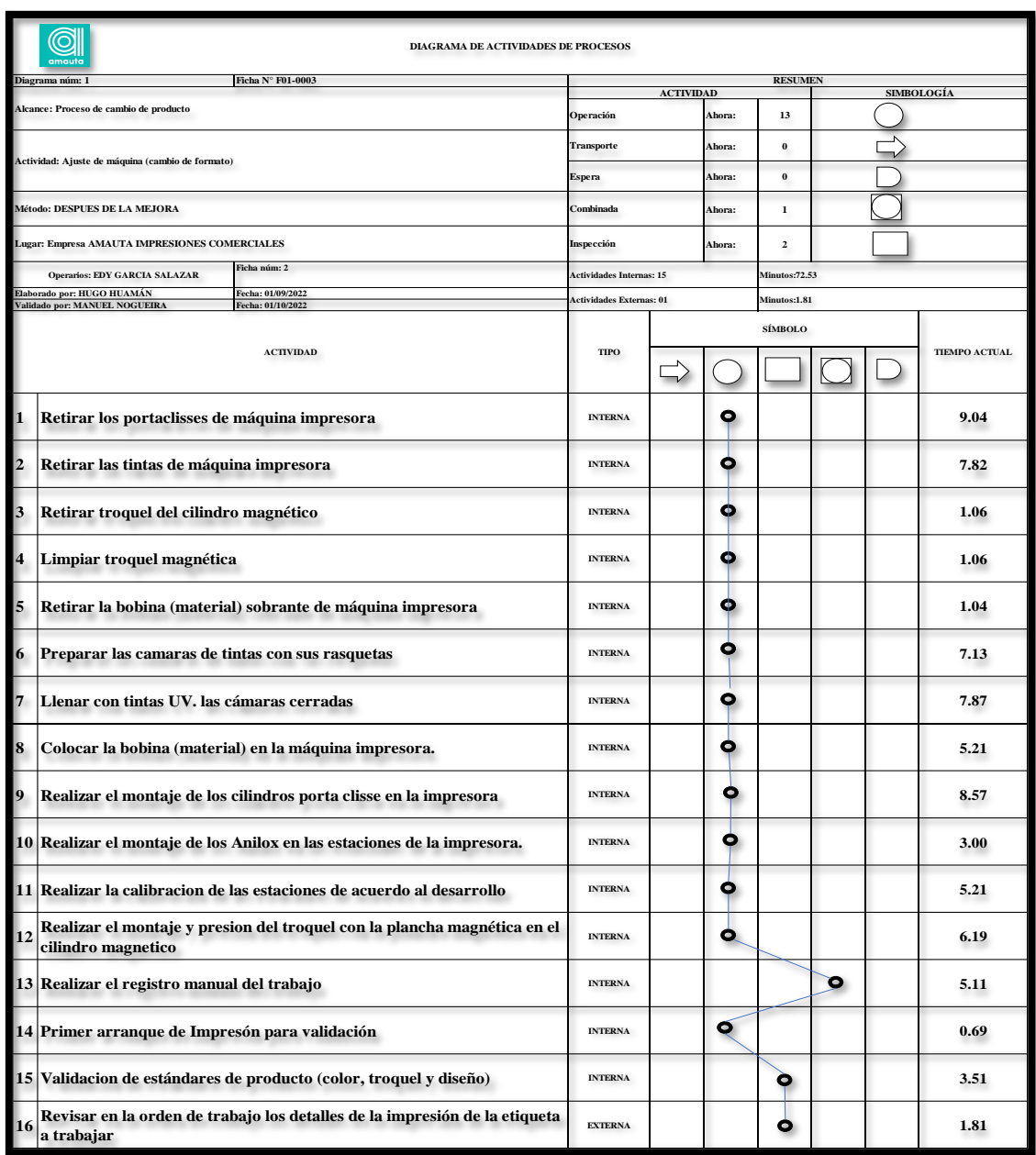

*Fuente: Elaboración propia.*

Como se observa en el DAP, aplicando el SMED en número de actividades del ayudante y maquinista que realizan en el proceso de preparación de máquina en la línea flexográfica se ha reducido considerablemente en los tiempos cuando la maquina está detenida. También se debe agregar que se desarrolló un nuevo

formato que tiene como título FICHA DE ELABORACION DE TRABAJO FLEXOGRAFICO para el registro de trabajos donde se muestra lo siguiente:

- Descripción, cliente, código SAP del producto
- El orden de colores de tintas, anilox, código de anilox, BCM y tipo de cinta (adhesivo) que va en los portaclisses
- Presiones del troquelado (derecha e izquierda), velocidad, tensiones (entrada y salida), tratador y el desarrollo del trabajo

Para que cuando entre un trabajo repetitivo sea más sencillo el equipamiento de la máquina ver en el anexo 12.

Posteriormente al tras la aplicación del SMED en el área de impresión flexográfica en la etapa de preparación de máquina se obtuvieron como resultados las mediciones de operaciones internas, en el periodo de pre test de los meses de julio y agosto del 2022 además de las mediciones del post test del mes de setiembre 2022, con el fin de obtener el indicador de operaciones internas en la máquina NILPETER.

### **Tabla 26**

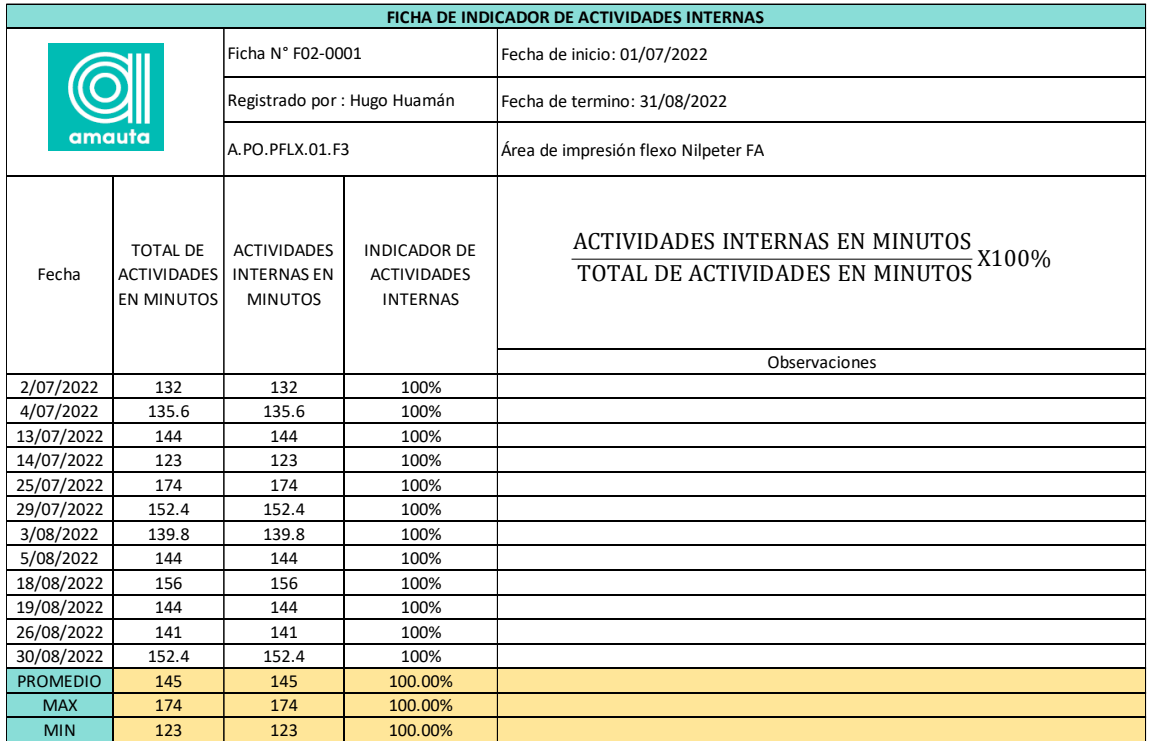

*Ficha de indicador de actividades internas - pre test*

*Fuente: Elaboración propia.*

En la tabla anterior se interpreta lo siguiente, nuestro porcentaje de actividad interna es del 100%, porque el tiempo máximo para cambiar el formato en la prensa flexográfica es de 174 minutos y 123 minutos. Los datos son de julio y agosto de 2022.

## **Tabla 27**

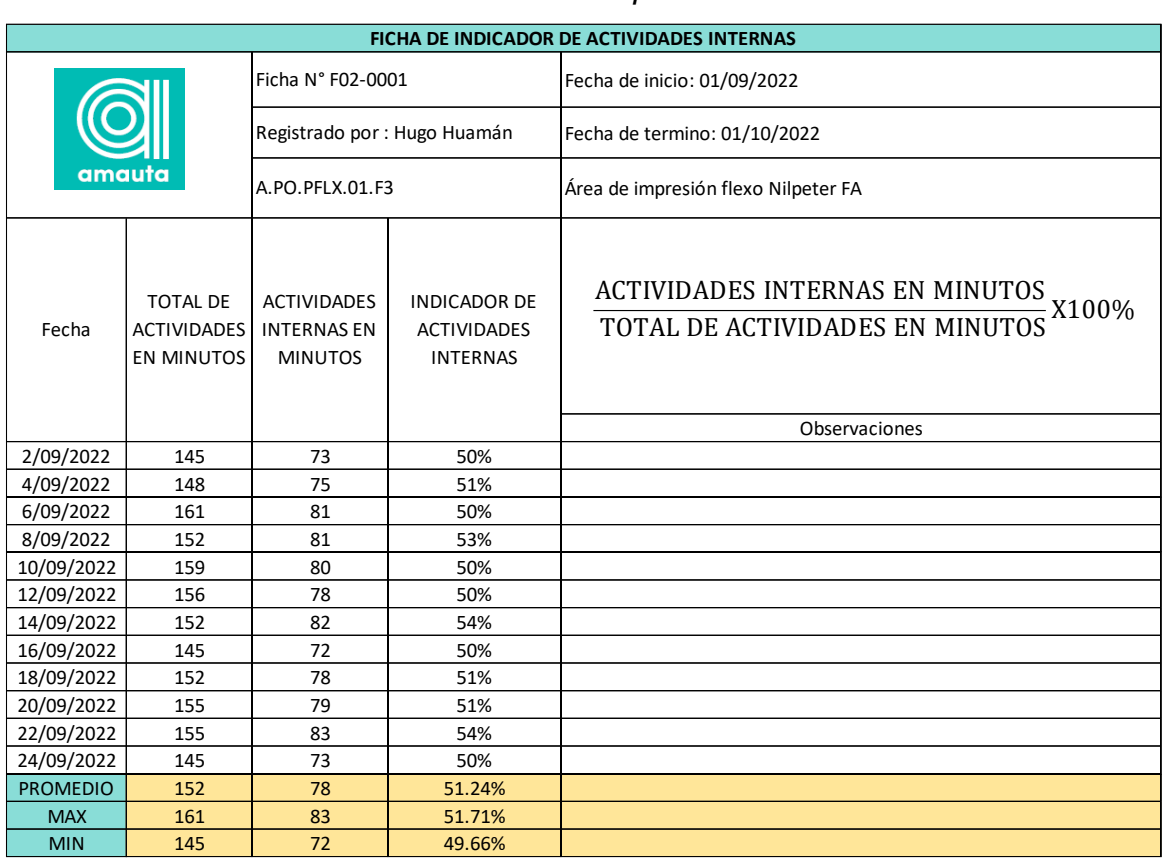

*Ficha de indicador de actividades internas - post test*

*Fuente: Elaboración propia.*

Ya aplicado la herramienta de mejora del SMED podemos ver que el porcentaje actividades internas cambia teniendo resultado de 51% que significa que todas las actividades que se realizó en la preparación de la máquina fueron de la mitad de tiempo con maquina detenida, teniendo un máximo de tiempo de 83 minutos y un mínimo de 72 minutos. Esta data es extraída del mes de setiembre del 2022.

se obtuvieron las siguientes mediciones de operaciones externas, en el periodo de pre test de los meses de julio y agosto del 2022 además de las mediciones del post test del mes de setiembre 2022, con el fin de obtener el indicador de operaciones externas en la máquina NILPETER.

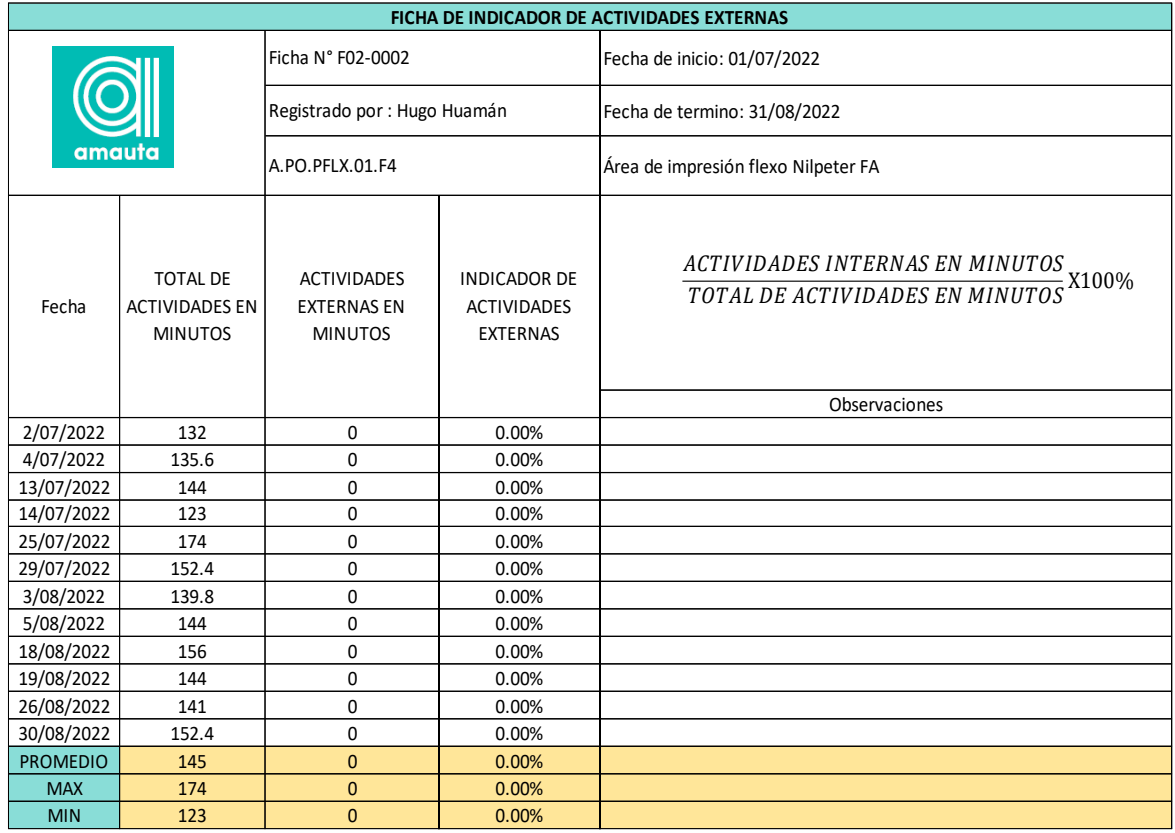

#### *Ficha de indicador de actividades externas - pre test*

#### *Fuente: Elaboración propia.*

En la tabla, observamos que obtiene 0% de resultado en actividades externas, porque no se realizan actividades externas, es decir no se realizan operaciones mientras la máquina está en operando, por lo que con SMED tratando de transformar las operaciones internas, vuelva a las operaciones externas para que la máquina esté más disponible. Los datos son de julio y agosto de 2022.

Ya aplicado la herramienta de mejora del SMED podemos ver que el porcentaje actividades externas cambia teniendo resultado de 49% que significa que todas las actividades que se realizó en la preparación de la máquina fueron de la mitad de tiempo con maquina en movimiento, teniendo un máximo de tiempo de 80 minutos y un mínimo de 70 minutos. Esta data es extraída del mes de setiembre del 2022.

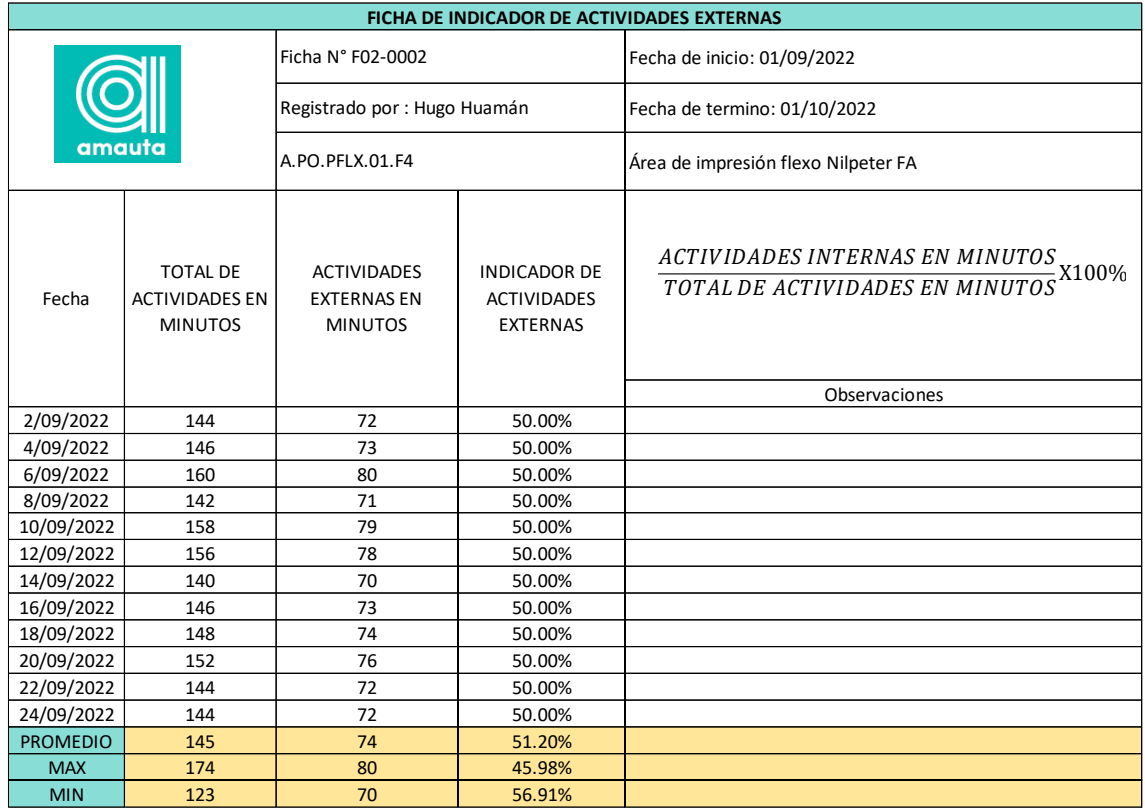

#### *Ficha de indicador de actividades externas - post test*

#### *Fuente: Elaboración propia.*

Para las dimensiones de productividad se realizaron fichas de medición de la eficacia y eficiencia como se muestran en las tablas 12 y tabla 13 de los periodos de julio y agosto del 2022, de los cuales antes de la aplicación del SMED se tenía una eficacia promedio de 75.28% que era el resultado del incumplimiento de entrega, y una eficiencia promedio de 69.82% que era el resultado de la disponibilidad de maquina flexográfica para producción.

Se ejecutaron las evaluaciones de eficacia a comienzo del mes de setiembre del 2022 con el fin de obtener el resultado el indicador de eficacia en la máquina NILPETER como se detalla a continuación. Como se puede ver en la siguiente tabla ahora las ordenes que cumplen con el tiempo de entrega son casi el 100%, como resultado, por ser más eficaces en la producción de etiquetas autoadhesivas, obteniendo un resultado en promedio de 95.83%.

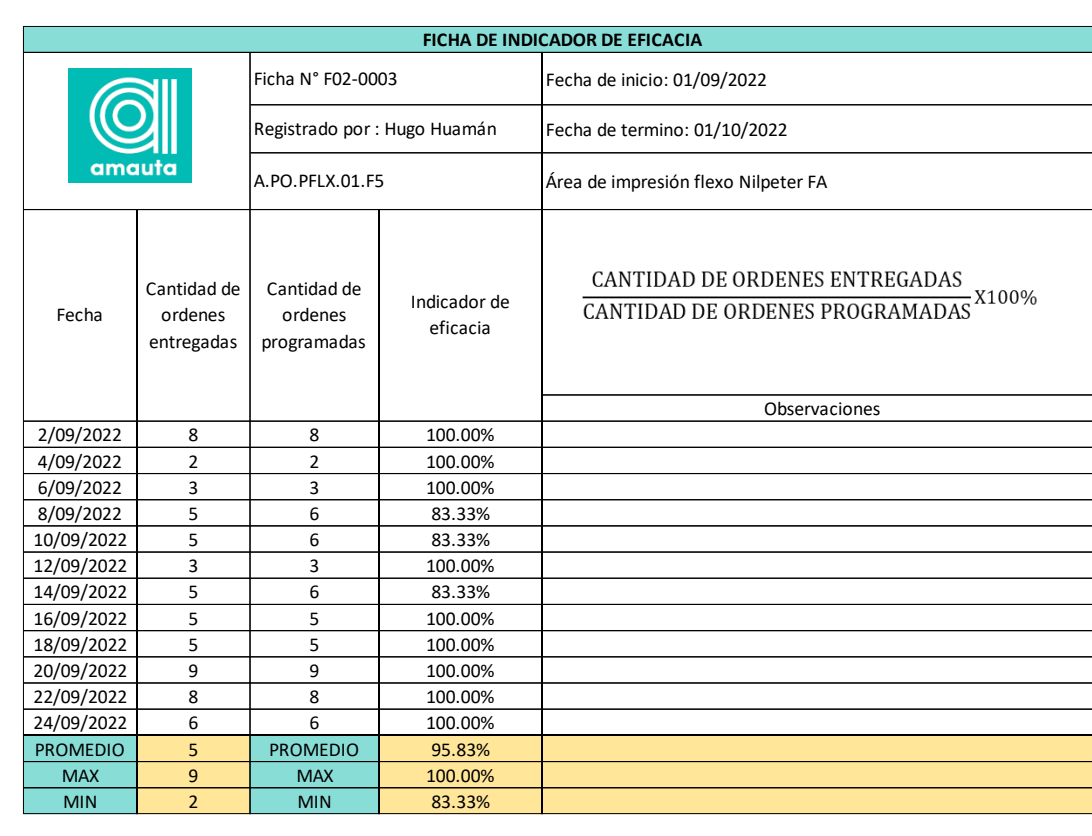

### *Ficha de indicador de eficacia - Post test*

### *Fuente: Elaboración propia.*

Como se pude ver en la siguiente grafica el mes de setiembre se llegó al 96.95% de cumplimiento de entrega.

### **Figura 18**

*Cuadro de cumplimiento de ordenes de mes de setiembre del 2022*

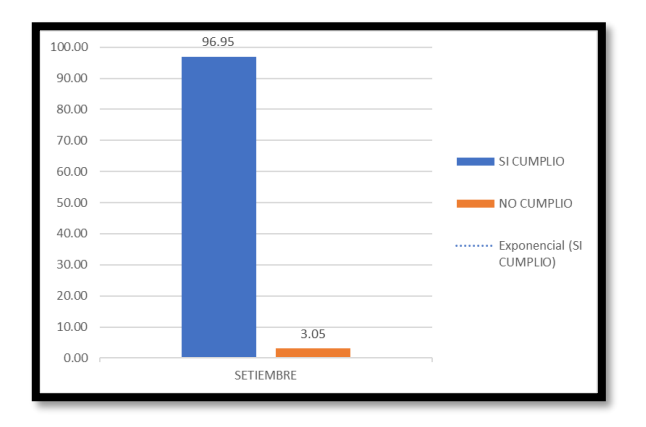

*Fuente: Elaboración propia.*

Se ejecutaron las evaluaciones de eficiencia a comienzo del mes de setiembre del 2022 con el fin de obtener el resultado el indicador de eficiencia en la máquina NILPETER como se detalla a continuación. Como se puede ver en la siguiente tabla ahora el turno de 8 horas son más eficiente yaqué se tiene más tiempo para realizar producción como resultado, por ser más eficientes en la producción de etiquetas autoadhesivas, obteniendo un resultado en promedio de 83.77%.

### **Tabla 31**

*Formato de registro de FICHA DE INDICADOR DE EFICIENCIA - Post test*

| FICHA DE INDICADOR DE EFICIENCIA |                                                                            |                                                  |                            |                                                                                                    |  |  |  |  |
|----------------------------------|----------------------------------------------------------------------------|--------------------------------------------------|----------------------------|----------------------------------------------------------------------------------------------------|--|--|--|--|
| amauta                           |                                                                            | Ficha N° F02-0004                                |                            | Fecha de inicio: 01/09/2022                                                                                           |  |  |  |  |
|                                  |                                                                            | Registrado por : Hugo Huamán                     |                            | Fecha de termino: 01/10/2022                                                                                          |  |  |  |  |
|                                  |                                                                            | A.PO.PFLX.01.F6                                  |                            | Área de impresión flexo Nilpeter FA                                                                                   |  |  |  |  |
| Fecha                            | <b>TIEMPO</b><br><b>TOTAL DE</b><br><b>MAQUINA</b><br>EN<br><b>MINUTOS</b> | CAMBIO DE<br><b>FORMATO EN</b><br><b>MINUTOS</b> | Indicador de<br>Eficiencia | TIEMPO TOTAL DE MAQUINA EN MINUTOS - CAMBIO DE FORMATO EN MINUTOS<br>$-$ X 100%<br>TIEMPO TOTAL DE MAQUINA EN MINUTOS |  |  |  |  |
|                                  |                                                                            |                                                  |                            | Observaciones                                                                                                    |  |  |  |  |
| 2/09/2022                        | 480                                                                        | 73                                               | 84.79%                     |                                                                                                    |  |  |  |  |
| 4/09/2022                        | 480                                                                        | 75                                               | 84.38%                     |                                                                                                    |  |  |  |  |
| 6/09/2022                        | 480                                                                        | 81                                               | 83.13%                     |                                                                                                    |  |  |  |  |
| 8/09/2022                        | 480                                                                        | 81                                               | 83.13%                     |                                                                                                    |  |  |  |  |
| 10/09/2022                       | 480                                                                        | 80                                               | 83.40%                     |                                                                                                    |  |  |  |  |
| 12/09/2022                       | 480                                                                        | 78                                               | 83.75%                     |                                                                                                    |  |  |  |  |
| 14/09/2022                       | 480                                                                        | 82                                               | 82.88%                     |                                                                                                    |  |  |  |  |
| 16/09/2022                       | 480                                                                        | 72                                               | 85.00%                     |                                                                                                    |  |  |  |  |
| 18/09/2022                       | 480                                                                        | 78                                               | 83.75%                     |                                                                                                    |  |  |  |  |
| 20/09/2022                       | 480                                                                        | 79                                               | 83.54%                     |                                                                                                    |  |  |  |  |
| 22/09/2022                       | 480                                                                        | 83                                               | 82.66%                     |                                                                                                    |  |  |  |  |
| 24/09/2022                       | 480                                                                        | 73                                               | 84.79%                     |                                                                                                    |  |  |  |  |
| <b>PROMEDIO</b>                  | 480                                                                        | 78                                               | 83.77%                     |                                                                                                    |  |  |  |  |
| <b>MAX</b>                       | 480                                                                        | 83                                               | 82.66%                     |                                                                                                    |  |  |  |  |
| <b>MIN</b>                       | 480                                                                        | 72                                               | 85.00%                     |                                                                                                    |  |  |  |  |

*Fuente: Elaboración propia.*

Para la variable dependiente se realizó una ficha de medición de la productividad como se muestran en las tablas 14 de los periodos de julio y agosto del 2022, de los cuales antes de la aplicación del SMED se tenía una productividad promedio de 52.54% que era el resultado del indicador de eficiencia y eficacia.

En la siguiente tabla, se puede concluir que el cambio de formato resultó en una productividad promedio del 80,3% en toda la jornada de trabajo por turnos, lo que significa que la productividad ha aumentado porque ahora es más eficiente preparar la máquina. debido a menos tiempo El trabajo también es más eficiente ya que ahora se logra el tiempo de producción del producto terminado debido al tiempo ahorrado en la línea flexográfica debido al cambio de formato.

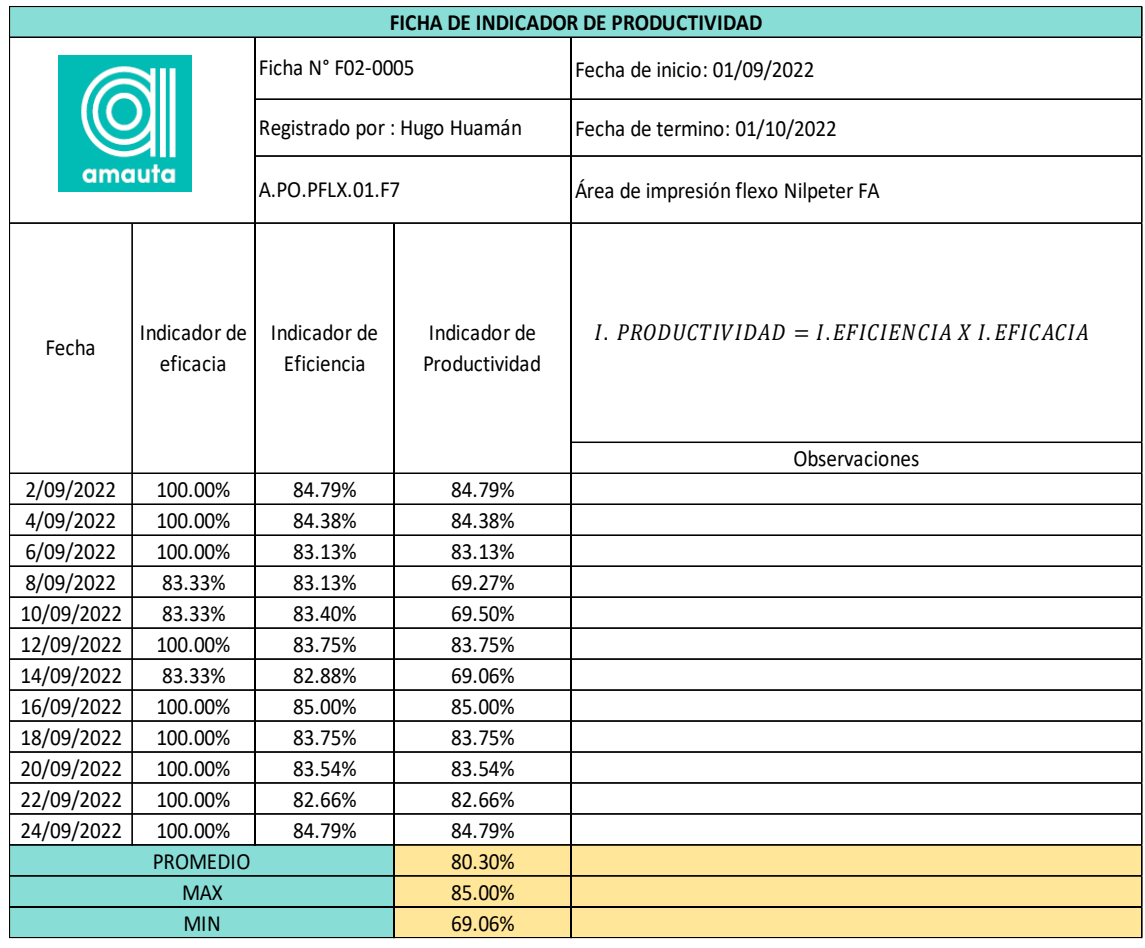

#### *Ficha de indicador de productividad - Post test*

### *Fuente: Elaboración propia.*

Se llevo a cabo la compilación de datos de la información del antes y después del indicador de actividades internas, del periodo de estudio y aplicación que va entre los meses de julio de 2022 a setiembre del 2022, con el fin de ver los resultados obtenidos por el SMED en la preparación de maquina NILPETER.

Se preparó un informe utilizando un cuadro de mando sobre los indicadores de actividades internas utilizados en el proceso de implementación y estos resultados se señalan en la figura a continuación.

#### **Análisis económico y financiero**

Como se observó en la fase 4 implementación del SMED para mejorar la productividad en el área flexográfica de la empresa Amauta impresiones comerciales S.A. se realizó una inversión en la reingeniería de la maquina

NILPETER para mejorar los cambios de formato de maquina y por ello compararemos las mejoras en sistema monetario. Se analizará los costos de los meses de julio (pre test) junto con el mes de octubre (post test).

### **Tabla 33**

*Tabla de costo de producción de la línea de etiquetas*

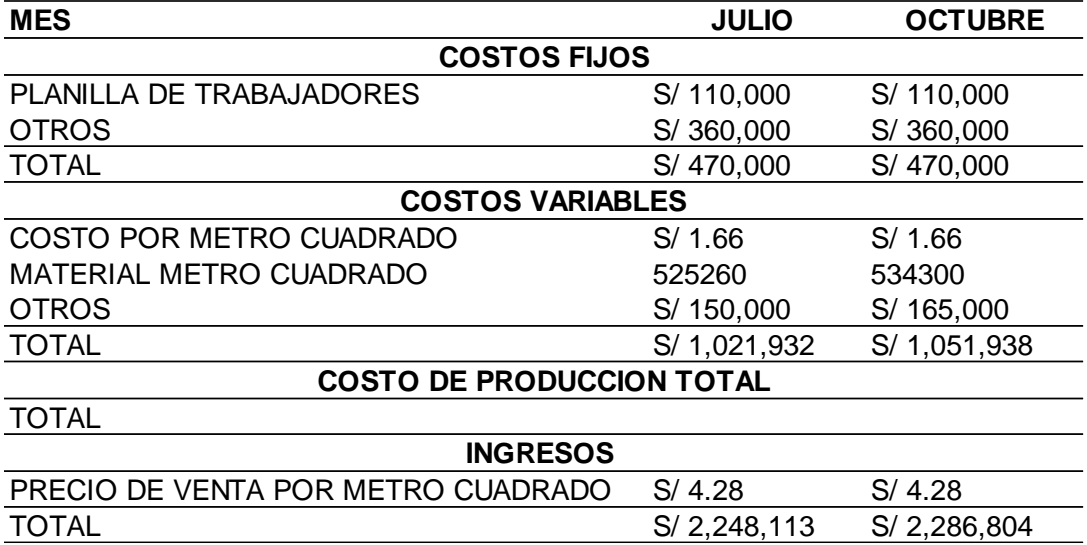

*Fuente: Elaboración propia.*

Como se puede apreciar en la tabla se tuvo un incremento en los ingresos de S/.38,691 tras la aplicación del SMED se obtuvo más tiempo de fabricación por ende la cantidad de metros cuadrado aumento de 525260 M2 a 534300 M2 es quiere decir que la cantidad de producción se incrementó en un 9040 M2.

## **Figura 19.**

*Flujo de caja*

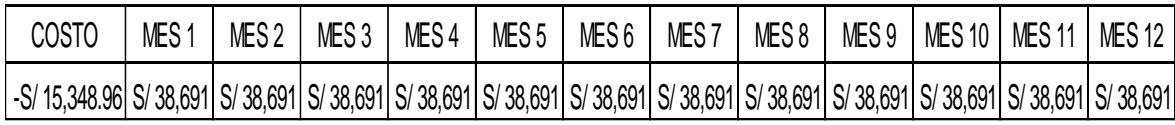

*Fuente: Elaboración propia.*

Teniendo en cuenta que para el análisis se considera una tasa de descuento del 15% ya con ello el cálculo de la tasa interna de retorno (TIR), valor actual neto (VAN) y análisis del costo – beneficio (B/C) se obtuvieron los siguientes resultados: El VAN se obtuvo S/.194,381.3, el TIR se obtuvo 252.08% y el B/C se obtuvo S/.11.7. con esto se concluye que la aplicación de SMED es viable.

## **Figura 20**

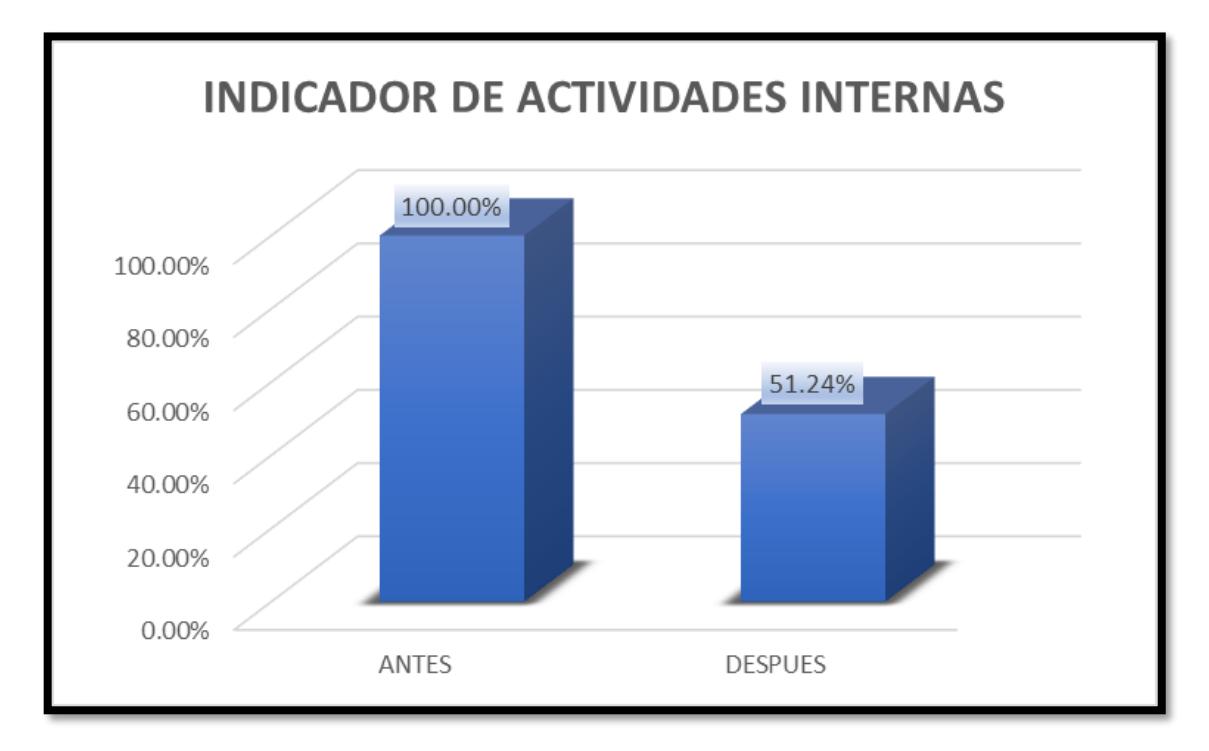

*Diagrama comparativo de actividades internas.*

### *Fuente: Elaboración propia.*

Como se observa en la figura el diagrama comparativo de actividades internas en un comienzo obtuvo del 100%, luego de aplicación del SMED, se consiguieron un resultado de 51.24% debido a que se realizó cambios en los procedimientos del ayudante y maquinista flexográfico y rediseño en el recorrido. Obteniendo así un aprovechamiento en tiempos de preparación en las actividades internas, aplicándose un tiempo de preparación de 145 minutos a 78 minutos en preparación de maquina NILPETER.

Se ejecuto la compilación de datos de la información del antes y después del indicador de actividades externas, del periodo de estudio y aplicación que va entre los meses de julio de 2022 a setiembre del 2022, con el objetivo de apreciar los efectos dados por el SMED en la preparación de maquina NILPETER.

Se preparó un informe utilizando un cuadro de mando sobre los indicadores de actividades externas utilizados en el proceso de implementación y estos resultados se señalan en la figura siguiente.

# **Figura 21**

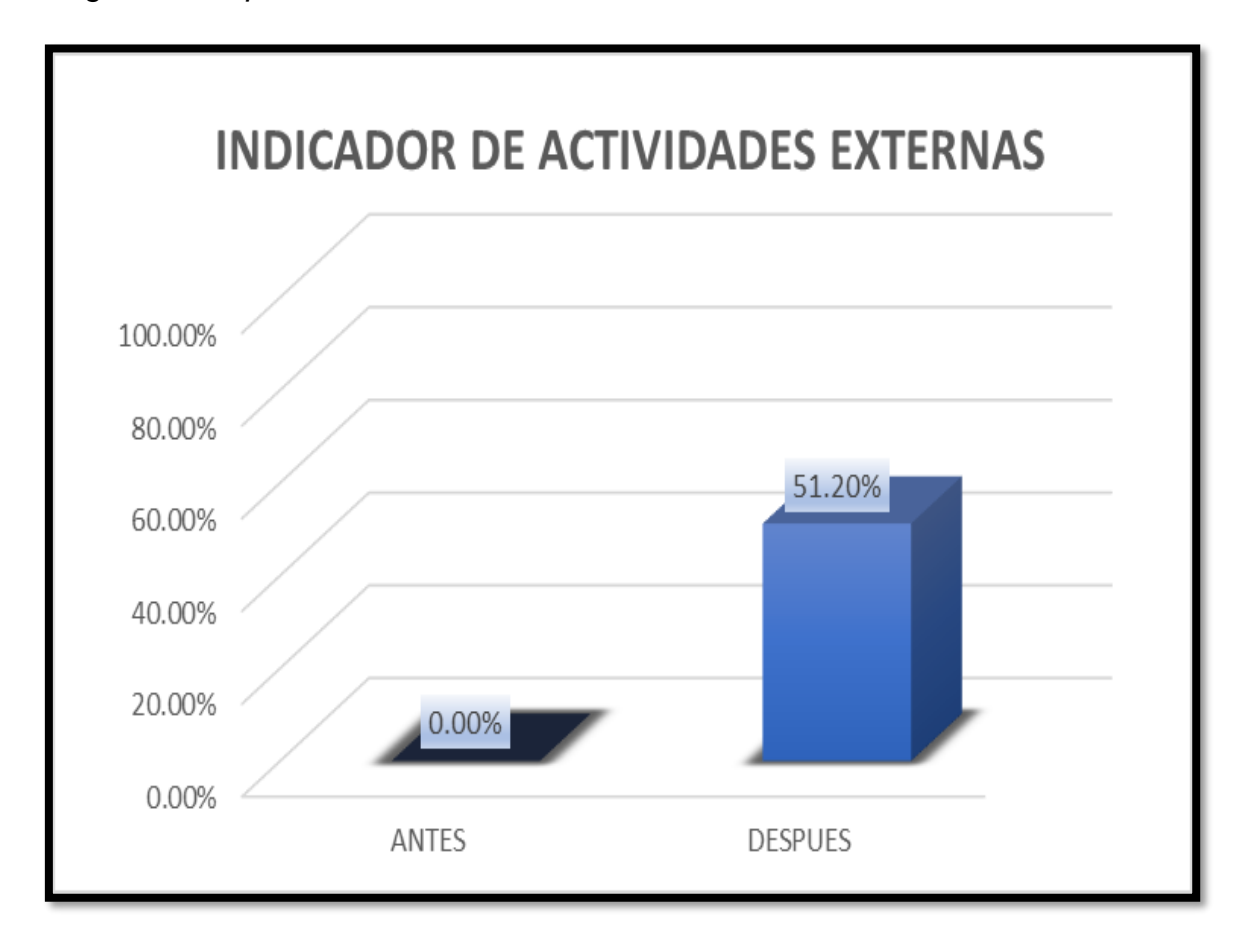

*Diagrama comparativo de actividades externas.*

## *Fuente: Elaboración propia.*

En la figura el diagrama comparativo de actividades externas en un comienzo obtuvo del 0%, luego de aplicación del SMED, se consiguieron un resultado de 51.2% debido a que se realizó cambios en los procedimientos del ayudante y maquinista flexográfico y rediseño en equipos de la maquina NILPETER en el proceso de troquelado. Obteniendo así un aprovechamiento en el cambio de formato en las actividades externas, antes el tiempo en actividades externas era 0 minutos y ahora es de 74 minutos en las actividades externas en preparación de máquina NILPETER.

Se ejecuto la compilación de datos de la información del antes y después del indicador de eficacia, del periodo de estudio y aplicación que va entre los meses de julio de 2022 a setiembre del 2022, con el objetivo de apreciar los efectos dados por el SMED en la preparación de maquina NILPETER.

Se preparó un informe utilizando un cuadro de mando sobre los indicadores de eficacia utilizados en el proceso de implementación y estos resultados se señalan en la figura a continuación.

# **Figura 22**

*Diagrama comparativo de indicador de eficacia.*

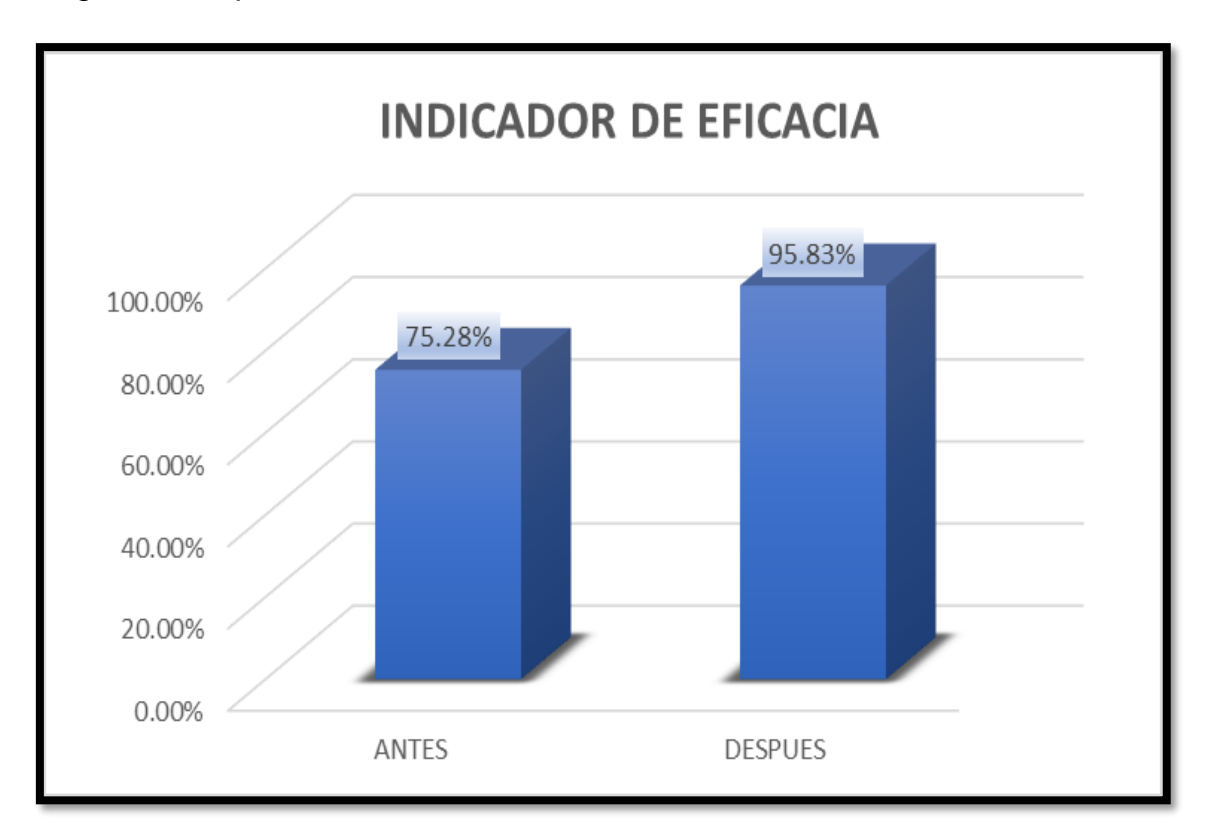

### *Fuente: Elaboración propia.*

En la figura diagrama comparativo de indicador de eficacia, en un comienzo se tenía 75.28%, %, luego de aplicación del SMED, se consiguieron un resultado de 95.83% debido a que se realizó cambios en los procedimientos flexográficos y rediseño en equipos de la maquina NILPETER así aprovechando más tiempo en la máquina para la producción de etiquetas. Teniendo, así como resultado el cumplimiento de entrega de casi un 100%. Logrando tener más disponibilidad de máquina para realizar más productos.

Se ejecuto la compilación de datos de la información del antes y después del indicador de eficiencia, del periodo de estudio y aplicación que va entre los meses de julio de 2022 a setiembre del 2022, con el objetivo de apreciar los efectos dados por el SMED en la preparación de maquina NILPETER.

Se preparó un informe utilizando un cuadro de mando sobre los indicadores de eficiencia utilizados en el proceso de implementación y estos resultados se señalan en la figura a continuación.

# **Figura 23**

*Diagrama comparativo de indicador de eficiencia.*

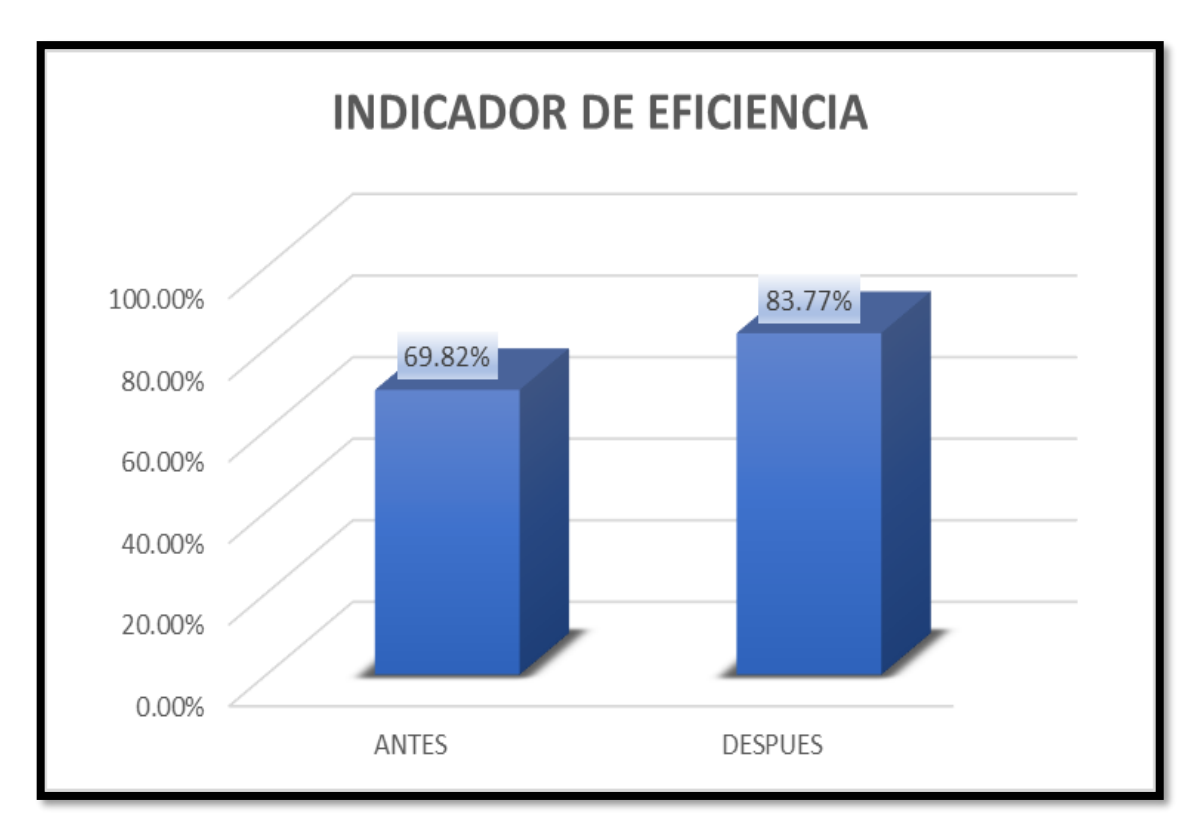

## *Fuente: Elaboración propia.*

En la figura diagrama comparativo indicador de eficiencia en un comienzo obtuvo del 69.82%, luego de aplicación del SMED, se consiguieron un resultado de 83.77% debido a que se realizó cambios en los procedimientos flexográficos y rediseño en equipos de la maquina NILPETER así aprovechando más tiempo en la máquina para la producción de etiquetas. Teniendo, así como resultado la disminución de actividades, y transformación de actividades internas en externas.

Se ejecuto la compilación de datos recopilados del antes y después del indicador de productividad, del periodo de estudio y aplicación que va entre los meses de julio de 2022 a setiembre del 2022, con el objetivo de apreciar los efectos dados por el SMED en la preparación de maquina NILPETER.

Se preparó un informe utilizando un cuadro de mando sobre los indicadores de productividad utilizados en el proceso de implementación y estos resultados se señalan en la figura a continuación.

# **Figura 24**

*Diagrama comparativo de indicador de productividad.*

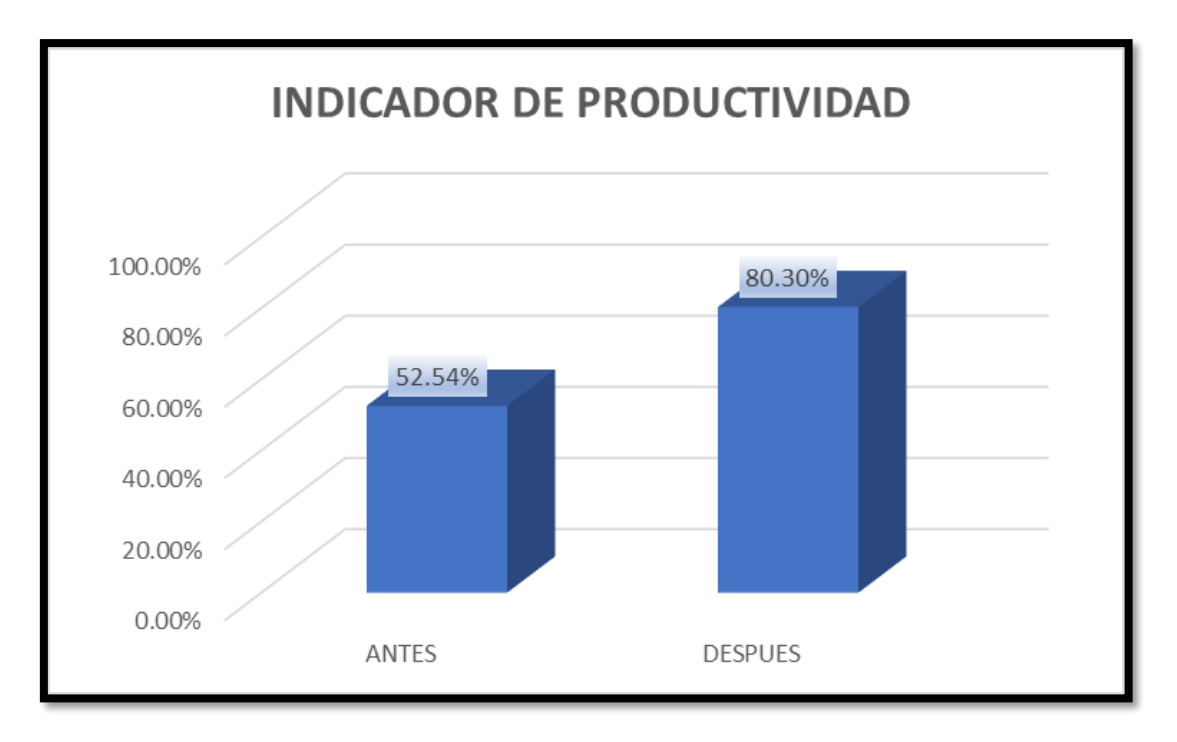

# *Fuente: Elaboración propia.*

En la figura diagrama comparativo de indicador de productividad, en un comienzo obtuvo 52.54%, luego de aplicación del SMED, se consiguieron un resultado de 80.3% debido al incremento de en los indicadores de eficiencia e indicadores de eficacia. Obteniendo, así como resultado la disminución en el tiempo es de preparación y poder cumplir con el tiempo de entrega.

# **Análisis de la hipótesis general**

Ha: La aplicación del SMED mejora la productividad en el área de impresión flexográfica de la empresa amauta impresiones comerciales s.a. Lima 2022. Para contrastar la hipótesis general, es necesario conocer si los resultados de las series del antes y después de la productividad tienen una tendencia paramétrico o no paramétrico.

Para la toma de decisión se aplica la siguiente regla:

Para que los resultados sean de tendencia no paramétrica: p valor ≤ 0.05,

Para que los resultados sean de tendencia paramétrica: p valor > 0.05

#### **Tabla 34**

*Prueba de normalidad para la productividad*

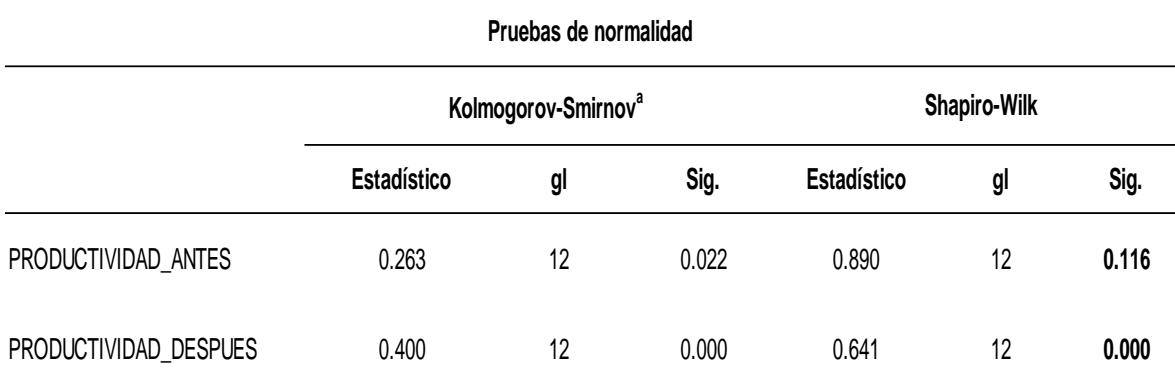

### *Fuente: Elaboración propia.*

Hay 12 datos obtenidos antes y después, ya que su número no superaba los 30 datos, se opta trabajar con el cuadro de prueba de normalidad del estadístico Shapiro Wilks. Al realizar la prueba de normalidad obtenemos lo siguiente, la productividad antes de la aplicación es paramétrica pero la productividad después de la aplicación después no lo es, por lo que de acuerdo a nuestra regla de tendencia paramétrico o no paramétrico nos dice que tiene un comportamiento no paramétrico, entonces tratamos de probar que, si la productividad tiene mejorado, y en este sentido continuaremos el análisis con el estadístico de Wilcoxon.

Ha: La aplicación del SMED mejora la productividad en el área de impresión flexográfica de la empresa amauta impresiones comerciales s.a. Lima 2022.

Ho: La aplicación del SMED no mejora la productividad en el área de impresión flexográfica de la empresa amauta impresiones comerciales s.a. Lima 2022.

Para la toma de decisión se aplica la siguiente regla:

Ho: μPa ≥ μPd

Ha: μPa < μPd

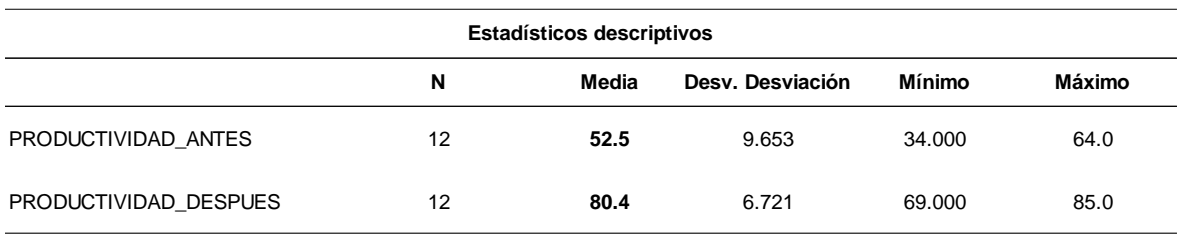

*Estadísticos descriptivos para la productividad*

### *Fuente: Elaboración propia.*

En el cuadro se muestra que la productividad antes de la implementación del SMED era de 52.5 la media y luego de la aplicación del SMED se obtuvo como resultado un incremento de 80.4 la media, en consecuencia, se cumple que Ha: μPa < μPd, y su interpretación es la siguiente, se toma la decisión de rechazar la hipótesis nula que es "La aplicación del SMED no mejora la productividad en el área de impresión flexográfica de la empresa amauta impresiones comerciales s.a. Lima 2022." y se acepta la hipótesis de investigación o alterna que es "La aplicación del SMED mejora la productividad en el área de impresión flexográfica de la empresa amauta impresiones comerciales s.a. Lima 2022."

En este sentido, al repetir los resultados obtenidos, el análisis final se realiza utilizando el p-valor. Por lo tanto, se realizó una prueba de pre y post productividad de Wilcoxon en ambos resultados.

Para la toma de decisión se aplica la siguiente regla:

Se rechaza la hipótesis nula si p valor ≤ 0.05

Se acepta la hipótesis nula si p valor > 0.05

#### **Tabla 36**

*Estadístico de prueba de Wilcoxon para productividad.*

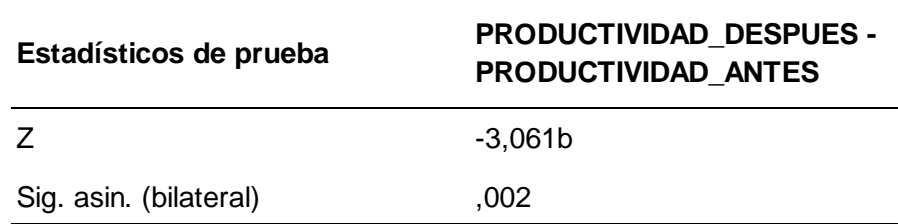

*Fuente: Elaboración propia.*

En la tabla estadístico de prueba, tenemos un valor Z de 0.002 eso nos quiere decir que la prueba Wilcoxon que la relación o comparación de las productividades antes y después es menor a 0.05 y según nuestra regla de decisión se rechaza la hipótesis nula, en conclusión, se acepta que "La aplicación del SMED mejora la productividad en el área de impresión flexográfica de la empresa amauta impresiones comerciales s.a. Lima 2022.".

### **Análisis de la hipótesis especificas**

Ha: La aplicación del SMED mejora la eficacia en el área de impresión flexográfica de la empresa amauta impresiones comerciales s.a. Lima 2022. Para contrastar la hipótesis general, conocer si los resultados de las series del antes y después de la eficacia tienen una tendencia paramétrico o no paramétrico.

Para la toma de decisión se aplica la siguiente regla:

Para que los resultados sean de tendencia no paramétrica: p valor ≤ 0.05,

Para que los resultados sean de tendencia paramétrica: p valor > 0.05

#### **Tabla 37**

*Prueba de normalidad para la eficacia.*

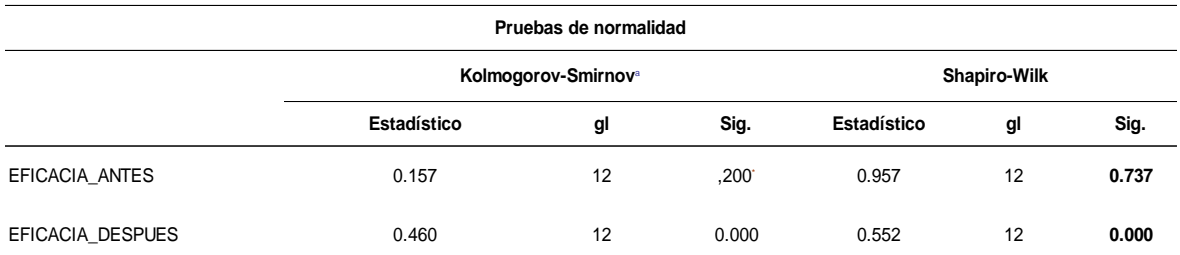

### *Fuente: Elaboración propia.*

Hay 12 datos obtenidos antes y después, ya que su número no superaba los 30 datos, se opta trabajar con el cuadro de prueba de normalidad del estadístico Shapiro Wilks. Al realizar la prueba de normalidad obtenemos lo siguiente, la eficacia antes de la aplicación es paramétrica pero la productividad después de la aplicación después no lo es, por lo que de acuerdo a nuestra regla de tendencia paramétrico o no paramétrico nos dice que tiene un comportamiento no paramétrico, entonces tratamos de probar que, si la eficacia tiene mejorado, y en este sentido continuaremos el análisis con el estadístico de Wilcoxon.
Ho: La aplicación del SMED no mejora la eficacia en el área de impresión flexográfica de la empresa amauta impresiones comerciales s.a. Lima 2022.

Ha: La aplicación del SMED mejora la eficacia en el área de impresión flexográfica de la empresa amauta impresiones comerciales s.a. Lima 2022.

Para la toma de decisión se aplica la siguiente regla:

Ho: μPa ≥ μPd

Ha: μPa < μPd

#### **Tabla 38**

*Estadísticos descriptivos para la eficacia.*

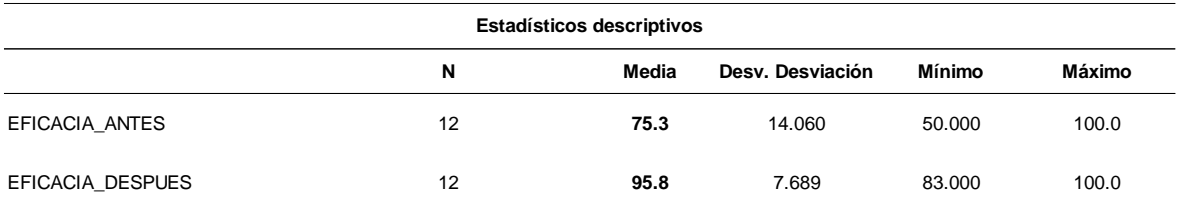

*Fuente: Elaboración propia.*

En la tabla se muestra que la eficacia antes de la mplementación del SMED era de 75.3 en la media y luego de la aplicación del SMED se obtuvo como resultado un incremento de 95.75 la media, en consecuencia, se cumple que Ha: μPa < μPd, y su interpretación es la siguiente, se toma la decisión de rechazar la hipótesis nula que es "La aplicación del SMED no mejora la eficacia en el área de impresión flexográfica de la empresa amauta impresiones comerciales s.a. Lima 2022." y se acepta la hipótesis de investigación o alterna que es "La aplicación del SMED mejora la eficacia en el área de impresión flexográfica de la empresa amauta impresiones comerciales s.a. Lima 2022."

En este sentido, al repetir los resultados obtenidos, el análisis final se realiza utilizando el p-valor. Por lo tanto, se realizó una prueba de pre y post eficacia de Wilcoxon en ambos resultados.

Para la toma de decisión se aplica la siguiente regla:

Se rechaza la hipótesis nula si p valor ≤ 0.05

Se acepta la hipótesis nula si p valor > 0.05

### **Tabla 39**

*Estadístico de prueba de Wilcoxon para eficacia.*

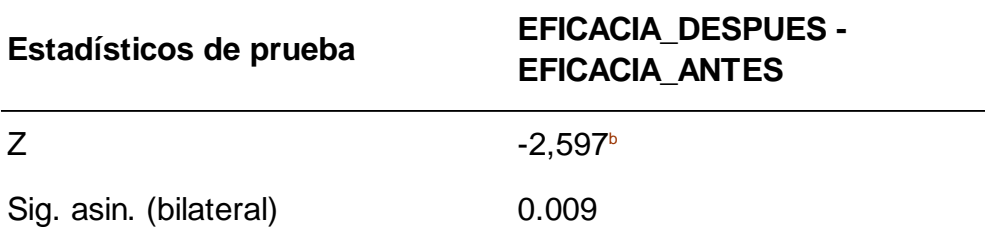

#### *Fuente: Elaboración propia.*

En la tabla estadístico de prueba, tenemos un valor Z de 0.009 eso nos quiere decir que la prueba Wilcoxon que la relación o comparación de las eficacias antes y después es menor a 0.05 y según nuestra regla de decisión se rechaza la hipótesis nula, en conclusión, se acepta que "La aplicación del SMED mejora la eficacia en el área de impresión flexográfica de la empresa amauta impresiones comerciales s.a. Lima 2022.".

Ha: La aplicación del SMED mejora la eficiencia en el área de impresión flexográfica de la empresa amauta impresiones comerciales s.a. Lima 2022. Para contrastar la hipótesis general, conocer si los resultados de las series del antes y después de la eficiencia tienen una tendencia paramétrico o no paramétrico.

Para la toma de decisión se aplica la siguiente regla:

Para que los resultados sean de tendencia no paramétrica: p valor ≤ 0.05,

Para que los resultados sean de tendencia paramétrica: p valor > 0.05

#### **Tabla 40**

*Prueba de normalidad para la eficiencia.*

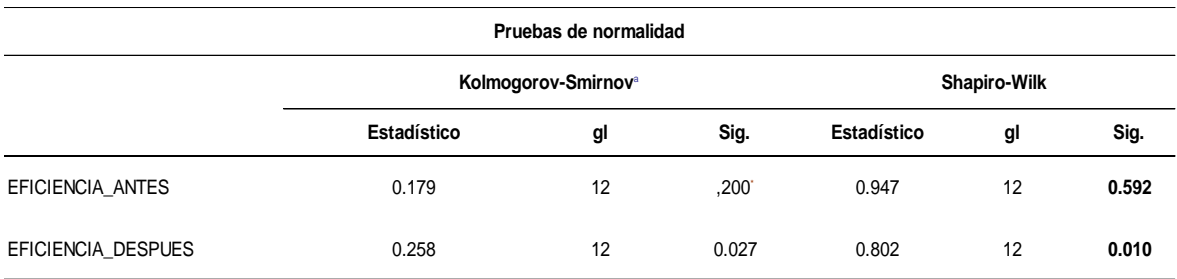

*Fuente: Elaboración propia.*

Hay 12 datos obtenidos antes y después, ya que su número no superaba los 30 datos, se opta trabajar con el cuadro de prueba de normalidad del estadístico Shapiro Wilks. Al realizar la prueba de normalidad obtenemos lo siguiente, la eficiencia antes de la aplicación es paramétrica pero la productividad después de la aplicación después no lo es, por lo que de acuerdo a nuestra regla de tendencia paramétrico o no paramétrico nos dice que tiene un comportamiento no paramétrico, entonces tratamos de probar que, si la eficiencia tiene mejorado, y en este sentido continuaremos el análisis con el estadístico de Wilcoxon.

Ho: La aplicación del SMED no mejora la eficiencia en el área de impresión flexográfica de la empresa amauta impresiones comerciales s.a. Lima 2022.

Ha: La aplicación del SMED mejora la eficiencia en el área de impresión flexográfica de la empresa amauta impresiones comerciales s.a. Lima 2022.

Para la toma de decisión se aplica la siguiente regla:

Ho: μPa ≥ μPd

Ha: μPa < μPd

#### **Tabla 41**

*Estadísticos descriptivos para la eficiencia.*

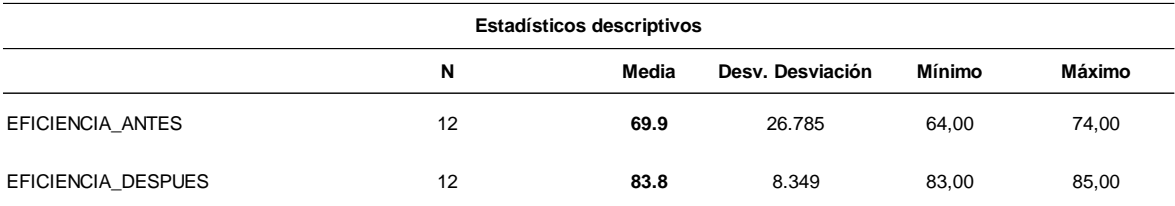

#### *Fuente: Elaboración propia.*

En la tabla se muestra que la eficiencia antes de la implementación del SMED era de 69.9 en la media y luego de la aplicación del SMED se obtuvo como resultado un incremento de 83.8 la media, en consecuencia, se cumple que Ha: μPa < μPd, y su interpretación es la siguiente, se toma la decisión de rechazar la hipótesis nula que es "La aplicación del SMED no mejora la eficiencia en el área de impresión flexográfica de la empresa amauta impresiones comerciales s.a. Lima 2022." y se acepta la hipótesis de investigación o alterna que es "La aplicación del SMED mejora la eficiencia en el área de impresión flexográfica de la empresa amauta impresiones comerciales s.a. Lima 2022."

En este sentido, al repetir los resultados obtenidos, el análisis final se realiza utilizando el p-valor. Por lo tanto, se realizó una prueba de pre y post eficiencia de Wilcoxon en ambos resultados.

Para la toma de decisión se aplica la siguiente regla:

Se rechaza la hipótesis nula si p valor ≤ 0.05

Se acepta la hipótesis nula si p valor > 0.05

#### **Tabla 42**

*Estadístico de prueba de Wilcoxon para eficiencia.*

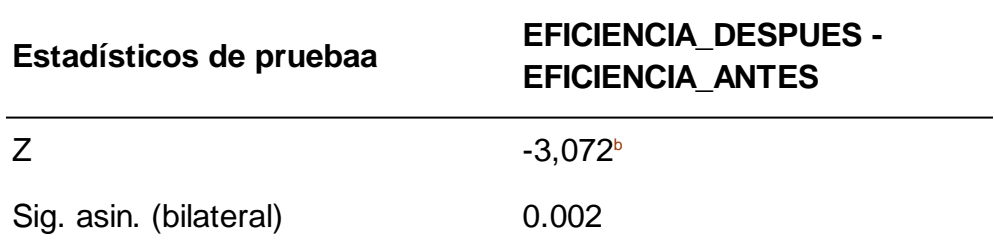

#### *Fuente: Elaboración propia.*

En la tabla estadístico de prueba, tenemos un valor Z de 0.002 eso nos quiere decir que la prueba Wilcoxon que la relación o comparación de las eficiencias antes y después es menor a 0.05 y según nuestra regla de decisión no se acepta la hipótesis nula, en conclusión, se acepta que "La aplicación del SMED mejora la eficiencia en el área de impresión flexográfica de la empresa amauta impresiones comerciales s.a. Lima 2022".

#### **V DISCUSIÓN**

En la investigación realizada se evidencio que la aplicación del SMED mejora la productividad en el área de impresión flexográfica de la empresa Amauta impresiones comerciales S.A. logrando resultados positivos en la productividad, eficacia y eficiencia en las maquinas NILPETER, además se ha corroborado con las tesis mencionadas en el capítulo 2.

Con respecto a la hipótesis general: La aplicación del SMED mejora la productividad en el área de impresión flexográfica de la empresa amauta impresiones comerciales s.a. Lima 2022. Se observa en la tabla 33 los resultados del cuadro estadístico descriptivo el aumento de la productividad en un 27.9% las cuales la productividad en el pre test fueron 52.5 en la media y la productividad en el post test fueron 80.4 en la media. Esto confirma que la aplicación del SMED mejora la productividad en el área de impresión flexográfica de la empresa Amauta impresiones comerciales S.A. de igual manera en él se observa en la tabla 34 los resultados del cuadro estadístico de prueba de Wilconxon que fueron de 0.002 que es menor a 0.005 lo cual nos vuelve a reafirmar que la aplicación del SMED mejora la productividad en el área de impresión flexográfica de la empresa Amauta impresiones comerciales S.A. Estos resultados obtenidos coinciden con la tesis de Mucha titulada "Aplicación del modelo SMED en el proceso productivo de línea de extrusión para mejorar la productividad de la empresa INDECO" que los tiempos de preparación de máquina de empaques flexibles era de 140 minutos disminuyeron a 31 minutos por ende su productividad de 0.34 aumento a 0.52 concluyendo que la aplicación de SMED se tuvo una mejora de la productividad de 18%. Igualmente, ya lo mencionado en la tesis concuerda con las teorías de productividad de Palacios (2016) en su libro, Ingeniería de métodos: Movimientos y tiempos, que la productividad es la relación entre los recursos utilizados y los productos obtenidos, por ello al utilizar correctamente los recursos se obtiene un mejor resultado.

Con respecto a la hipótesis especifica: La aplicación del SMED mejora la eficacia en el área de impresión flexográfica de la empresa amauta impresiones comerciales s.a. Lima 2022. Se observa en la tabla 36 los resultados del cuadro estadístico descriptivo el aumento de la eficacia en un 20.5% las cuales la eficacia en el pre test fueron 75.3 resultado de la media y la eficacia en el post test fueron 95.8 3 resultado de la media. Esto confirma que la aplicación del SMED mejora la eficacia en el área de impresión flexográfica de la empresa Amauta impresiones comerciales S.A. de igual manera en él se observa en la tabla 37 los resultados del cuadro estadístico de prueba de Wilconxon que fueron de 0.009 que es menor a 0.005 lo cual nos vuelve a reafirmar que la aplicación del SMED mejora la eficacia en el área de impresión flexográfica de la empresa Amauta impresiones comerciales S.A. Estos resultados obtenidos coinciden con la tesis de Sifuentes titulado "Mejora de la productividad en una empresa de empaques flexibles aplicando la herramienta Single Minute Exchange of Die (SMED)" que los tiempos de preparación de máquina de empaques flexibles era de 132 minutos disminuyeron a 90 minutos por ende su eficacia en los tiempos de entrega de 0.70 aumento a 0.92 concluyendo que la aplicación de SMED se tuvo una mejora de la eficacia de 22.2%. Igualmente, ya lo mencionado en la tesis concuerda con las teorías de eficacia de Hernández (2013) en su libro, Lean manufacturing: conceptos, técnicas e implantación, que la eficacia es la obtención de medir los resultados relacionados con las metas establecidas con el objetivo de alcanzarlas de manera organizada y metódica, por ello la empresa se vuelve más competitivo en el mercado.

Para terminar este capítulo a la hipótesis especifica: La aplicación del SMED mejora la eficiencia en el área de impresión flexográfica de la empresa amauta impresiones comerciales s.a. Lima 2022. Se observa en la tabla 39 los resultados del cuadro estadístico descriptivo el aumento de la eficacia en un 13.9% las cuales la eficacia en el pre test fueron 69.9 3 resultado de la media y la eficacia en el post test fueron 83.8 3 resultado de la media. Esto confirma que la aplicación del SMED mejora la eficiencia en el área de impresión flexográfica de la empresa Amauta impresiones comerciales S.A. de igual manera en él se observa en la tabla 40 los resultados del cuadro estadístico de prueba de Wilconxon que fueron de 0.002 que es menor a 0.005 lo cual nos vuelve a reafirmar que la aplicación del SMED mejora la eficiencia en el área de impresión flexográfica de la empresa Amauta impresiones comerciales S.A. Estos resultados obtenidos coinciden con la tesis de Gómez titulado "Aplicación del SMED para incrementar la productividad en la línea de producción de los enchufes planos tropicalizados en la Empresa Corporación Visión SAC." que utilizo como KPI el indicador efectividad global de los equipos donde su eficiencia en máquina que era 0.70 aumento a 0.85 concluyendo que la aplicación de SMED se tuvo una mejora de la eficiencia de 15%. Igualmente, ya lo mencionado en la tesis concuerda con las teorías de eficiencia para Durán (2004) en su libro, Ingeniería de métodos, que la eficiencia es el significado de obtener el máximo rendimiento de cualquier combinación del uso de insumos o, por el contrario, utilizar la menor cantidad de insumos para obtener un determinado nivel de producción, por ello la empresa se vuelve más competitivo en el mercado.

#### **VI CONCLUSIONES**

En esta parte de la tesis se mencionarán las conclusiones que se llegaron en el desarrollo de la investigación:

- Primero se concluye que la aplicación de SMED mejoró la productividad en el área de impresión flexográfica de la empresa amauta impresiones comerciales s.a. en la siguiente proporción: la ratio de la productividad de la línea flexográfica era de 52.5% (pre test) y llego a crecer a un 80.4 % (post test) con estos resultados se confirma los objetivos mencionados en el capítulo I que era mejorar la productividad de dicha línea de producción.
- Segundo se concluye que la aplicación de SMED mejoró la eficacia en el área de impresión flexográfica de la empresa amauta impresiones comerciales s.a. en la siguiente proporción: la ratio de la eficacia de la línea flexográfica era de 75.3% (pre test) y llego a crecer a un 95.75 % (post test) con estos resultados se confirma los objetivos mencionados en el capítulo I que era mejorar la eficacia de dicha línea de producción.
- Y por último se concluye que la aplicación de SMED mejoró la eficiencia en el área de impresión flexográfica de la empresa amauta impresiones comerciales s.a. en la siguiente proporción: la ratio de la eficiencia de la línea flexográfica era de 69.9% (pre test) y llego a crecer a un 83.8 % (post test) con estos resultados se confirma los objetivos mencionados en el capítulo I que era mejorar la eficacia de dicha línea de producción.

#### **VII RECOMENCACIONES**

El SMED es una de las herramientas que se forman parte del LEAN MANUFACTURING, del cual ya probó que aplicando la aumenta la productividad obteniendo resultados positivos para la organización, entonces se recomienda a la empresa lo siguiente:

- Se recomienda la línea de producción flexográfica porque aumenta la productividad continuar con los monitoreos y aplicar siempre la mejora continua en los procesos ya estudiado para seguir optimizando los tiempos de preparación de maquina y poder llegar así a más clientes o nuevos mercados en el extranjero, además de aplicar el SMED en las de más líneas de producción como las demás líneas de producción como son el PACKAGING Y OFFSET.
- Además, se recomienda que la aplicación de SMED yaqué aumenta la eficacia de la organización debido que se lograron llegar a los tiempos de entrega establecidos por el área comercial y poder contar con mas tiempo para realizar nuevos desarrollos para poder llegar a nuevos mercados.
- Y por último se recomienda el uso del SMED porque incrementa la eficiencia de los equipos yaqué al reducir los tiempos de preparación, eliminar actividades innecesarias y modificar piezas de la maquina se lograron unas de las metas de la organización que era llegar a los 80 minutos en los tiempos de ajuste para poder tener un mayor margen de rentabilidad en cada orden de trabajo ingresada.

#### **REFERENCIAS**

- BERNAL, C. (2010). *Metodología de la investigación para administración, economía, humanidades y ciencias sociales*. Pearson educación, https://es.scribd.com/doc/244389257/Metodologia-de-la-investigacion-Cesar-Bernal-pdf.
- BORJA, M. (2012). *Metodología de la investigación para ingenieros*. https://es.scribd.com/document/298864265/Metodologia-de-La-Investigacion-Para-Ingenieros
- CAÑAS, R. D., y BETANCUR, Y. (2019). *Implementación de la metodología SMED (Single-Minute Exchange of Die) para la reducción del tiempo de setup en una línea de producción de la empresa Aptar Cali* (Tesis de pregrado, Universidad Santiago de Cali, Colombia). https://repository.usc.edu.co/handle/20.500.12421/209
- CRUELLES, J. (2014). *Aplicación de los Estudios de Métodos y Tiempos.* (1era edición). Iduser.
- DURAN, F. (2007). *Ingeniería de métodos* http://es.scribd.com/doc/66166239/ingenieria-de-metodos
- FERNÁNDEZ, M. (2014). *Mejora de las Operaciones de Preparación de Máquinas Conformadoras de Paneles, en una Empresa Metalmecánica, mediante el Sistema SMED*. (Tesis de pregrado. Escuela Superior Politécnica del Litoral de **Ecuador**) et al. et al. et al. et al. et al. et al. et al. et al. et al. et al. et al. et al. et al. et al. e http://www.dspace.espol.edu.ec/xmlui/handle/123456789/30711

GOMEZ, M. (2006). *Introducción a la metodología de la investigación científica.*  Editoriales **brujas.** https://books.google.com.pe/books/about/Introducci%C3%B3n\_a\_la\_metod olog%C3%ADa\_de\_la\_in.html?id=9UDXPe4U7aMC

- GÓMEZ, M. (2017). *Aplicación del SMED para incrementar la productividad en la línea de producción de los enchufes planos tropicalizados en la Empresa Corporación Visión SAC.* (Tesis de pregrado. Universidad Cesar Vallejo de Perú). http://repositorio.ucv.edu.pe
- HERNÁNDEZ, J. y VIZÁN, A. (2013). *Lean manufacturing: conceptos, técnicas e implantación.* Universidad Politécnica de Madrid.
- HERNÁNDEZ, R., FERNÁNDEZ, C., y BAPTISTA, M. del P. (2014). *Metodología de la investigación*. (6ta ed.). McGraw-Hill / Interamericana Editores, s.a. de C.V.
- HERNANDEZ, R. (2010) *Metodología de la investigación*. (5ta ed.). Editorial McGraw-Hill.
- HERNANDEZ, S. (2010) *Introducción a la administración: teoría general administrativa: origen, evolución y vanguardia*. (5ta ed.) Ed. McGraw-Hill.
- HUERTA, S. (2017) *Análisis y propuesta de mejora en la productividad de una línea de envasado de desodorantes utilizando la metodología SMED*. (Tesis de pregrado: Universidad Nacional Mayor de San Marcos). https://cybertesis.unmsm.edu.pe/handle/20.500.12672/6851
- MUCHA, R. (2018) *Aplicación del modelo SMED en el proceso productivo de línea de extrusión para mejorar la productividad de la empresa INDECO, Lima-2018*. (Tesis de pregrado. Universidad Cesar Vallejo de Perú). http://repositorio.ucv.edu.pe
- NIEBEL, B. y FREIVALDS, A*. Ingeniería industrial: Métodos, estándares y diseño del trabajo*. (12va ed.) Ed. McGraw – Hill.
- ORTEGA, A. y MIRANDA, F. (2019). *Implementación de la Metodología Smed en la empresa cartonera Panasa para minimizar los tiempos de montaje en la línea de producción* (Tesis de pregrado, Universidad de Milagro). http://repositorio.unemi.edu.ec/handle/123456789/4777
- PALACIOS, L. (2016) Ingeniería *de métodos: Movimientos y tiempos*. (2. Ed). Editorial Ldta.
- PERTUZ, A. (2018) *Implementación de la metodología (SMED) para la reducción de tiempos de alistamiento (Set Up) en máquinas encapsuladoras de una empresa farmacéutica en la ciudad de Barranquilla. Colombia*: (Tesis de pregrado, UNAD). https://repository.unad.edu.co/handle/10596/18111
- RAJADELL, M; SANCHEZ, J. (2010). *Lean Manufacturing: La evidencia de una necesidad.* Editorial Diaz de Santos.
- RAMOS, A. (2018). *Implementación del SMED para incrementar la productividad de la línea de producción de formularios continuos de la empresa Ychiformas s.a*. (Tesis de pregrado. Universidad Cesar Vallejo de Perú). http://repositorio.ucv.edu.pe
- REVISTA alemana Drupa Global Trends [En Línea]. Berlín: Drupa, 2021 [fecha de consulta: 10 de setiembre 2022]. Disponible en: http://www.drupa.com/cgibin/md\_drupa/lib/pub/tt.cgi/Download\_Summary\_ Reports.html?oid=30496&lang=2&ticket=g\_u\_e\_s\_t
- REVISTA peruana AGUDI (2022). *asociación peruana de medios de impresión Perú: Agudi*, http://www.agudigraficos.com/agudi/revista/59
- SANTOS J., WYSK R., TORRES M. (2010) *Mejorando la producción con LeanThinking*. (1ed), Editorial Pirámide.
- SIFUENTES. A. (2017) *Mejora de la productividad en una empresa de empaques flexibles aplicando la herramienta Single Minute Exchange of Die (SMED)*. (Tesis de pregrado: Universidad Nacional Mayor de San Marcos) https://cybertesis.unmsm.edu.pe/bitstream/handle/20.500.12672/6696/Sifue ntes\_sa.pdf?sequence=1&isAllowed=y
- STUGLIK, J, GRÓDEK-SZOSTAK, Z. y KAJRUNAJTYS, D. (2019). *The use of the SMED method in improvement of production enterprises*. (Tesis de pregrado: University of Economics). https://www.e3sconferences.org/articles/e3sconf/abs/2019/58/e3sconf\_polsita2019\_01022/ e3sconf\_polsita2019\_01022.html
- VALDERRAMA, S. (2013). *Pasos para elaborar proyectos de investigación científica: cuantitativa, cualitativa y mixta*. (2da ed) Ed. San Marcos.
- VILLAVICENCO C. (2019) *How to propose the variables of an investigation: Operationalization of the variables.* Editorial OACTIVA UC Cuenca.

### **ANEXOS**

Anexo 1. Matriz de operacionalización de variables

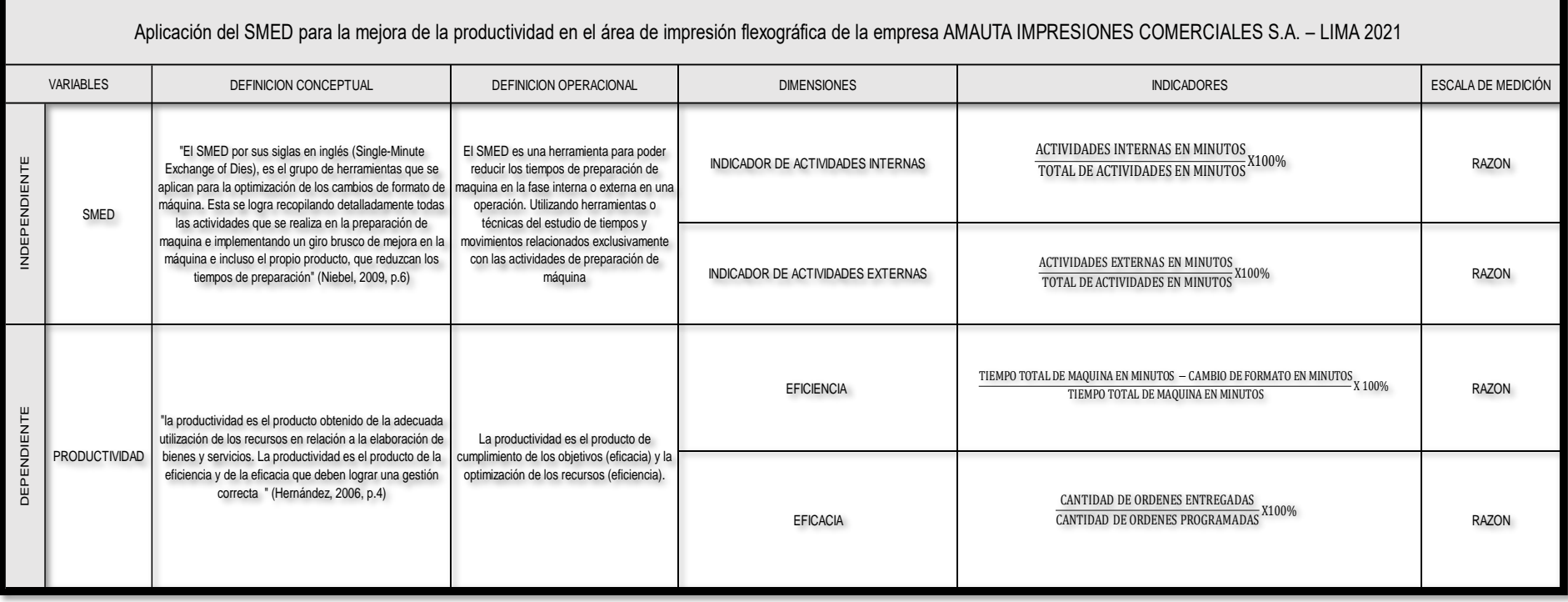

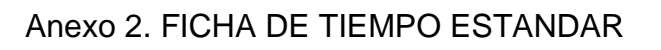

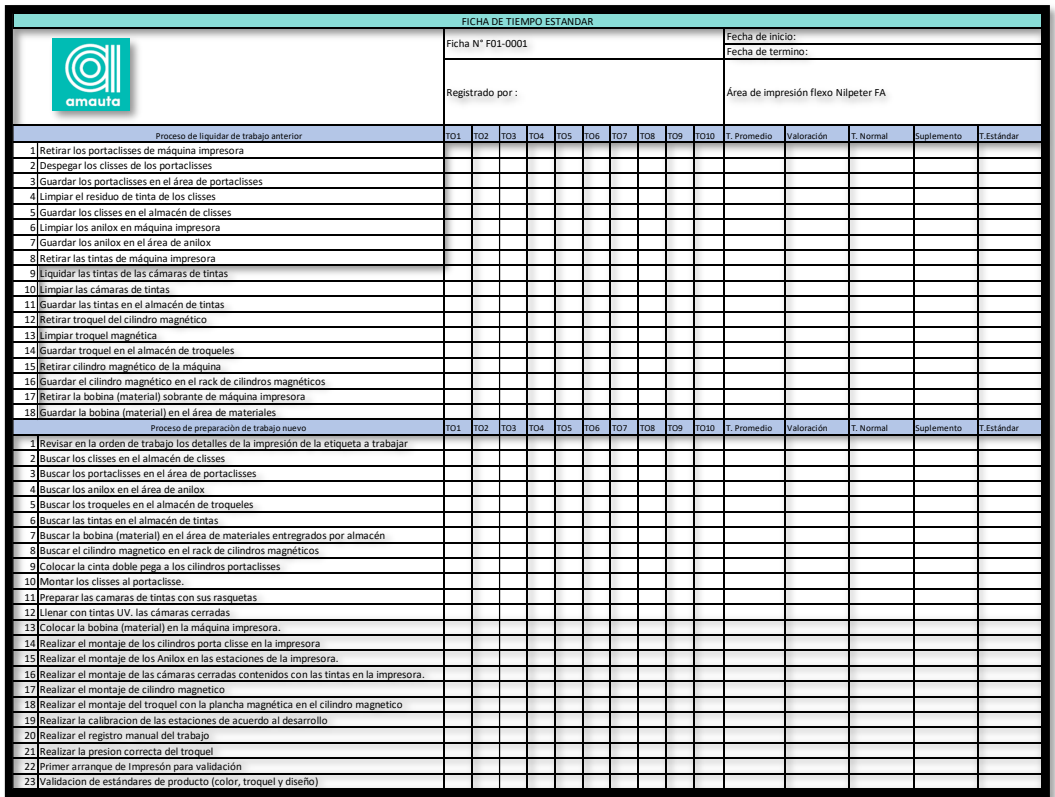

Anexo 3. FORMATO DE OBSERVACIÓN SMED DE ACTIVIDADES INTERNAS Y EXTERNAS

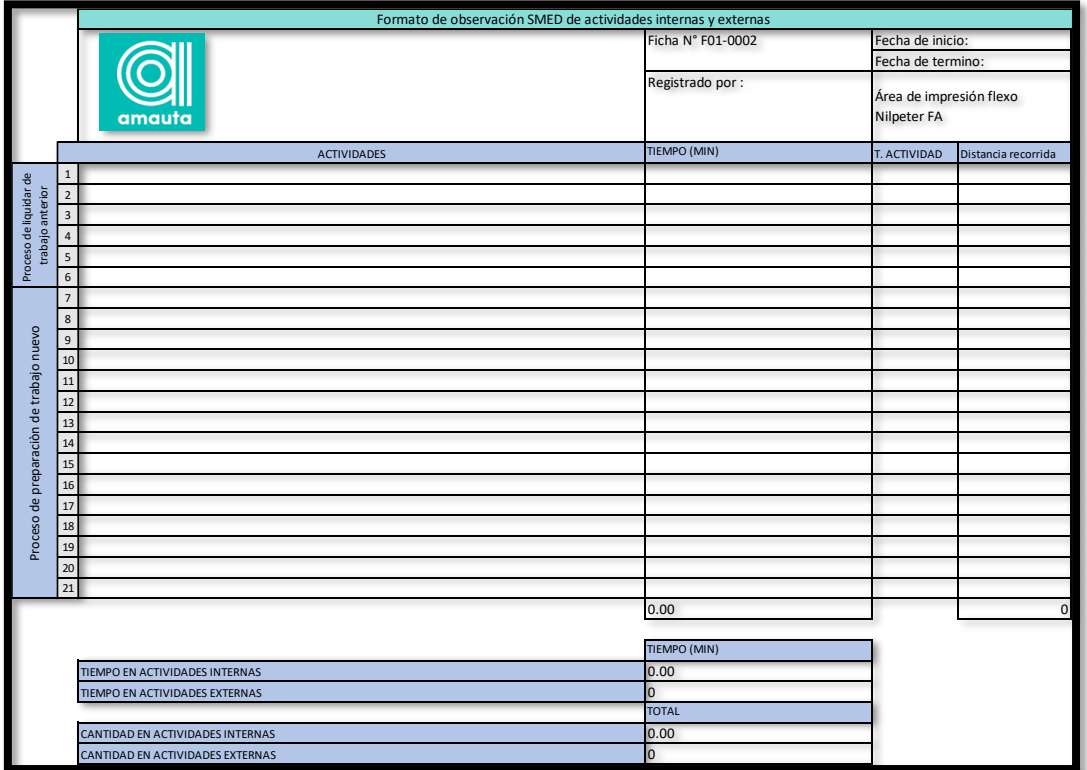

## Anexo 4. DIAGRAMA DE ACTIVIDADES DE PROCESOS

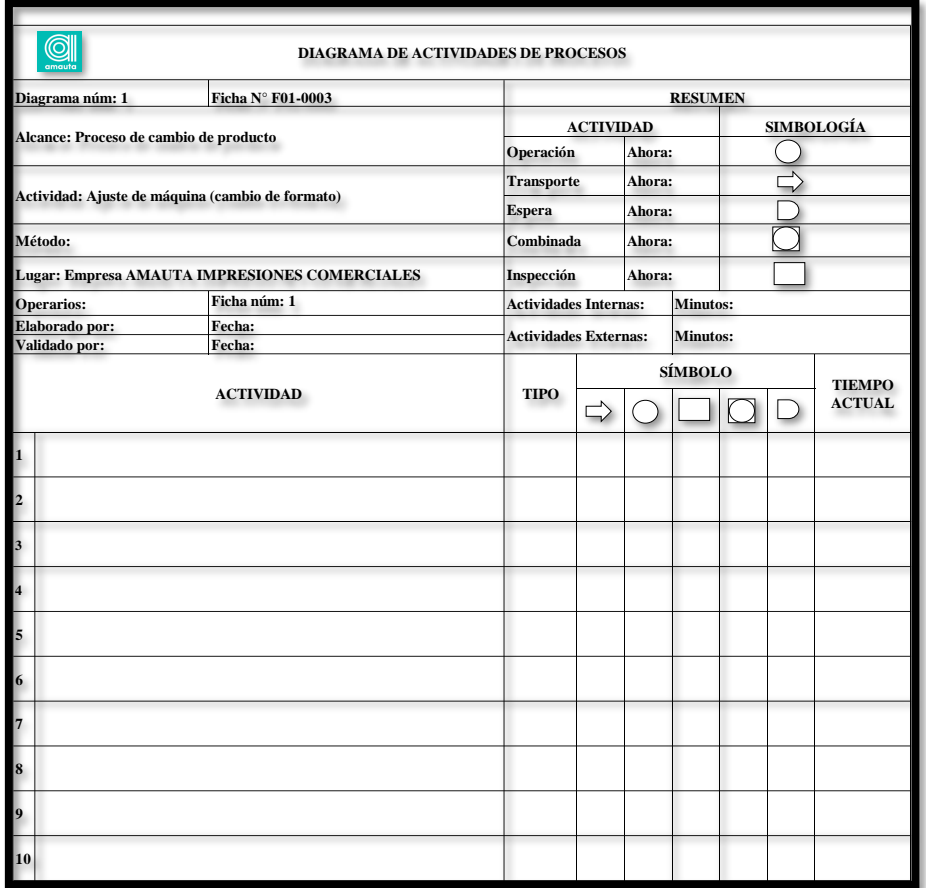

#### Anexo 5. FICHA DE INDICADOR DE ACTIVIDADES INTERNAS

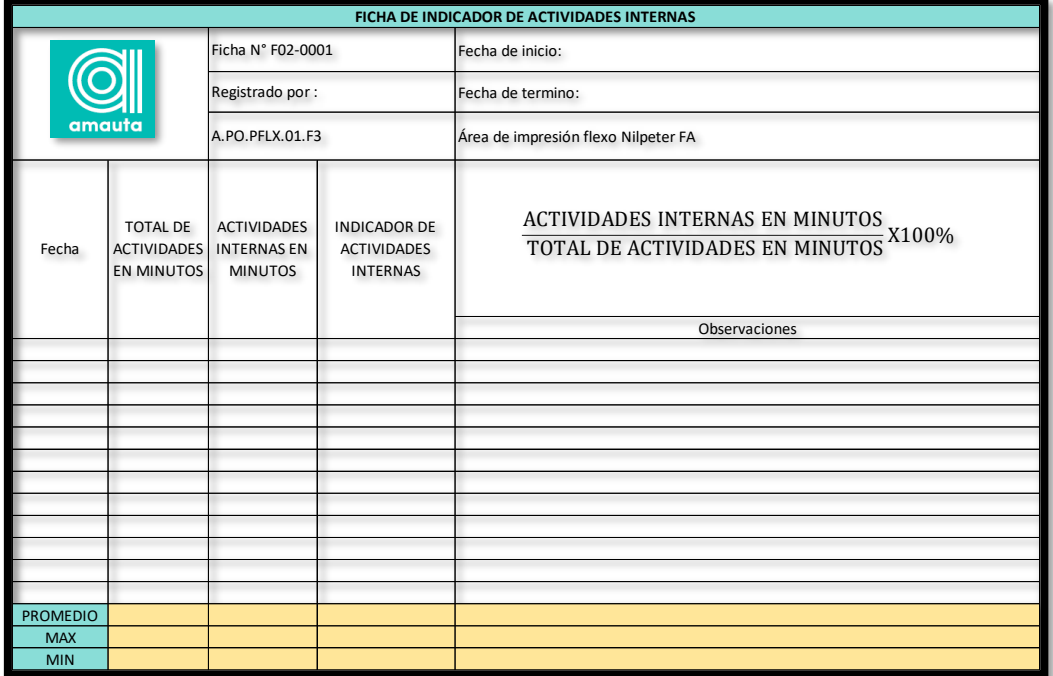

## Anexo 6. FICHA DE INDICADOR DE ACTIVIDADES EXTERNAS

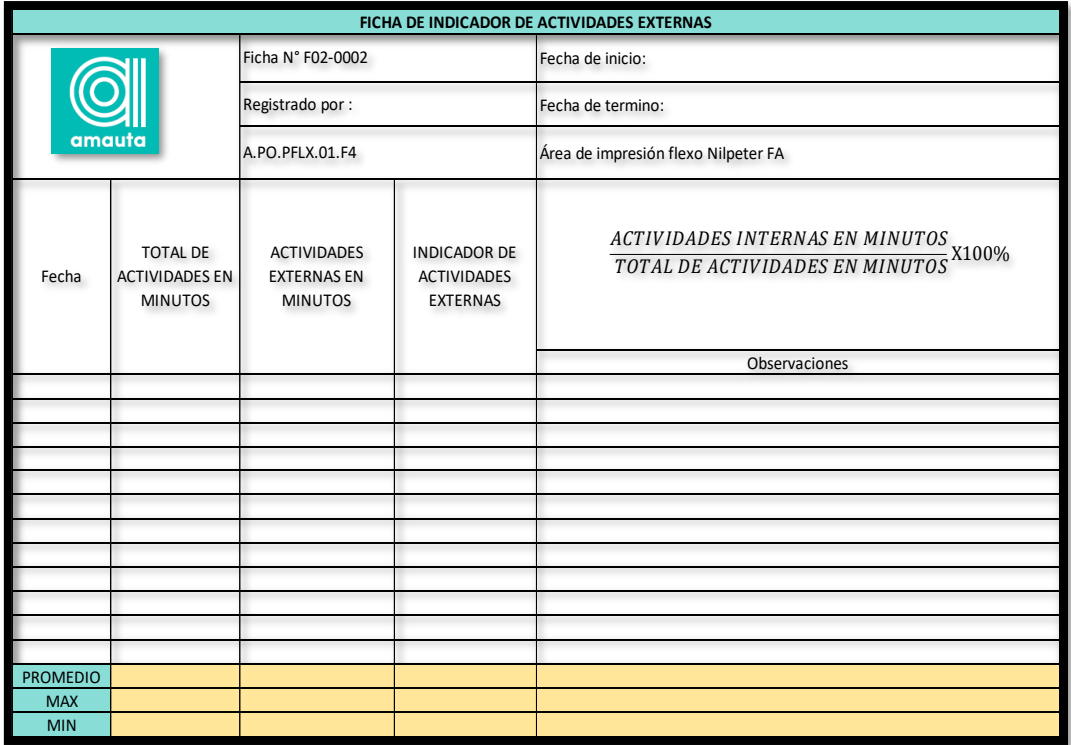

## Anexo 7. FICHA DE INDICADOR DE EFICACIA

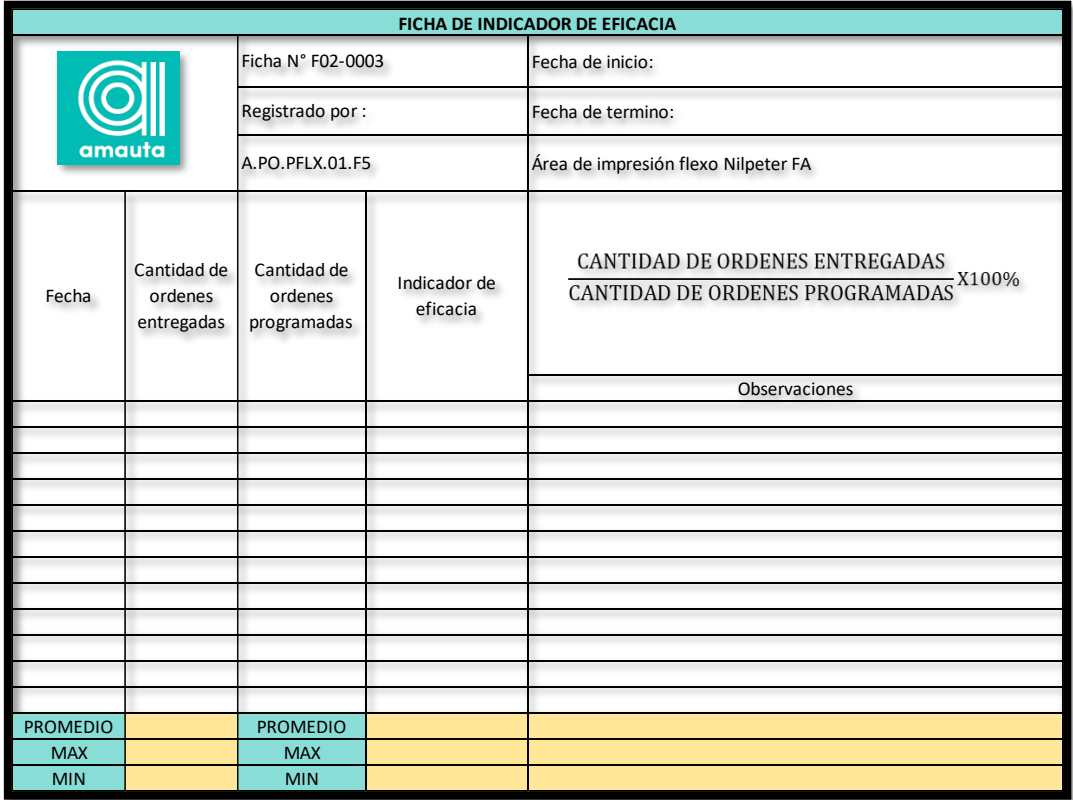

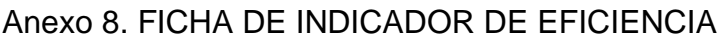

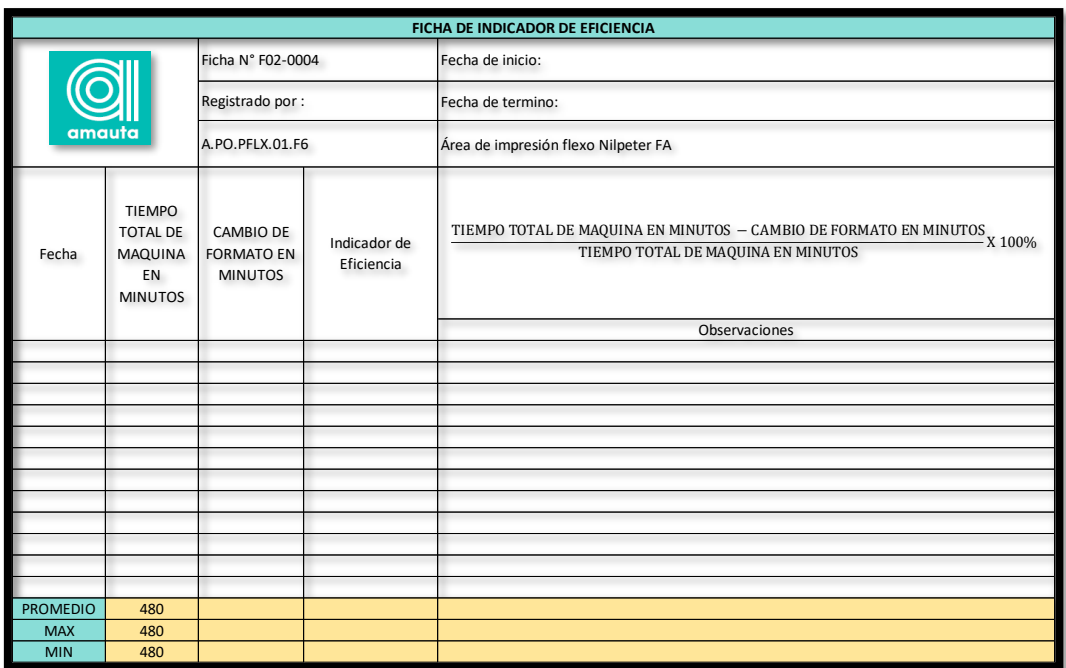

Anexo 9. FICHA DE INDICADOR DE PRODUCTIVIDAD

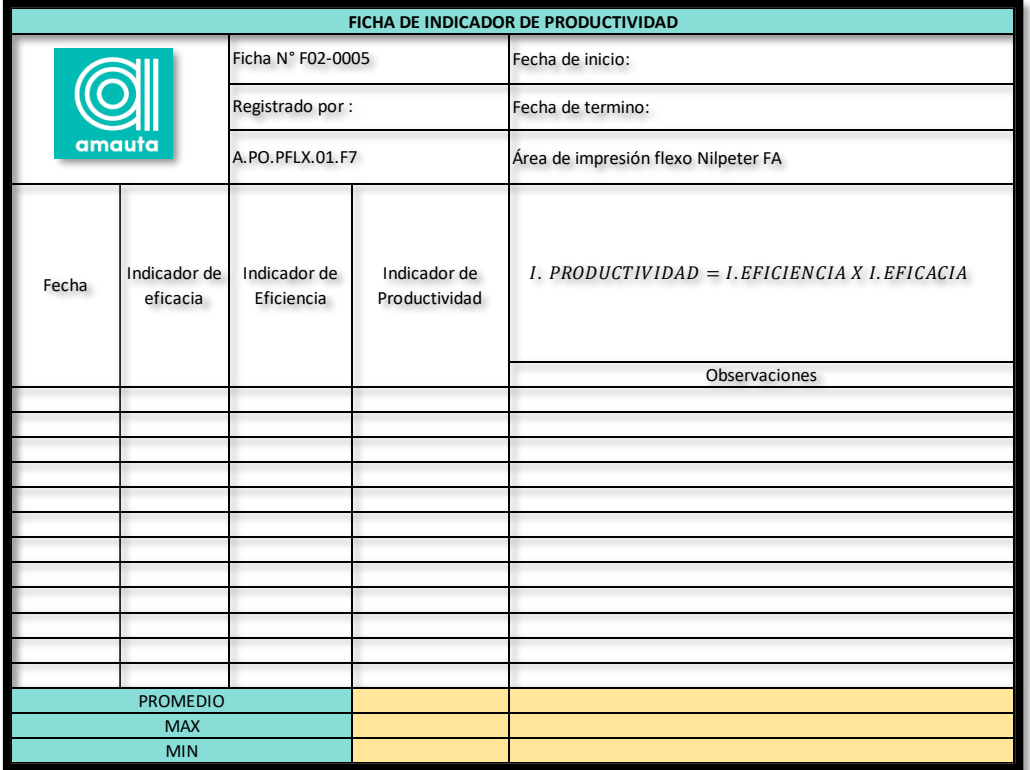

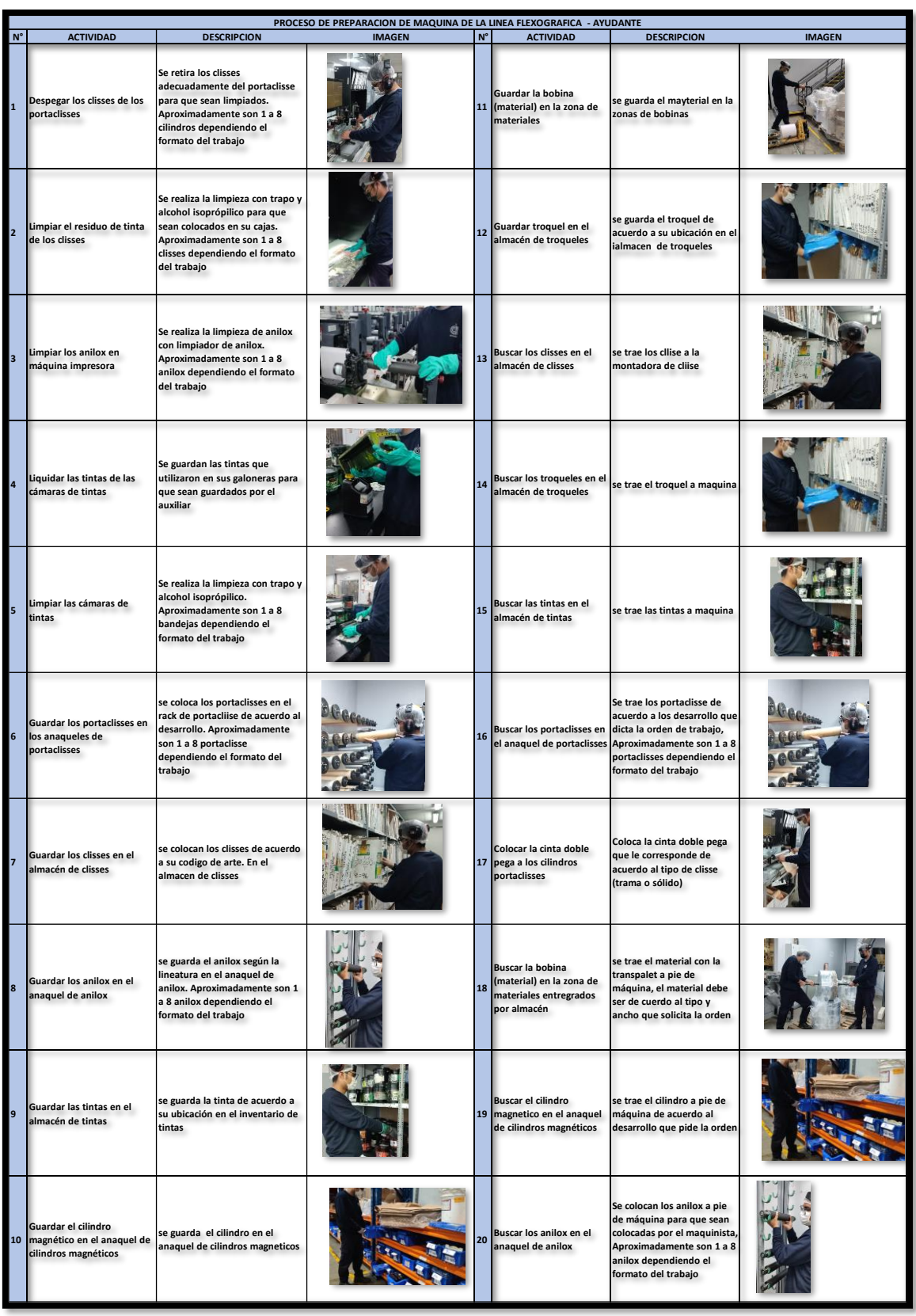

Anexo 10. Imágenes del proceso de preparación de máquina del ayudante

Anexo 11. Imágenes del proceso de preparación de máquina del maquinista

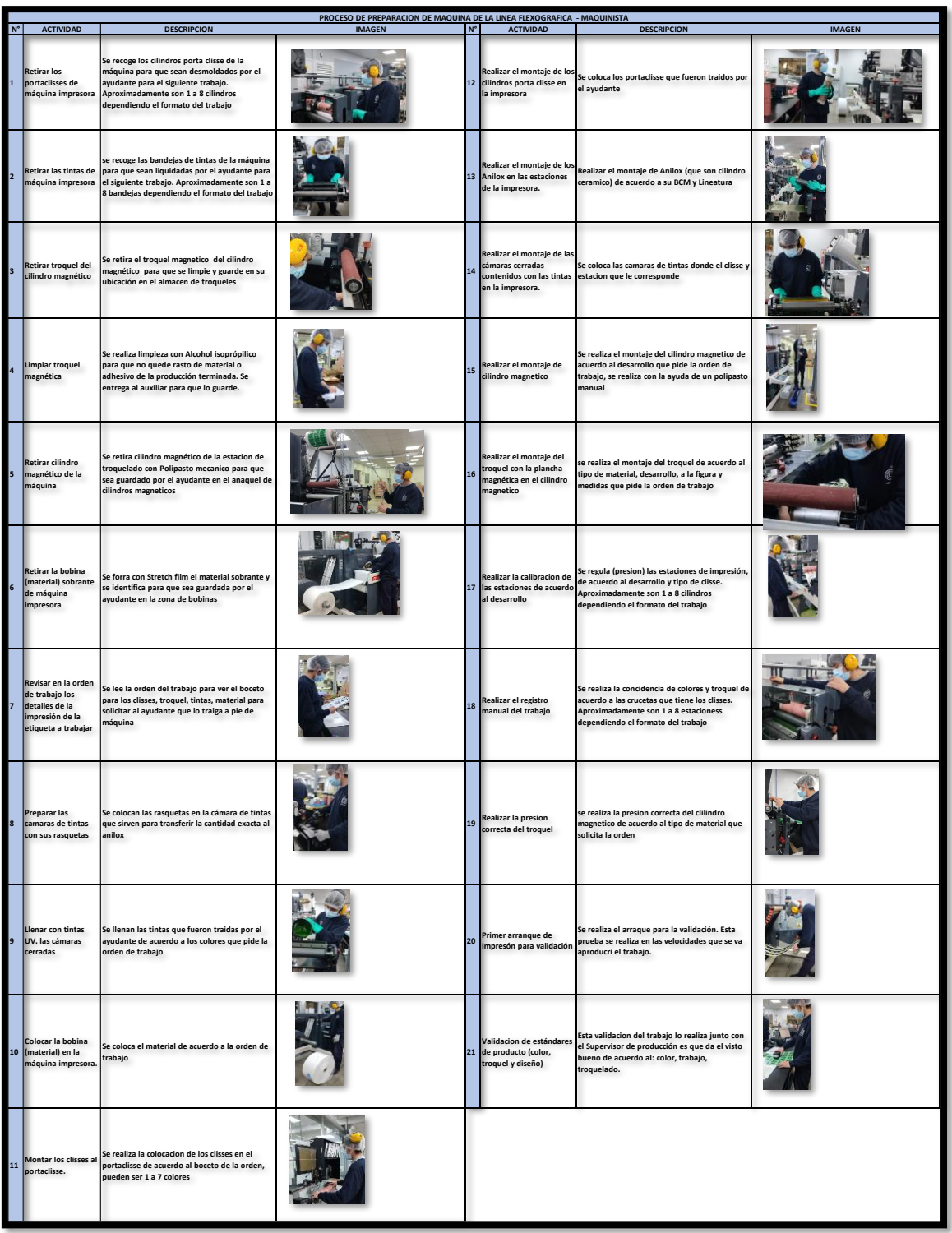

# Anexo 12. Ficha de elaboración de trabajo flexográfico

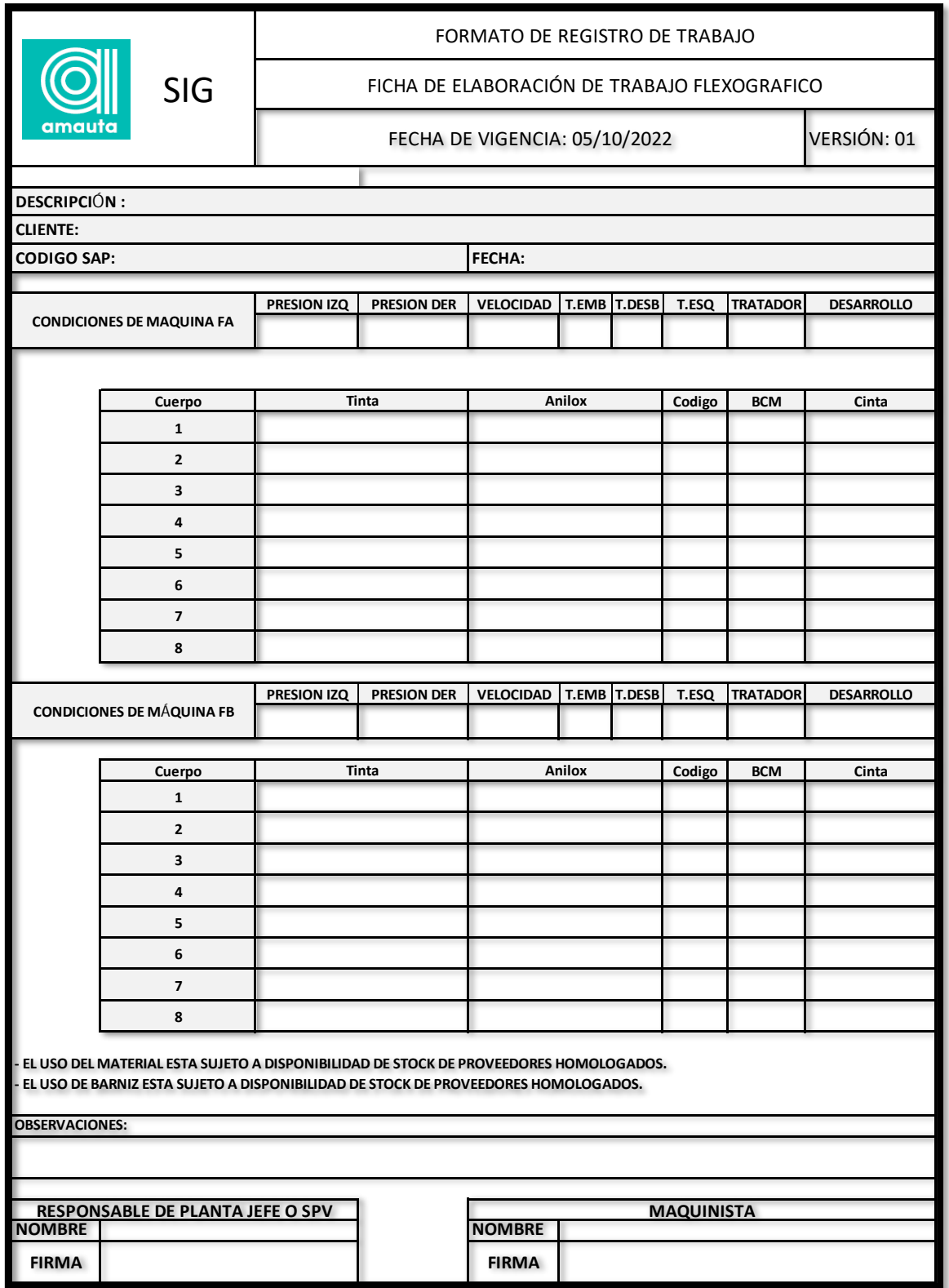

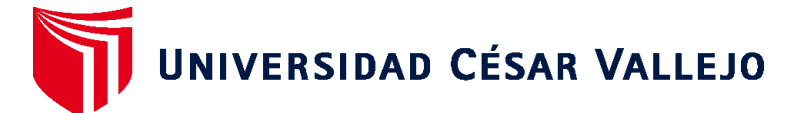

# **FACULTAD DE INGENIERÍA Y ARQUITECTURA ESCUELA PROFESIONAL DE INGENIERÍA INDUSTRIAL**

## **Declaratoria de Autenticidad del Asesor**

Yo, ACEVEDO PANDO MARIO HUMBERTO, docente de la FACULTAD DE INGENIERÍA Y ARQUITECTURA de la escuela profesional de INGENIERÍA INDUSTRIAL de la UNIVERSIDAD CÉSAR VALLEJO SAC - LIMA NORTE, asesor de Tesis titulada: "Aplicación del SMED para la mejora de la productividad en el área de impresión flexográfica de la empresa Amauta impresiones comerciales S.A, LIMA

2022

", cuyo autor es HUAMAN PEREZ HUGO IRVING, constato que la investigación tiene un índice de similitud de 17%, verificable en el reporte de originalidad del programa Turnitin, el cual ha sido realizado sin filtros, ni exclusiones.

He revisado dicho reporte y concluyo que cada una de las coincidencias detectadas no constituyen plagio. A mi leal saber y entender la Tesis cumple con todas las normas para el uso de citas y referencias establecidas por la Universidad César Vallejo.

En tal sentido, asumo la responsabilidad que corresponda ante cualquier falsedad, ocultamiento u omisión tanto de los documentos como de información aportada, por lo cual me someto a lo dispuesto en las normas académicas vigentes de la Universidad César Vallejo.

LIMA, 16 de Diciembre del 2022

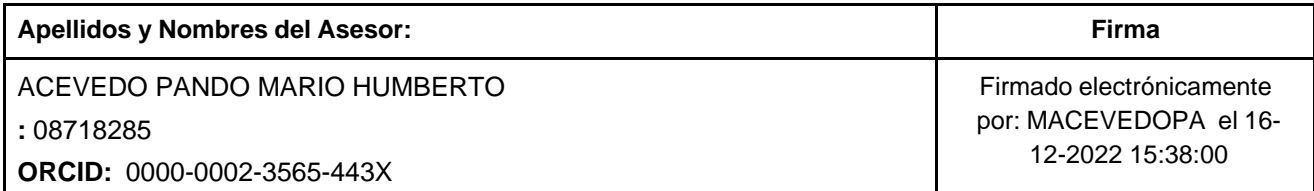

Código documento Trilce: INV - 1149540

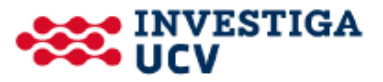